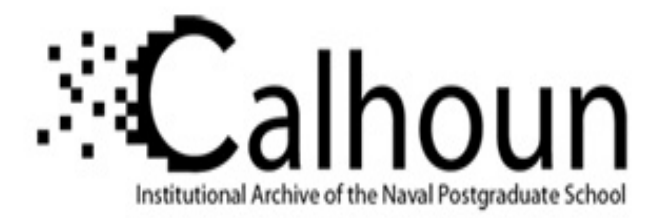

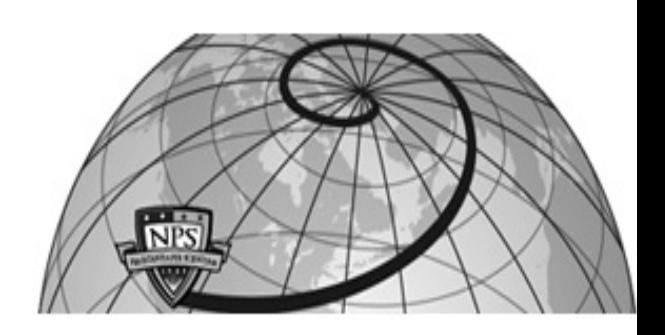

### **Calhoun: The NPS Institutional Archive DSpace Repository**

Theses and Dissertations 1. Thesis and Dissertation Collection, all items

1977-09

### The development of COBOL "calculator" for high-performance, bit-slice microprocessors

Conley, Elizabeth K.; Modes, Ronald W.

Monterey, California. Naval Postgraduate School

https://hdl.handle.net/10945/18080

This publication is a work of the U.S. Government as defined in Title 17, United States Code, Section 101. Copyright protection is not available for this work in the United States.

Downloaded from NPS Archive: Calhoun

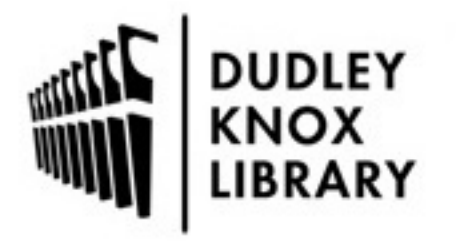

Calhoun is the Naval Postgraduate School's public access digital repository for research materials and institutional publications created by the NPS community. Calhoun is named for Professor of Mathematics Guy K. Calhoun, NPS's first appointed -- and published -- scholarly author.

> Dudley Knox Library / Naval Postgraduate School 411 Dyer Road / 1 University Circle Monterey, California USA 93943

http://www.nps.edu/library

#### THE DEVELOPMENT OF A COBOL "CALCULATOR" FOR HIGH-PERFORMANCE BIT-SLICE MICROPROCESSORS

 $\omega^2$ 

El izabeth K. Conley and Ronald W. Modes

INDLEY KNOX LIBRARY VIVAL POSTGRADUATE SCHOOL

## NAVAL POSTGRADUATE SCHOOL Monterey, California

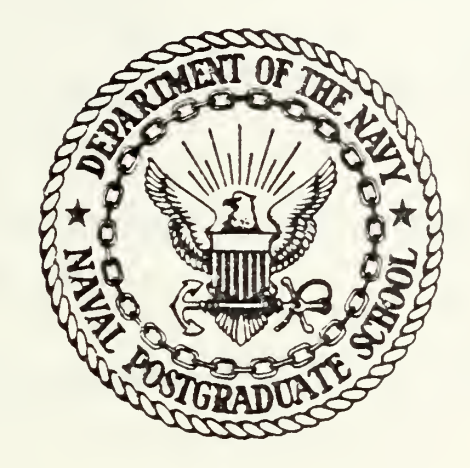

# THESIS

The development of <sup>a</sup> COBOL "Calculator" for High-performance Bit-slice Microprocessors

by

Elizabeth K. Conley and Ronald W. Modes

September 1977

Thesis Advisor: G. A. Kildall

T180057 :

Approved for public release; distribution unlimited

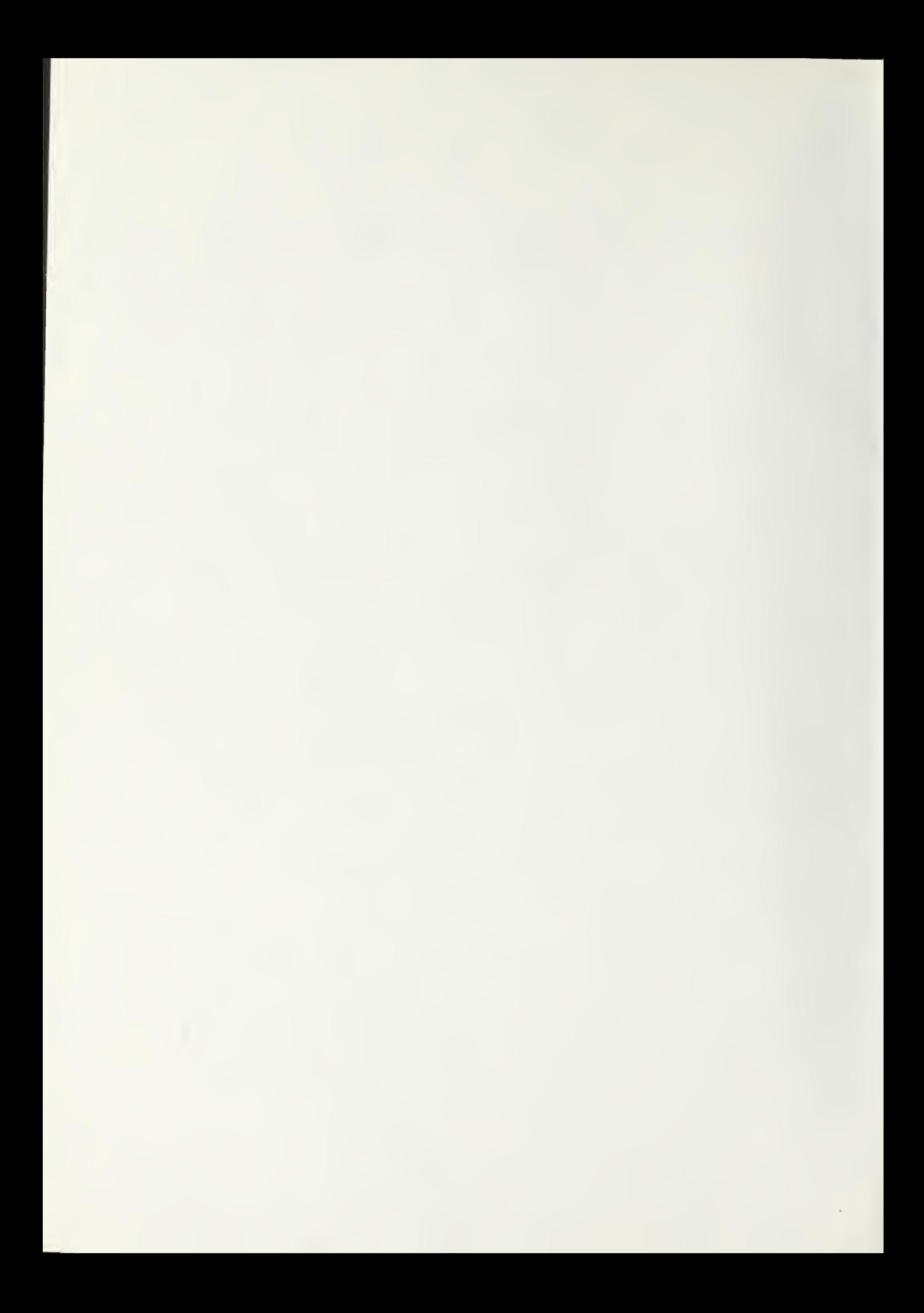

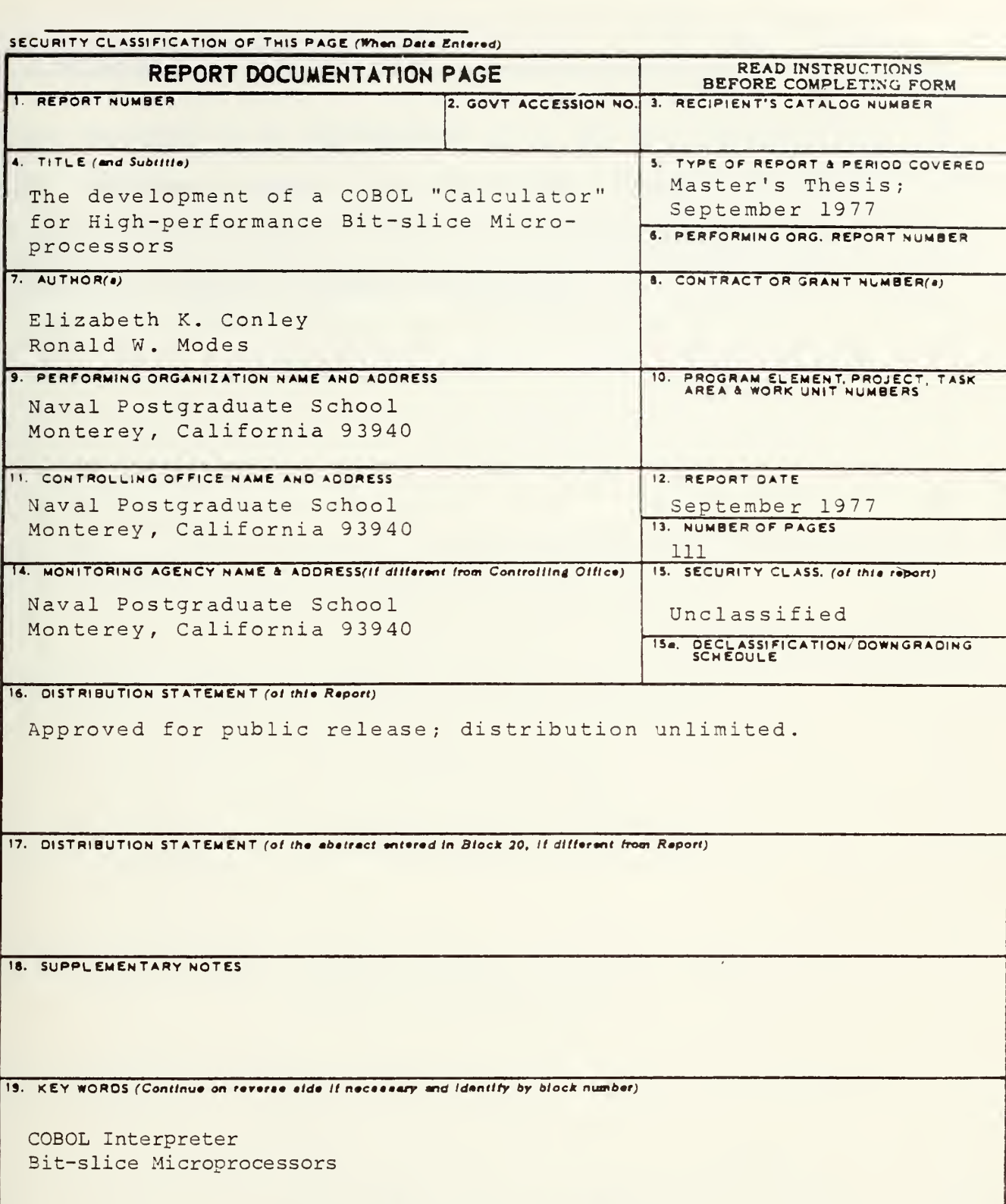

20. ABSTRACT (Continue on reverse side if necessary and identify by block number)

The design of a COBOL editor and interpreter is explored which uses simple, straightforward algorithms similar to the approach found in programmable calculators. The algorithms

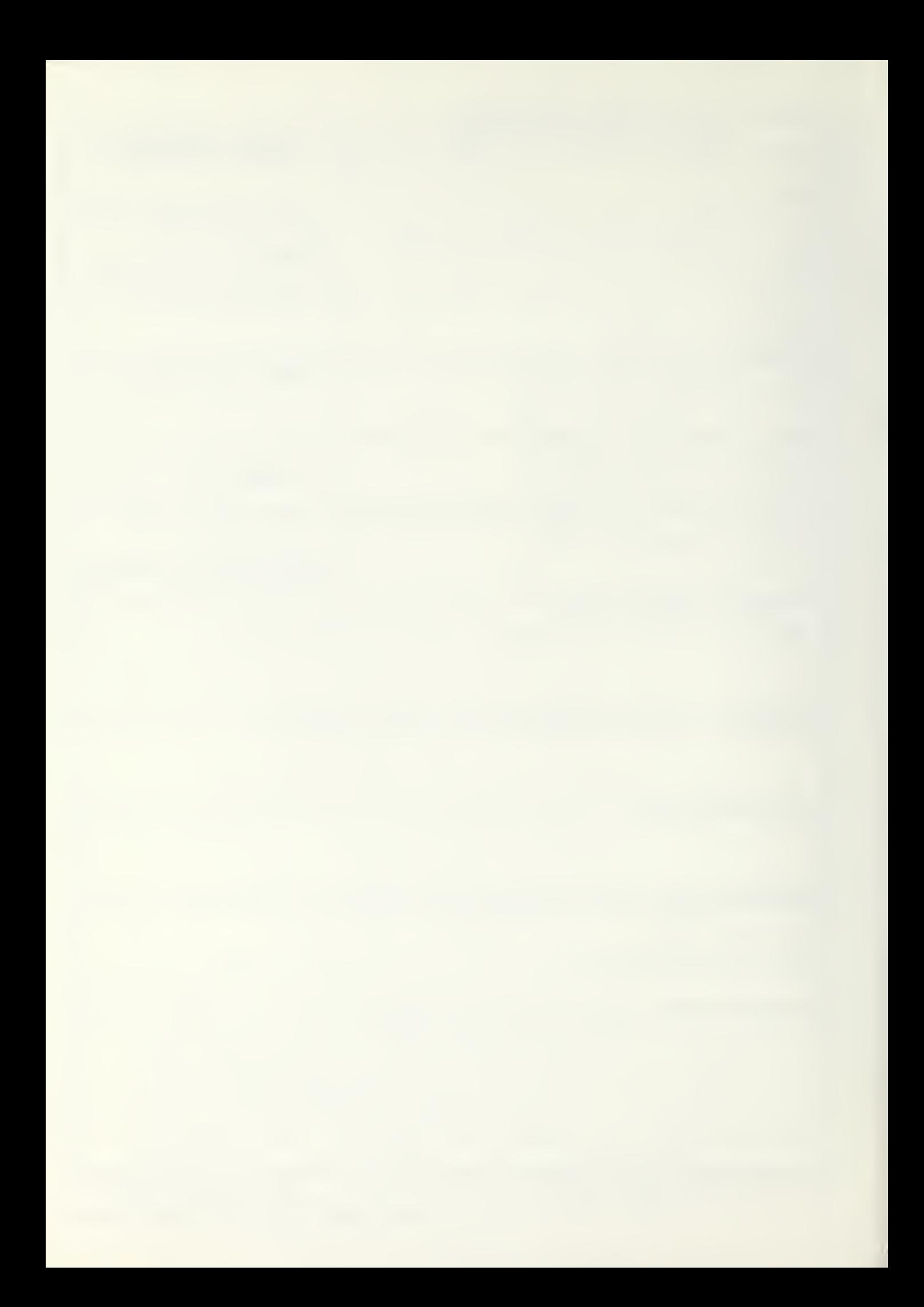

are designed to be implemented using the microinstructions of a high-performance bit-slice microprocessor. A possible machine design using a family of microprogrammable fourbit-slice bipolar circuits is outlined.

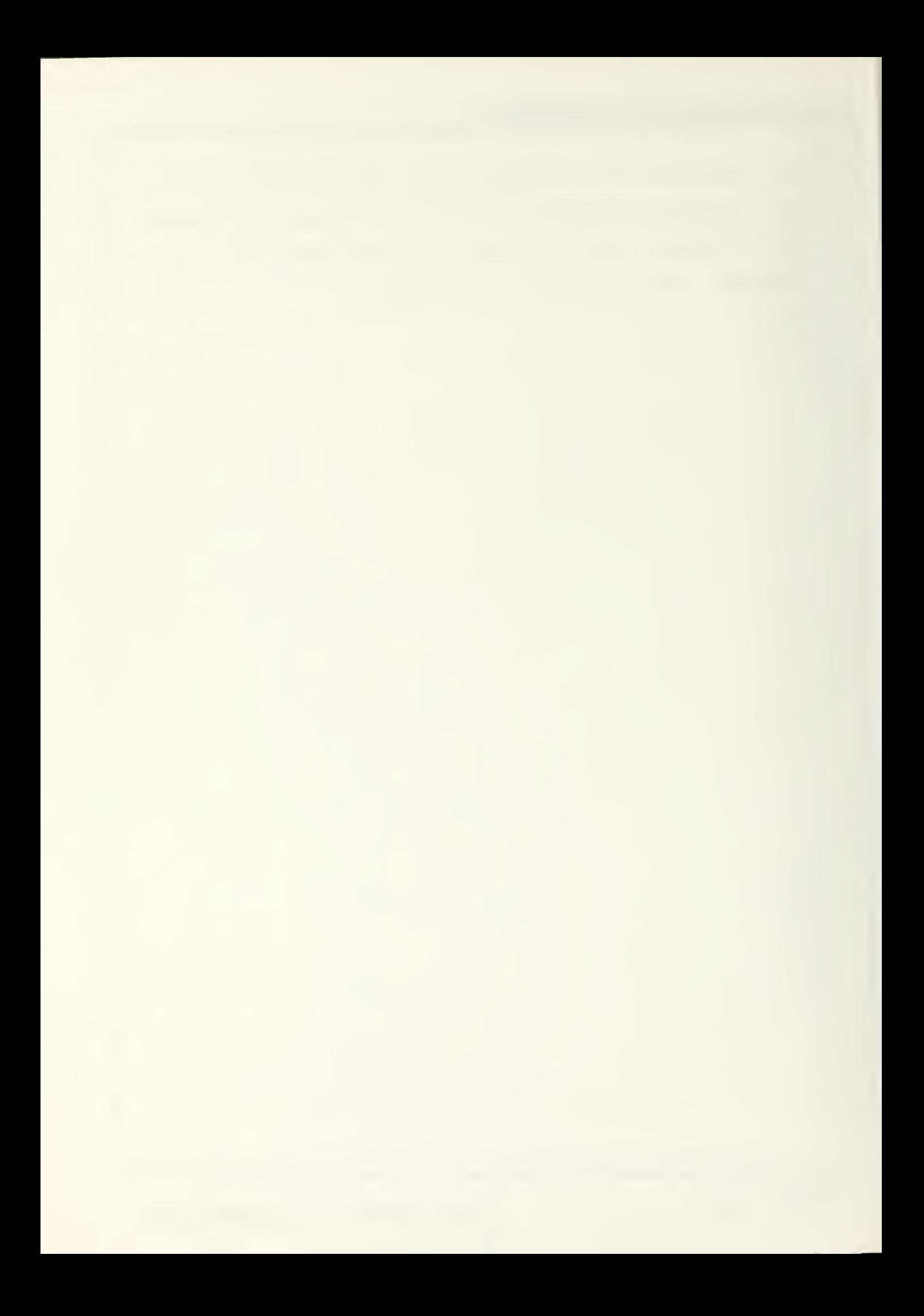

Approved for public release; distribution unlimited

 $\bar{V}$ 

The Development of a COBOL "Calculator" for High-performance, Bit-slice Microorocessors

 $by$ 

Elizabeth K. Conley<br>Lieutenant, United States Navy B.A., Mannattanville College, 1971

and

Ronald W. Modes Lieutenant, United States Navy B.S., University of Utah, 1971

Submitted in partial fulfullment of the requirements for the degree of

MASTER OF SCIENCE IN COMPUTER SCIENCE

from the

NAVAL POSTGRADUATE SCHOOL September, 1977

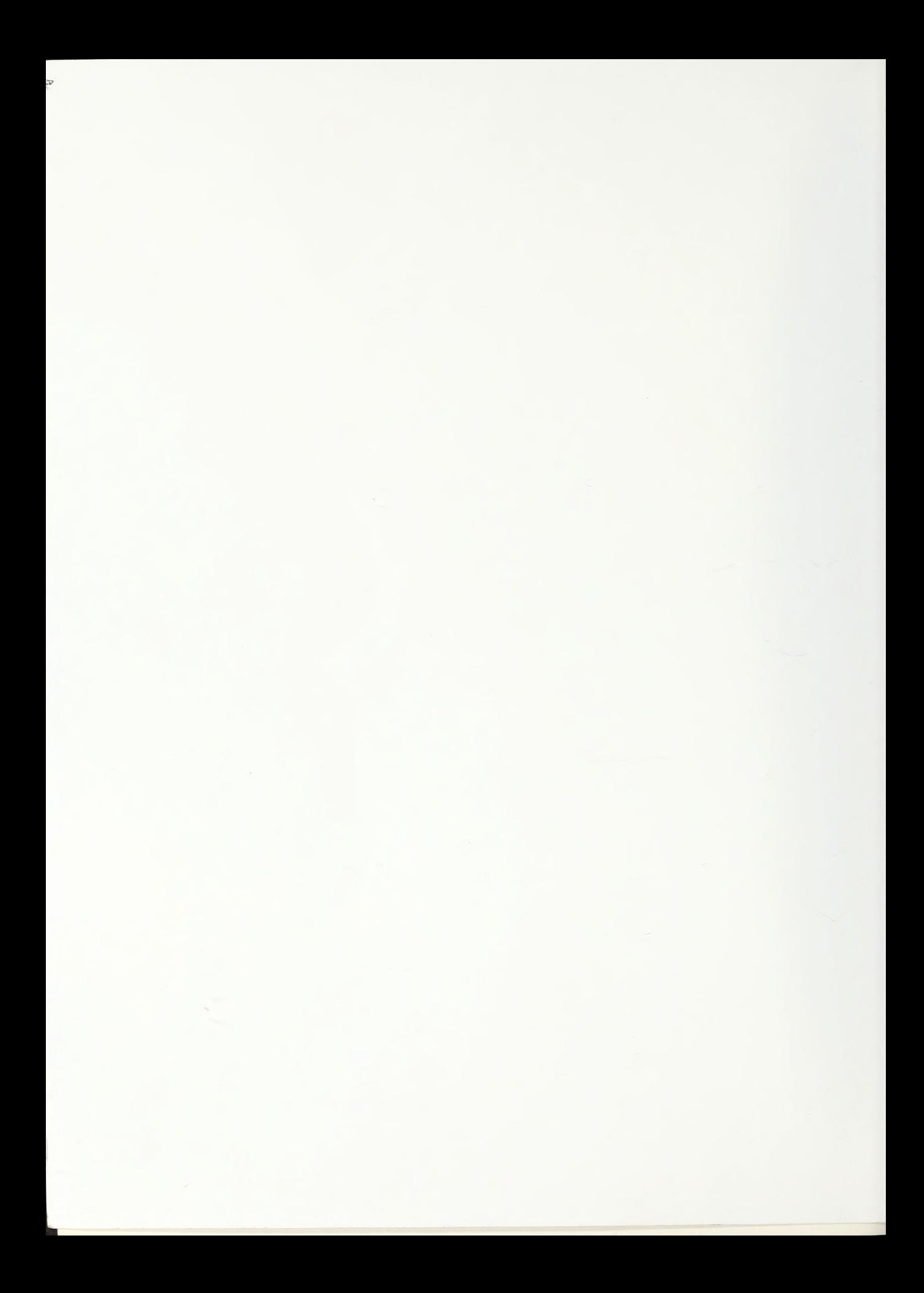

#### ABSTRACT

The design of a COBOL editor and interpreter is explored which uses simple, straightforward algorithms similar to the approach found in programmable calculators. The algorithms are designed to be implemented using the microinstructions of a high-performance bit-slice microprocessor. A possible machine design using a family of microprogrammable four-bit-slice bioolar circuits is outlined.  $\sim 10^{11}$ 

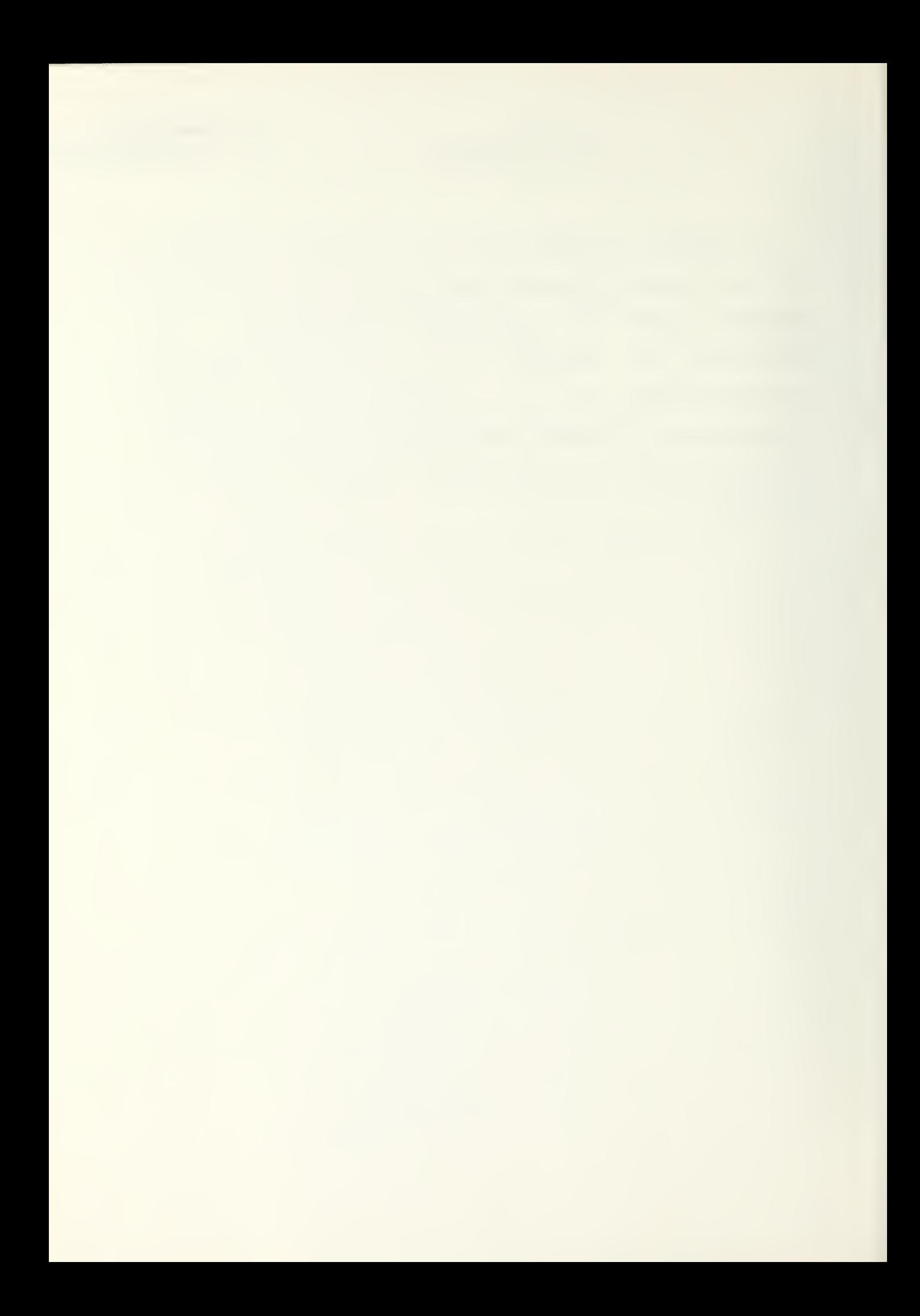

#### Table of Contents

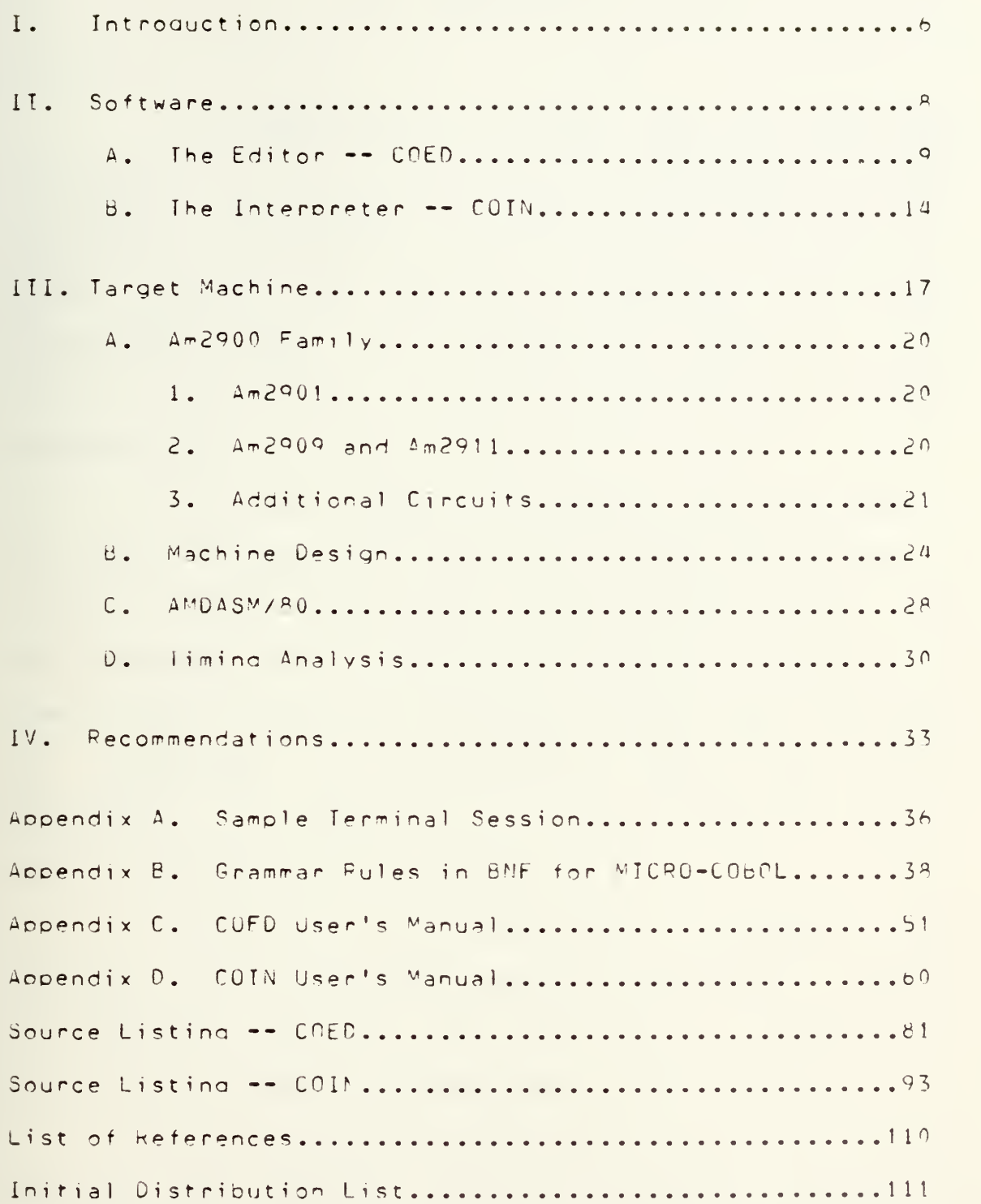

#### I. INTPODUCTION

The objective of this thesis was to investigate the feasibility of a specialized-microcomputer: a "COROL" calculator." This COBOL calculator would interpret only COBOL programs and was to be designed using simple algorithms, similar to a programmable calculator, which would be imclemen^ec in microcode on <sup>a</sup> high-performance m <sup>i</sup> <sup>c</sup> roorocessor .

CPBOL was chosen as the source language because it is used throughout the Mavy and the business-world. The version of CUBOL used for this machine is MICPU-COBOL, which was developed by LT A. S. Craig during the course of his thesis work at the Naval Postoraduate Scnool (see Reference 1). MICPO-COBOL is an extension of the U.S. Navy defined Hvpo-COBUL, w^ich represents the minimum acceotacle workina subset of COBOL within the Navy.

The use of <sup>a</sup> oure interpreter to execute CURUL programs can be considered feasible since COBOL is heavily I/O dependent. Thus the time required to interoret the source code is small in comparison to the  $I/O$  delays.

The creliminary specification of the machine hardware was completed using the Advanced Micro-Devices Am2900 family of microprogramable high-performance circuits. This family is centered around a bipolar, four-hit-slice microprocessor LSI chip. Figure 7 contains all system lonsign

 $\overline{r}$ 

using this family of circuits. In addition, the use of a highly flexible "meta-assempler/" which simplifies the designers' task of creating microinstructions/ is introduced.

[he last major goal was the design of tne algorithms to be used to interoret COBOL in the macnine microcode. This was accomplished using the language  $C_f$ , which is available on the UNIX operating system at the Nava 1 Postgraduate School. The software which was implemented includes a working editor and interorater. The design of the editor and the interpreter stressed simolicity rather than efficiency. Concepts such as reolacing pointers with a linear search, ASCII character arithmetic, and storage of variable values within the source code-were-used. These algorithms must now be converted to microcode and run on a development system to determine if the execution times are fast enough to make the COBOL calculator concept operationally feasible.

 $7\overline{ }$ 

#### II. SOFTWARE

The COBOL machine described here consists of the following software modules: <sup>a</sup> monitor, an editor, <sup>a</sup> pure interpreter, and <sup>a</sup> debunger. Of these, the editor and the interpreter were designed and implemented as part of this thesis. Both the editor and the interpreter were written in the systems programming language 'C' and were comoiled and tested on the UNIX operating system. The skeleton monitor, which was necessary for testing purposes, nas not been included. The gebugger will be briefly described as a simple extension of the interpreter.

The editor and the interpreter were designed for simplest implementation. In general, each module consists of a string of subroutines which are as independent as pnssible. The objective was to develoc simpler straigntforward, linear program modules that would edit and interpret COBOL and be short enough to be stored in Read Only Memory  $(POM)$ .

 $\mathbf{a}$ 

#### A. THE EDITUR--COED

The editor is the user's means of communicating with the COBOL machine. Aside from accepting COBOL programs line-by-line from the console and providing the standard edit functions, the editor performs some functions normally performed by an interpreter/compiler. These functions include creating and maintaining a symbol table and replacing the COBOL source words in the procedure division with token numbers. This greatly simolies the interpretation phase and does not create a substantial overnead during editing.

 $\overline{1}$ 

when invoked, the editor either creates a new file, or opens an already existing file by loading it into memory from a random access device. Each COROL statement to be entered into this file must heain with a five character line index. The first character of this index denends upon the division of the COBOL program which is being eqitted (see APPENDIX C).

The Identification and Environment divisions are stoned as they are entered from the user's console in lower case ASCII code (extension to allow upper case will be discussed later) with the UNIX newline character (CR) heing replaced with a special 'EOL' character for ease of detection.

The Data division is also stored in lower case ASCII code. Whenever an identifier is declared, however, an entry is made in the symbol table. The symbol table is

 $\circ$ 

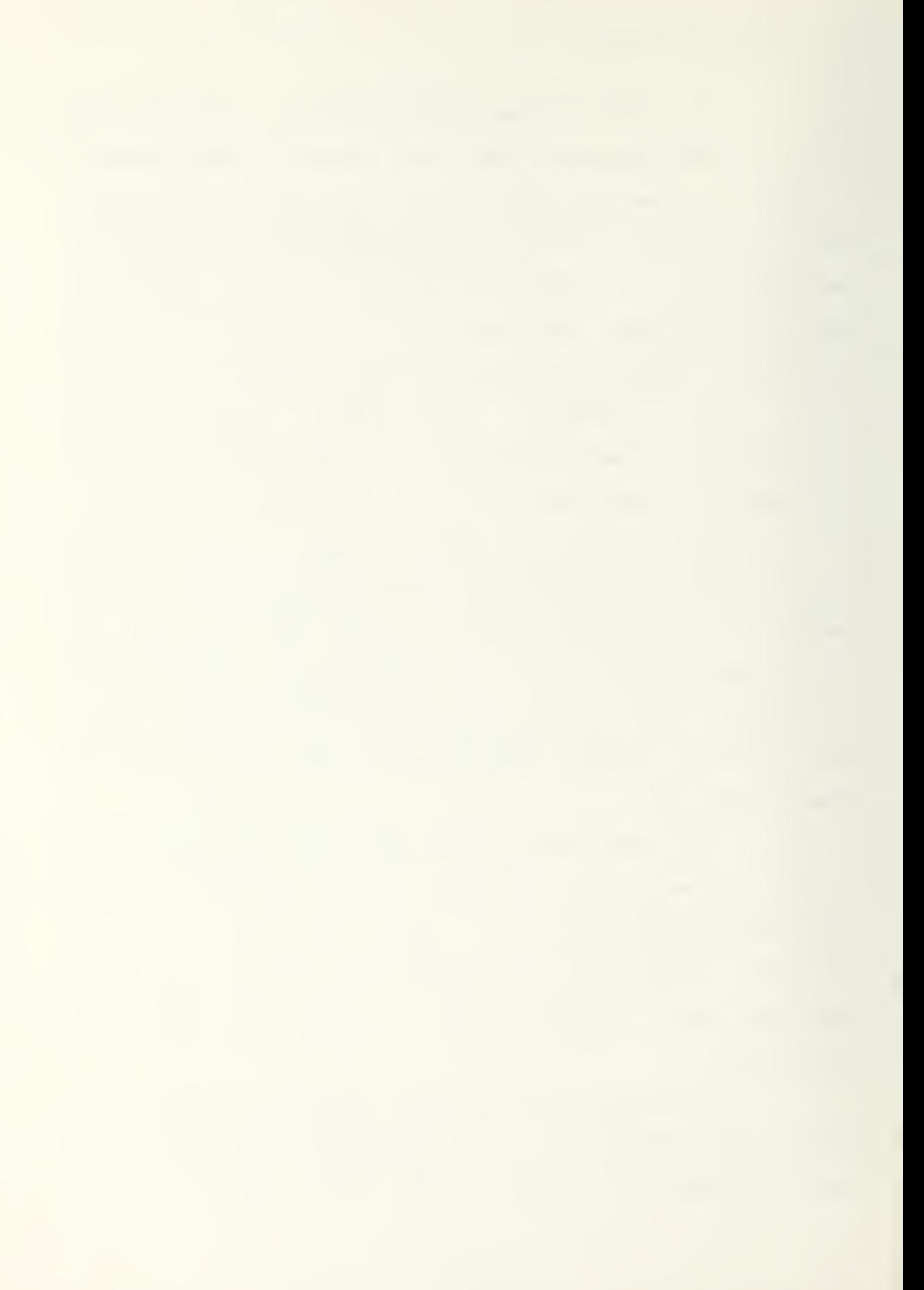

simply a list of orintnames, each a maximum of 16 characters lonq. The printnames cf all COBOL reserved woras are entries in the symbol table. For <sup>a</sup> completed COBPL nrcgram, there exists <sup>a</sup> one-to-one co resoonaence oetween COBOL reserved words, acceptable punctuation, all program identifiers, literals and symbol taole entries. The relative adaress of <sup>a</sup> printname within the symbol table is the entry's token number, allowina simple conversion between token nunoers and printnames.

The Procedure aivision is converted entirely to tOKen numoers bv the editor exceot for the five cnaracter line number that must preceed every COBOL statement. All identifiers must be declared in the Data-division, and, aside from comments, only reserved words and literals are allowed in the Procedure division. Thus, any undeclared identifiers, or typinc and spelling errors are caught here in the edit chase where they can be easily corrected. It is mandatory, therefore, to enter the entire Date aivision oefore entering the Procedure division.

The editor operates in memory in the following way. When invoked, the editor initializes two memorv pointers, col and co2 (see Figure 1). Col is the pointer in low memory which always addresses the last ovte accessed. This byte was either newlv added, modified, or just examined by the user. The cointer in high memory is  $cn^2$ , which addresses the remaining COBOL program, if it exists, or the last available byte in memory (see Fioure 2). Memory is thus divided into three areas: area I in low memory, area II in

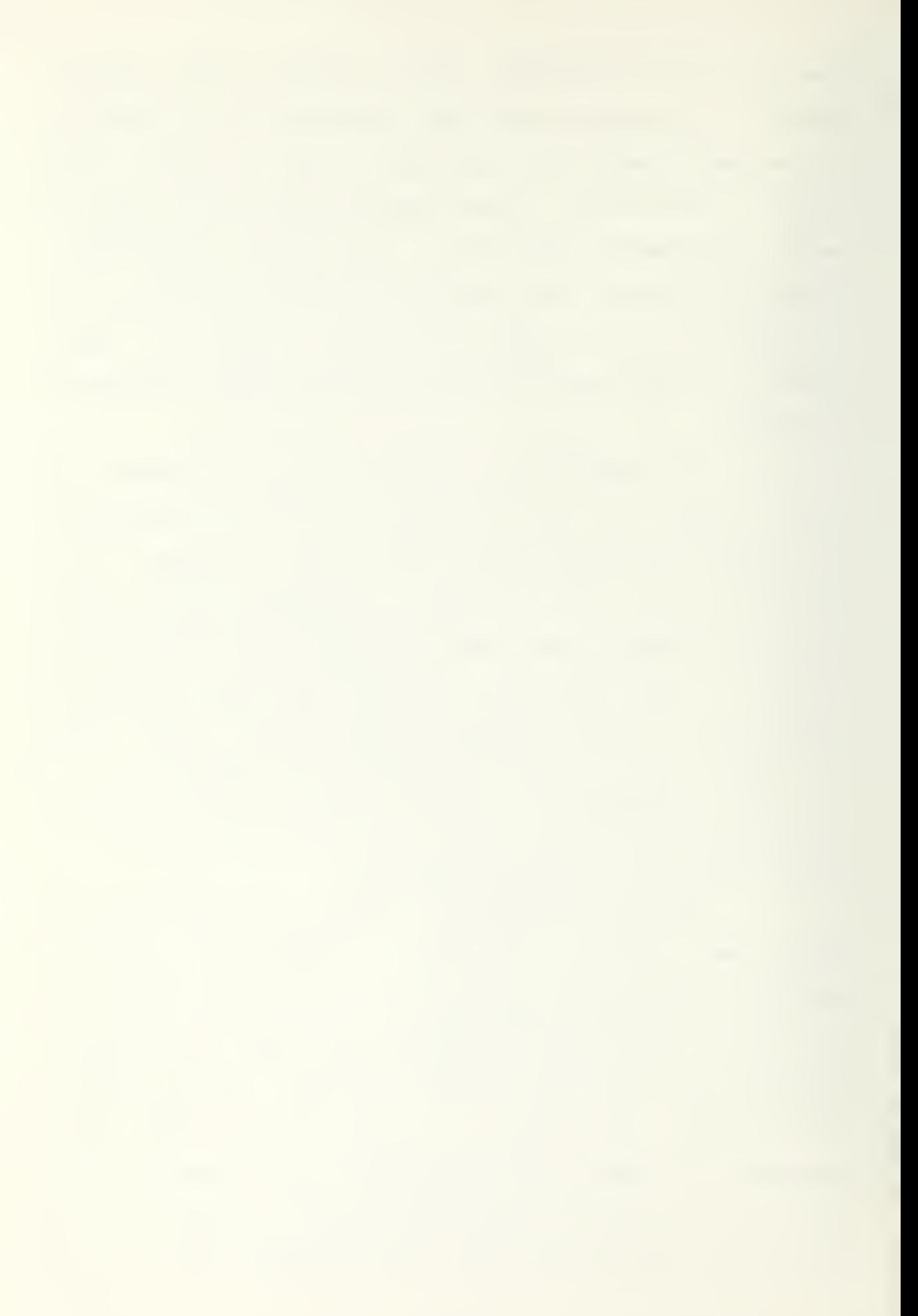

high memory, and the work soace in the middle. Console input characters are queued in <sup>a</sup> line buffer until <sup>a</sup> period and <sup>a</sup> carriage return character are entered. At this time, the entire line is written into memory, beainnina with the last accessed byte (the one addressed by col). Characters (bytes) are constantly being moved up or down in memory as necessary to open the work space at the point in user's COBOL program where editing is takino place (see Figure 3). The symbol table is storea in <sup>a</sup> temporary data area during tne edit phase .

When the user terminates the edit phase, the work space is closed by moving the entire program down into low memory. The svmbol table is then written at the ena of the COBOL proaram, directly following its end of file (EUF).

The edited COBCL program consists of Identification, Fnvironment, and Data divisions in fneir original source code, the tokenized Procedure division, and the symoo) table, [r this form, it can either oe stored on some random access device for suoseouent interpreting, or oe interpreted directly following the termination of edit.

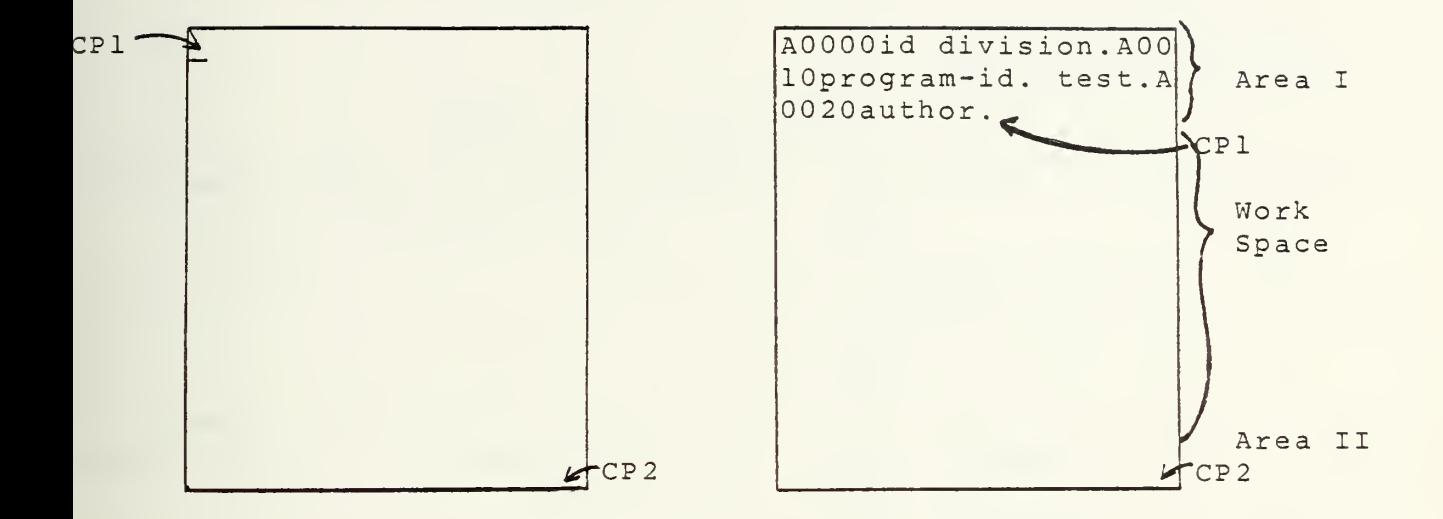

#### Figure <sup>1</sup>

Figure <sup>2</sup> .

Initially, all of memory is viewed as work space. CP1 is the byte offset of the last character entered by the user. CP2 stays at its initialized value until the first search.

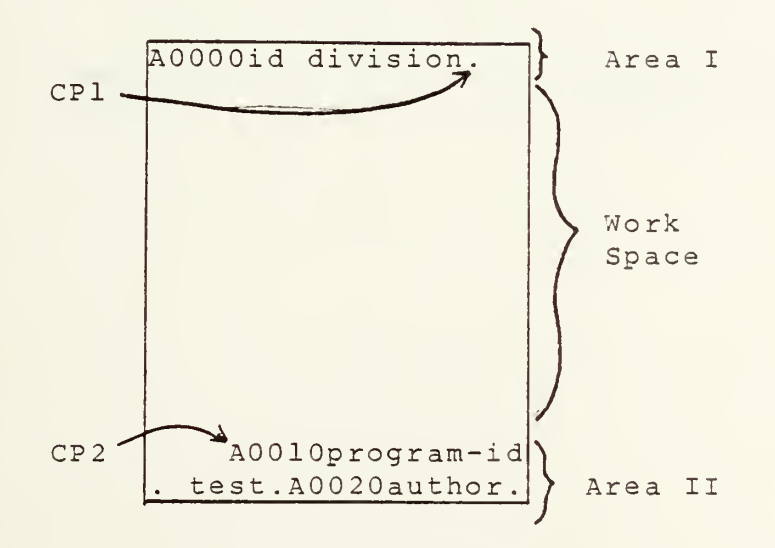

#### Figure 3.

When the editor must access a particular line, in this case A0010, bytes are moved between Area <sup>I</sup> and Area II until the line is found.

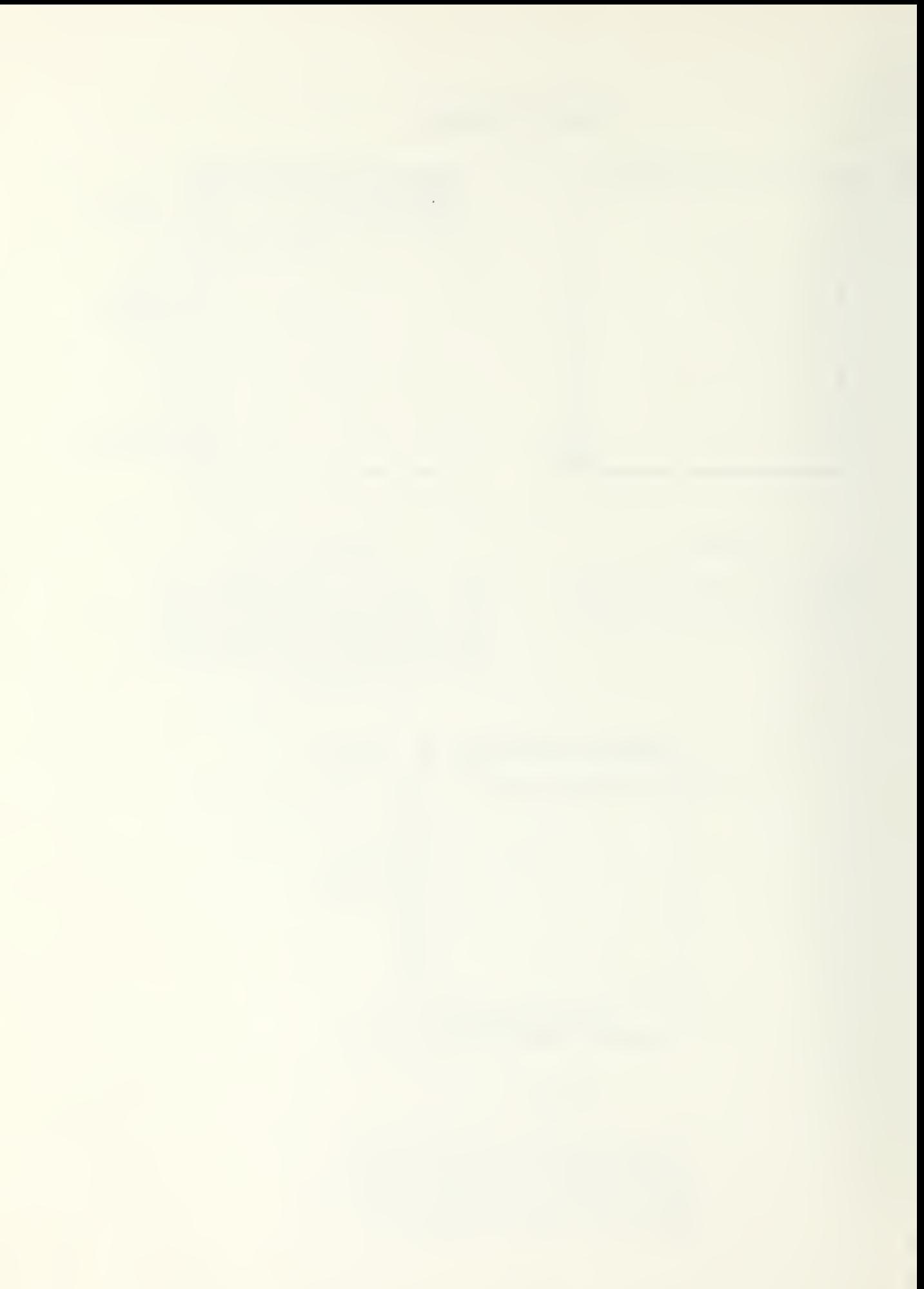

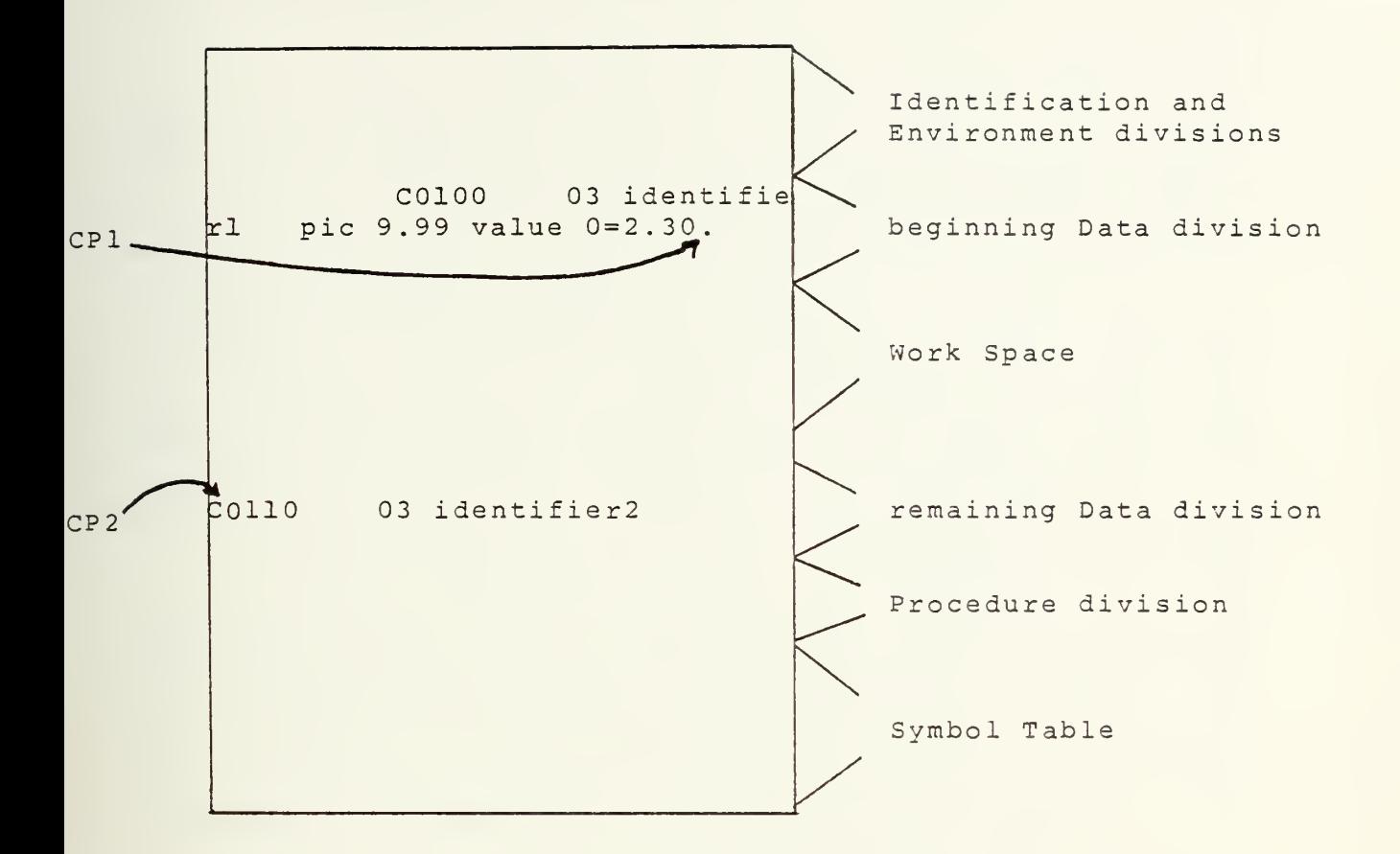

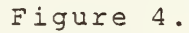

Memory as viewed by the interpreter after storing a value into identifierl.

#### THE INTERPRETER--COIN  $B -$

When the interpreter is invoked, if the edited COBOL program does not already exist in memory, it is loaded one byte at a time beginning with relative address 0. Next. the. beginning of the procedure division must be located. As the search proceeds, bytes are moved up in memory starting with the last byte of the symbol table until the first line number of the Procedure division has been moved. The  $W$ ork space in the middle of the memory array is now defined.

The intercreter then initializes all the identifiers whose initial value has been defined by the user with the VALUE option. Identifier values are stored in  $tha$ Data division following its PTC and/or VALUF clause. Bytes are moved up in memory until the work space begins at  $thA$ of the particular declaration. Any value not exceeding  $A \cap C$ the length of the work space can be stored nere.  $\Delta$  1 1 identifier values are stored in the Data division in this manner. The interpreter writes the desired value into the work space, thereby making it a part of the Data division (see Figure 4).

A program counter is initialized to the relative of the beginning of the Procedure division. This address counter is incremented hyte hy hyte as the division is for grammatical correctness. Each complete CUBOL scanned statement is executed as it is scanned.

The first byte after each line number is the token for keyword that determines the type of COBOL statement  $\overline{a}$ 

which follows. Rased upon this token, the interpreter calls a subroutine to handle the statement form. The subroutine scans the statement (token chain) for acceptibility until the 'EOL' character, inserted by the editor, and performs the desired action. All embedded blank, tap, and comma tokens are accented bv the interoreter.

If a grammatical error (misplaced or unexpected token) is scanned, an error flag is set that causes execution to stop with an appropriate error messaae s^nt to the user. At this coint, a debugder could be entered. Since all identifier values are available in the Data division and the current line number is always accessible, an error could De corrected and scannina/execution could resume at the statement. Normal execution halts when the token for STOP is scanned.

.When a jump is required to execute a particular statement, the oroaram counter is reset to the first token of tne Procedure division and the first token of each line is scanned until the cesired destination is found. Execution of the PERFORM verb involves a return jumo and therefore requires the return token to be saved. At present, an eioht level software stack is implemented which allows PERFORM statements to be nested eight deep. This could be changed, however, since overall machine memory size is the only restriction.

Each time an identifier value is fetched or stored, the following steps are executed:

1) The token number is mapped to its printname

lb

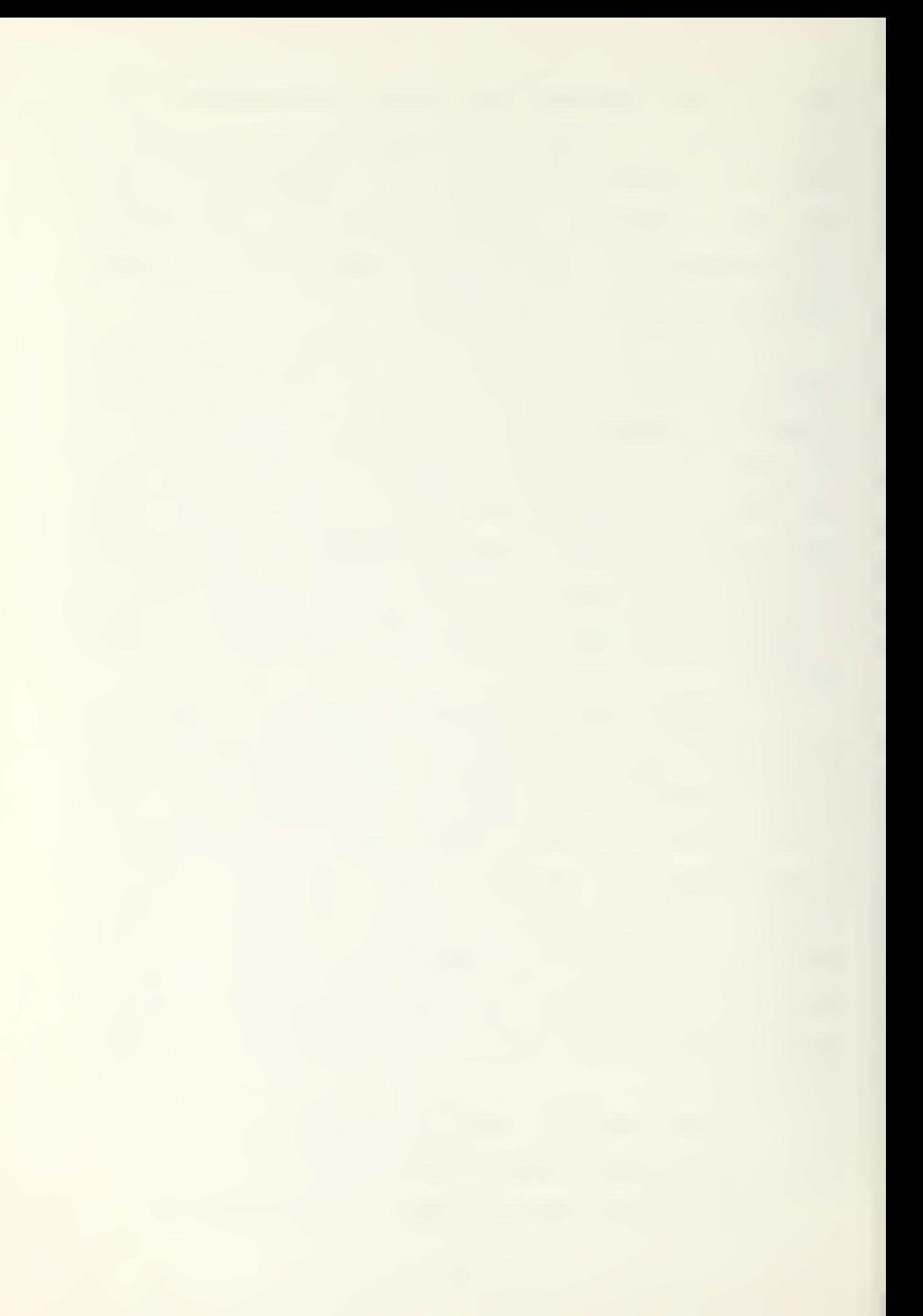

(the token number is the index of the orintname in the symbol table).

2) Bytes are moved sequentially up or down in memory between Area I and Area II until a Drintname match is found.

3) Scan continues from here until an equal sion or 'EOL' character.

<sup>4</sup> ) The value is tnen either written from <sup>a</sup> scratch buffer into the work soace at this point or written from the Oata division into <sup>a</sup> scratch buffer for furtner action. If a READ or wRITE statement is being orocessed, the PIC clause determines the format in which the oata value is written. Otherwise, it is simply copied byte by byte as it appears in the buffer or memory.

The arifnmetic routines operate uoon the ^SCII characters stored in the Pata division if the operand is a variable/ or upon the svmbol table in the case of <sup>a</sup> literal. tach routine uses loo^-up taoles to perform its oDeration of addition, subtraction, multiplication, or division. The ooerands ar° loeaed into two variaple lenath buffers, called <sup>x</sup> and y, and operated uoon seouentially o^e pair of bytes at <sup>a</sup> time oeginning with the riahtmost byte of each Duffer. As defined by MICRO-CORUL, the result is written into the Data division area corresponding to the second operand. It should be noted that as the LSI circuits are developed, the table lookuo method can easily be reolaCPO by using four-bit adaer/suDtractor and multiplier Chios.

 $1<sub>0</sub>$
## I. THE TARGET MACHINE

One major development which makes a COBOL machine feasible is the wide availibility of high performance bitslice microprocessors on LSI chips. A bit-slice microprocessor is a circuit which has all the required inputs and outputs of a basic processor function, such as the ALU, but is only two or four bits wide. Any number of these two or four bit-slices are connected in parallel to allow processing of data words of any desired width. Thus, the system designer is able to specify a processor which meets particular requirements. This flexibility is highly desirable in many applications where the optimum word size is greater than the common eight bits available on most fixed architectured microprocessors.

The majority of bit-slice microprocessors achieve their high performance using bipolar tecnnology. The commercial development of pipolar ITL, ECL, and Schottky hipolar chips represent a major step in increasing performance. DTL Bipolar switching circuitry is ten to a hundred times faster than similar MOS switching circuitry.

The disadvantage of bipolar circuitry is that  $\mathbf{1}$ cannot yet be nacked as densely as the MOS equivalent, thus requiring more chips for a diven number of circuits. In many bit-slice apolications this is not a sionificant disadvantage when compared with the increase in speed.

The second major development which effects the COBOL "calu'ator" is the introduction of hit-slice microprocessor families whicn are microorogrammable. Microprogram logic is placed in Read Only Memory (ROM) and replaces the usual nardware random logic circuits. The advantages are found in the more ordered approach to function implementation and the ease of reolacino the loaic. The logic to define <sup>a</sup> function is stored in Rrogrammaole Read-Only Memory (PROM) as a block of microinstructions and, if a change is desired, a new PROM is programmed with different microinstructions. A further advantage is the ability to define a powerful instruction set, called macro instructions for an architecture where each instruction is actually implemented with several microinstructions. This increases the performance of the machine sianificantly since the access time for KOM is two to ten times faster than Random Access Memory (.RAM) where microinstructions are stored.

The most common uses for bit-slice microorogrammable machines include digital filters and emulators. Pit slice processors are particularly well suited for emulation, since a given macroinstruction can be mapped to a set of microinstructions which execute the desired function.

Although emulation is effective, the COBOL calculator does not emulate <sup>a</sup> machine languaae. The necessary logic to interpret <sup>a</sup> <sup>v</sup> ICRO-C0P0l program is in microcode in the PROM. By implementing the COBOL editor and interpreter in microcoae, the machine oecomes <sup>a</sup> COBOL "calculator" and thus it will only process MICRO-COROL. The interpreter is

implemented in microcode to increase performance, and, as noted previously, the algorithms were extremely simple. With simple aloorithms, balanced by a high performance processor, it is possible to keeo the overall length of the program small enough to write in microcode, while retaining a feasible execution time.

 $\sim 10^{-1}$ 

 $\epsilon$ 

#### A. THE Am2900 FAMILY

The COBOL calculator was desianed within the limitations of a widely available microprogrammable four-pitslice bipolar microprocessor family, the Am2900 series, developed oy Advanced Micro Devices (see Reference <sup>2</sup> .

# 1. Am2901

The Am2<sup>001</sup> is four bit-slice bipolar microorocessor cnip which can be easily cascaded to any number of chips. Figure 5 is the block diagram of this chip. The  $2901$ consists of 16 workinc reaisters, a Q register, shift multi $p$  lexers, and an eight-function  $\mathop{\text{ALU}}$ . It features simultaneous access to any two registers, and left and right shift operations independent of the ALU. The machine cvcle times, based upon <sup>a</sup> two reqister add function, is 110 nanoseconas for the Am2901 and 55 nanoseconds for the new Am2900A.

#### 2. Am2909 and Am2911

The Am2909 is a four bit cascadable microprogram sequencer. Its block diagram is shown in Figure 6. The  $2909$ controls the execution sequence of a series of microinstructions. The address of the next microinstruction to be executed can come from the program counter register, the stack, the internal address reaister, or <sup>a</sup> direct innut. The latter two sources allow for an n-wav branch at any point in the microprogram. The s'ack allows four levels of suoroutine calls. The internal address register (IAR) can be connected to the pipeline reaister or the mapping PPOM as shown in

Figure 7. The output can be set to the first microword  $(0000)$  using the zerc input. Each output bit can be " $0P$  ed" for conditional instructions.

The Am2911 is similar, except the direct input is connected to the internal register and the  $0R$  inputs are removed .

### <sup>3</sup> . Additional Circuits

The Am2902 is a high-speed look-ahead carry generator providing a look-ahead carry for up to four Am2901  $chios.$  The  $Ar^2905$  and  $Ar^2906$  are quad two-input opencollector bus transceivers. Additional chips which are available include four-bit registers, counters, multiplexers, adders, and multipliers. Read-Only Memory (RAM) and Programmed Read-Only Memory (PRON) are available in several sizes and access sceeds. Chics wnich will soon become available include a Direct Memory Access. Reference 2 contains a detailed explanation of these and other circuits.

Am2901 MICROPROCESSOR SLICE BLOCK DIAGRAM

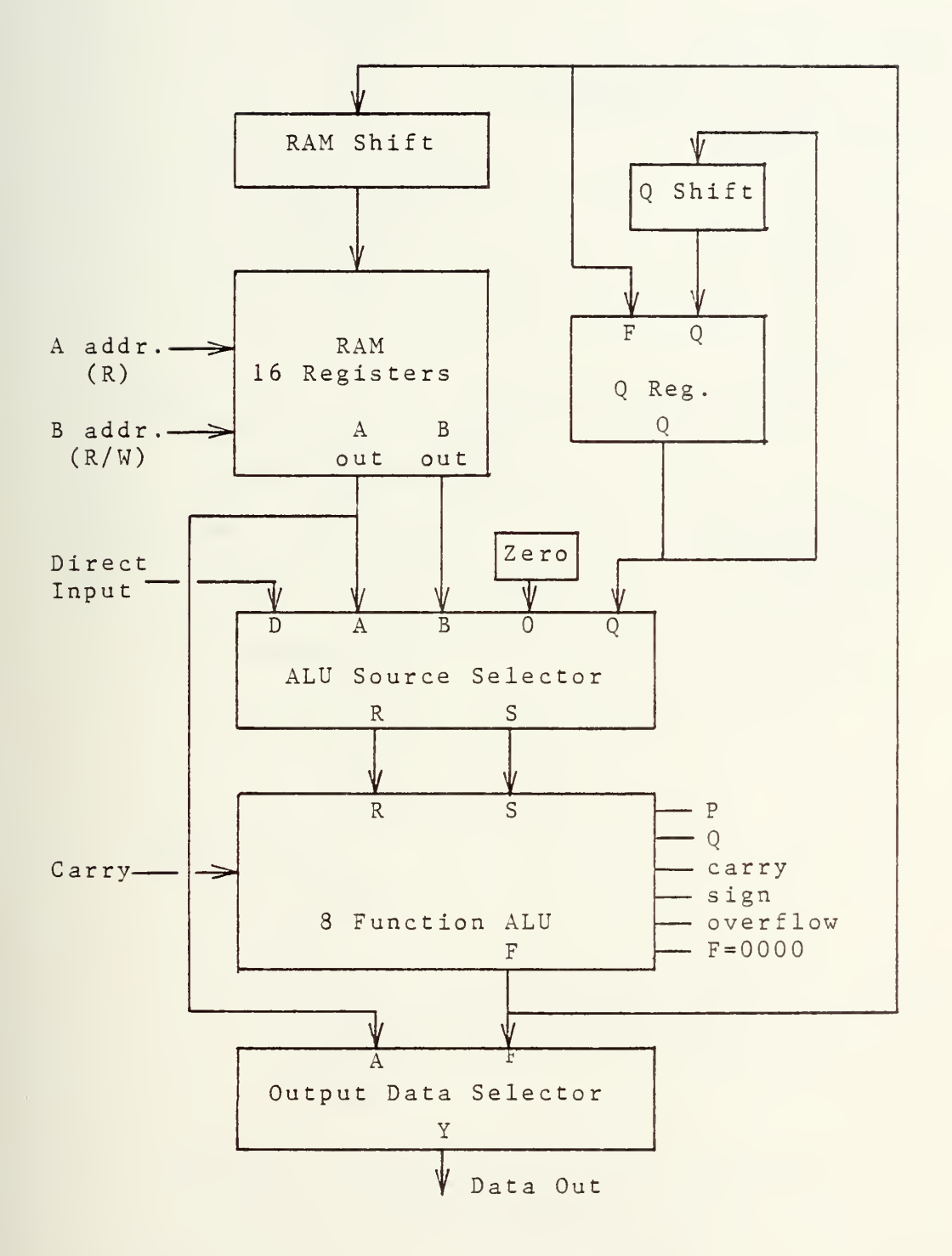

Figure <sup>5</sup>

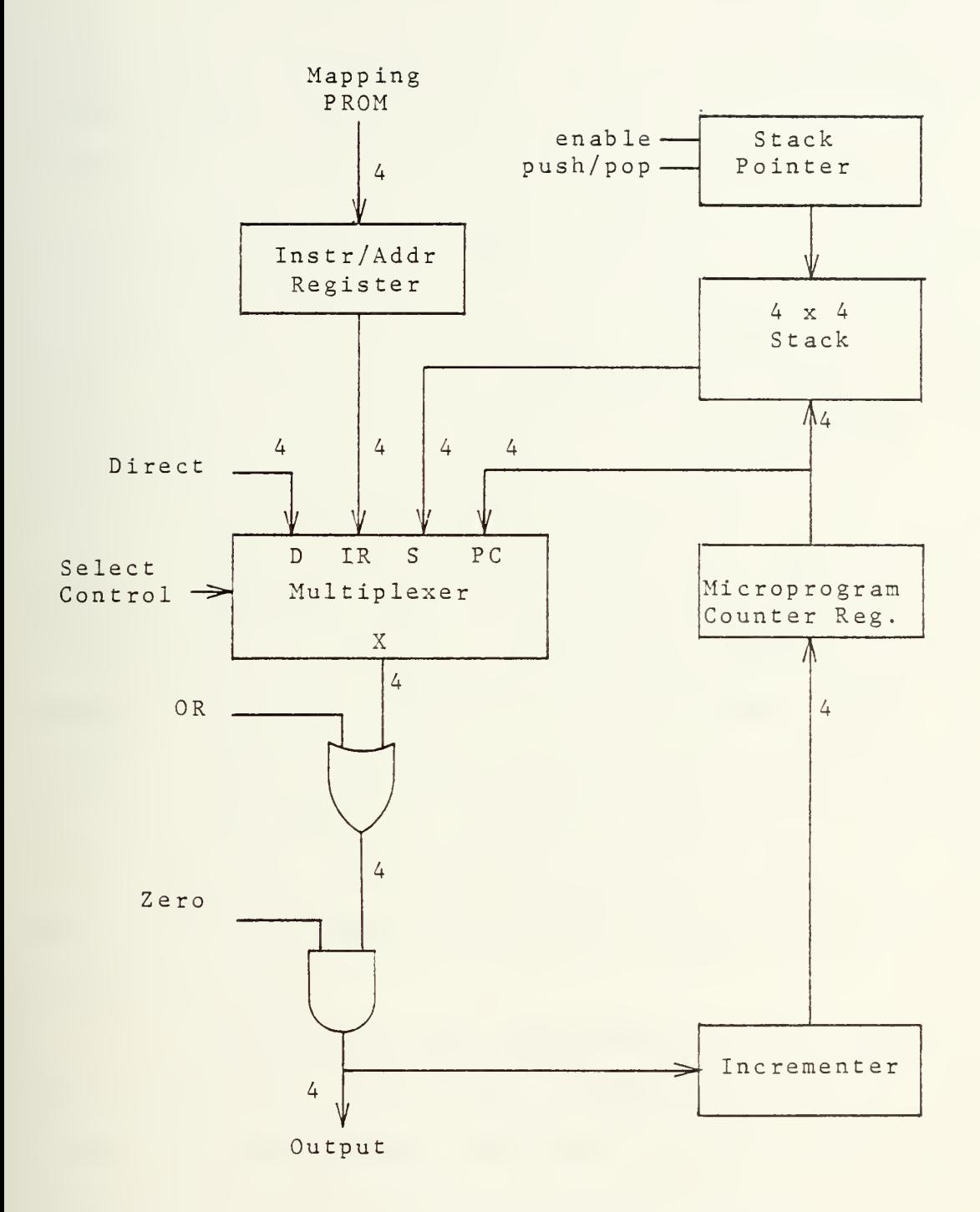

Figure 6. Am2909 Microprogram Sequencer Block Diagram

## 8. MACHINE DFSTGN

Figure <sup>7</sup> is <sup>a</sup> detailed block diagram cf the proposed COBOL calculator. The machine is designed around several basic blocks: a 4096 by 2<u>8-bit microprogram PROM, a</u>  $16$ -bit ALU, an  $8$ -bit data bus, and a pipeline register.

The oioeline reaister holds the next instruction to be executed, while an microinstruction is beino executed, the next instruction is moved into the oioeline reaister. within one machine cycle, the sequencer fields are decoded and the next instruction address is available to PROM. This fetch is concurrent with anv ALU operations.

The size of the microorogram PROM was determined by the estimated size of the editor and the interpreter. This estimate was made by examining the size of the POp-il assembly language version of these software modules  $(3000)$ lines of assembly code and tables). While the correspondence is not one-to-one, any increase in size que to microcoding will be partially offset by eliminating routines and statements which were inserted to permit execution under the  $U^N I^X$ operating svstem.

 $\cdot$  The data bus size was determined by the nature of the interpreter. Only ASCII characters and 8-bit token numbers are manipulated. Thus, only an 8-bit data bus is requ <sup>i</sup> red

The ALu hancles two tvpes of data. First, the majority of operations will involve characters and token numbers of eight bits. The second type is memory address da-

Pa

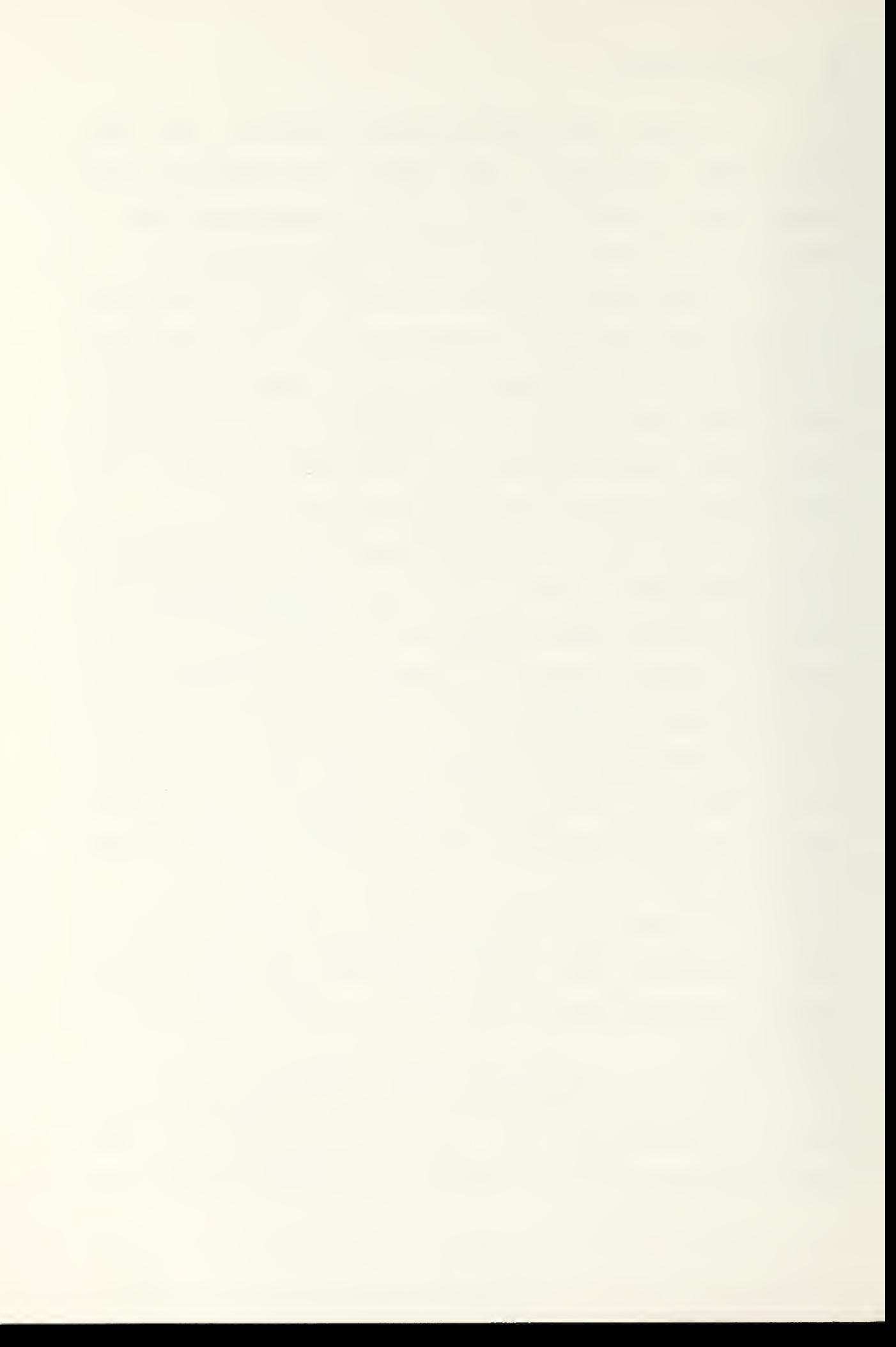

ta, such as the prooram counter. This requires 16 bits for <sup>a</sup> 64K byte memory and 20 bits for a one megabyte memory. Random Access Memory of 64K should be sufficient, but if the larger memory is required another Am2901 and Am2902 can easily be connected.

In the block diagram, Figure 7, the suggested LSI chips for the major blocks are noted along with the number required for the function in parenthesis. Table <sup>1</sup> lists the total circuits which are required to implement the COPUL machine. The looic diaorams and detailea descriotion of these circuits are in Reference 2.

Three blocks are not discussed in detail: Direct Memory Access (DMA), Interrupt Control Unit (ICU), and the Sync and Control Logic. Suggested architecture may be found in Reference <sup>2</sup> and <sup>a</sup> listing of the reaui red circuits is included in Taole 1.

One family of blocks detailed in the machine  $di =$ agram are the bus franceivers which interface between the various blocks and the data ang address busses. These may be a combination of Am2906 and Am2907 or Am26510 chios. The

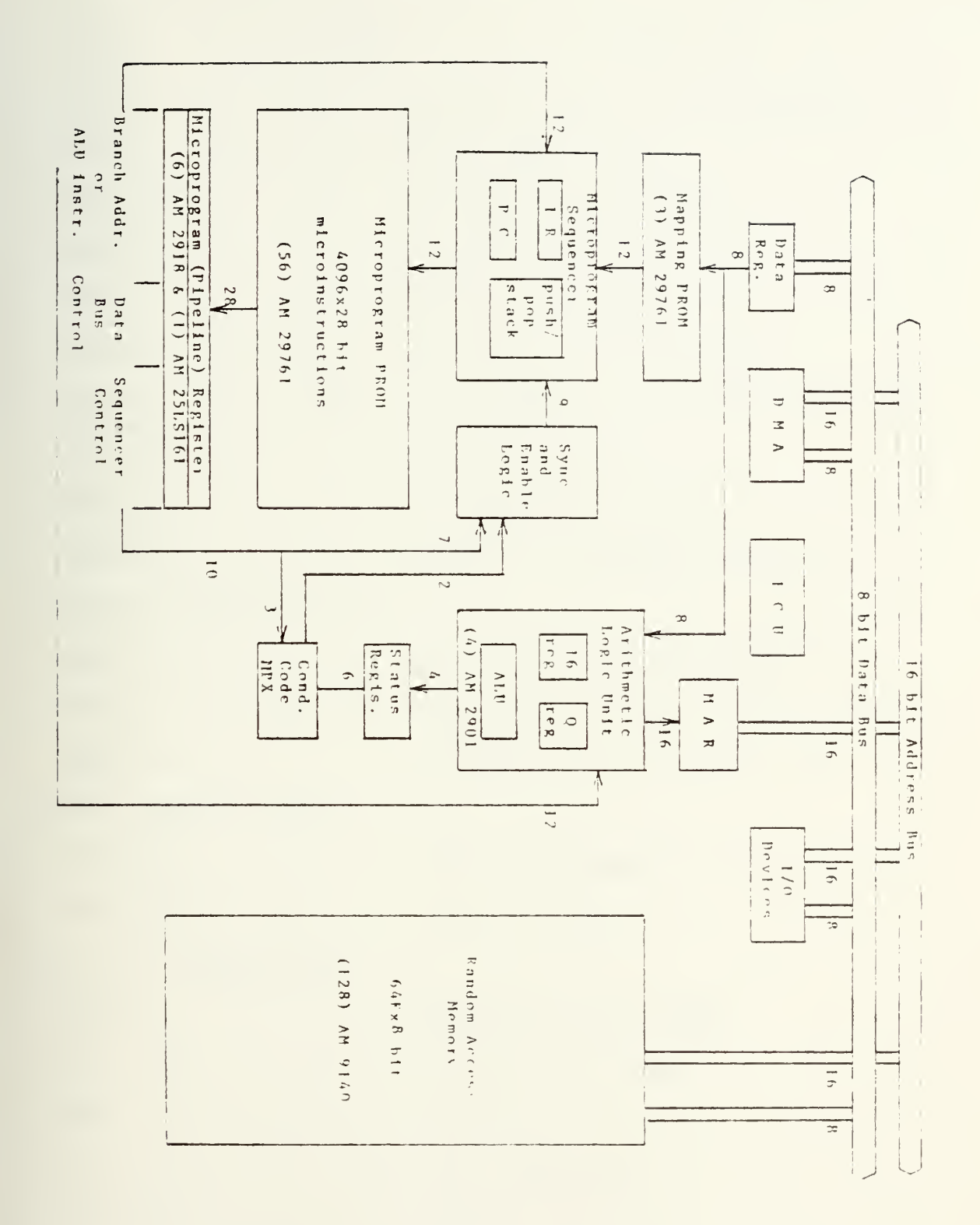

Figure 7. COBOL Calculator Block Diagram

Table 1. LSI Chips required for the COBOL Calculator

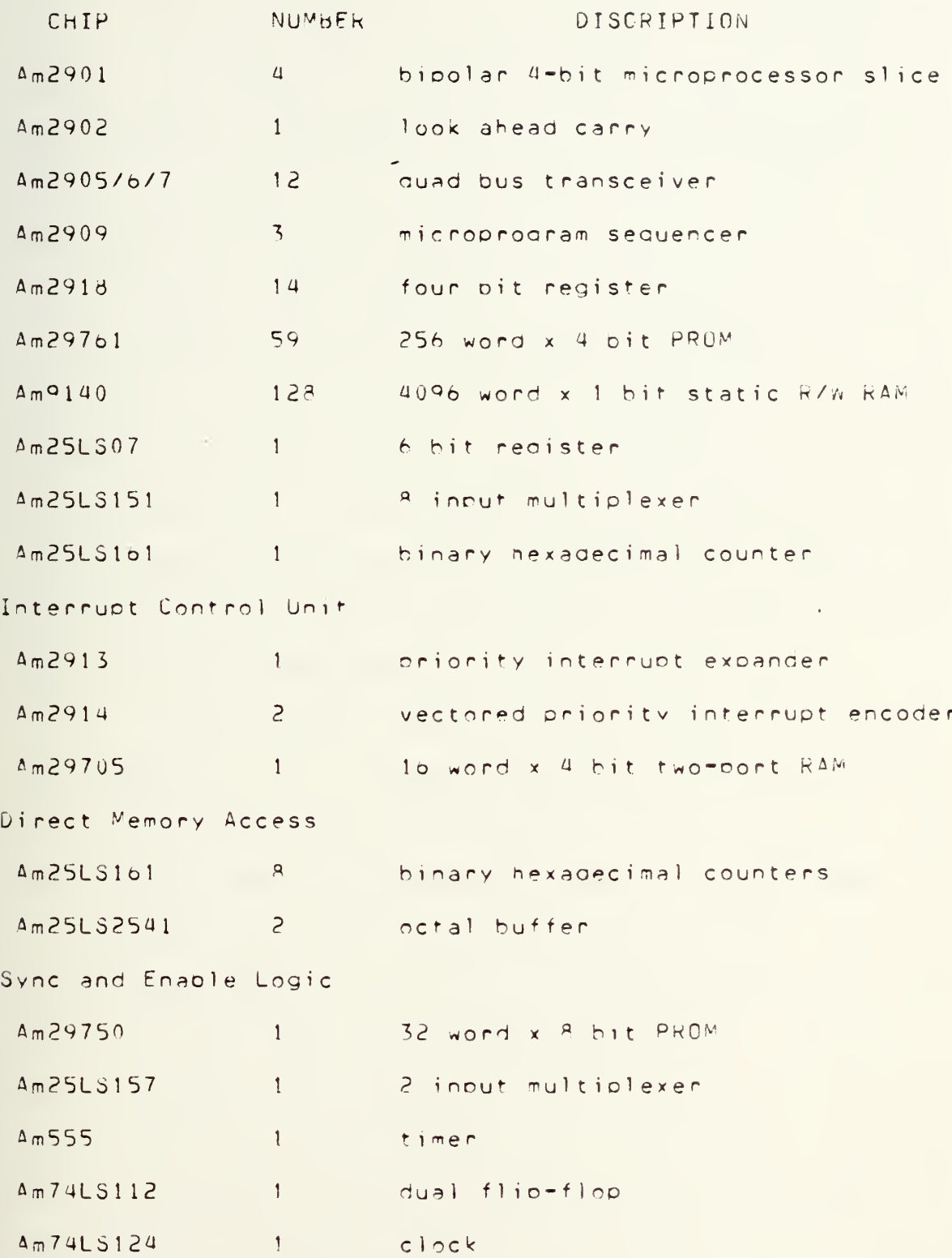

## C. AMQASM / 80

The next step in the development of the COBOL calculator is to convert the algorithms to microcode using the "meta-assembler" AMDASM/80. AMDASM/80 is a microprooram assembler which operates on the INTEL INTELLEC MDS-DOS system under the ISIS-II operating system. A meta-assembler differs with from <sup>a</sup> conventional assembler in that the user must aefine not only labels ana symbols but also woro lenaths and formats. Very little information is predefined in <sup>a</sup> metaassembler, allowing the user <sup>a</sup> areat flexibility in matchina microprograms to a haraware configuration. AMDASM/80 is sufficiently general ana powerful to be used for nearly anv microprogrammable machine. However, it was designed especially for the  $Am2900$  family.

The assembler ocerates in two phases: the Definition phase and the Assemply phase. The Definition phase, which is executed first, establishes the tables to map each user defined format and constant names to the corresponding bit patterns. The lenoth of each microinstruction woro can be defined from 1 to 128 hits. A microinstruction word mav consist of one format/ or several overlapping formats. <sup>A</sup> format defines the fields of <sup>a</sup> microinstruction and their usage. Fields may contain specified numeric pit patterns: either hexidecimal, decimal, octal, or binary. The field may also contain <sup>a</sup> variaple field to be filled-in ourino execution, or a "don't care" field to be ignored, which is usually <sup>a</sup> filler between other fields. The "don't care" fields

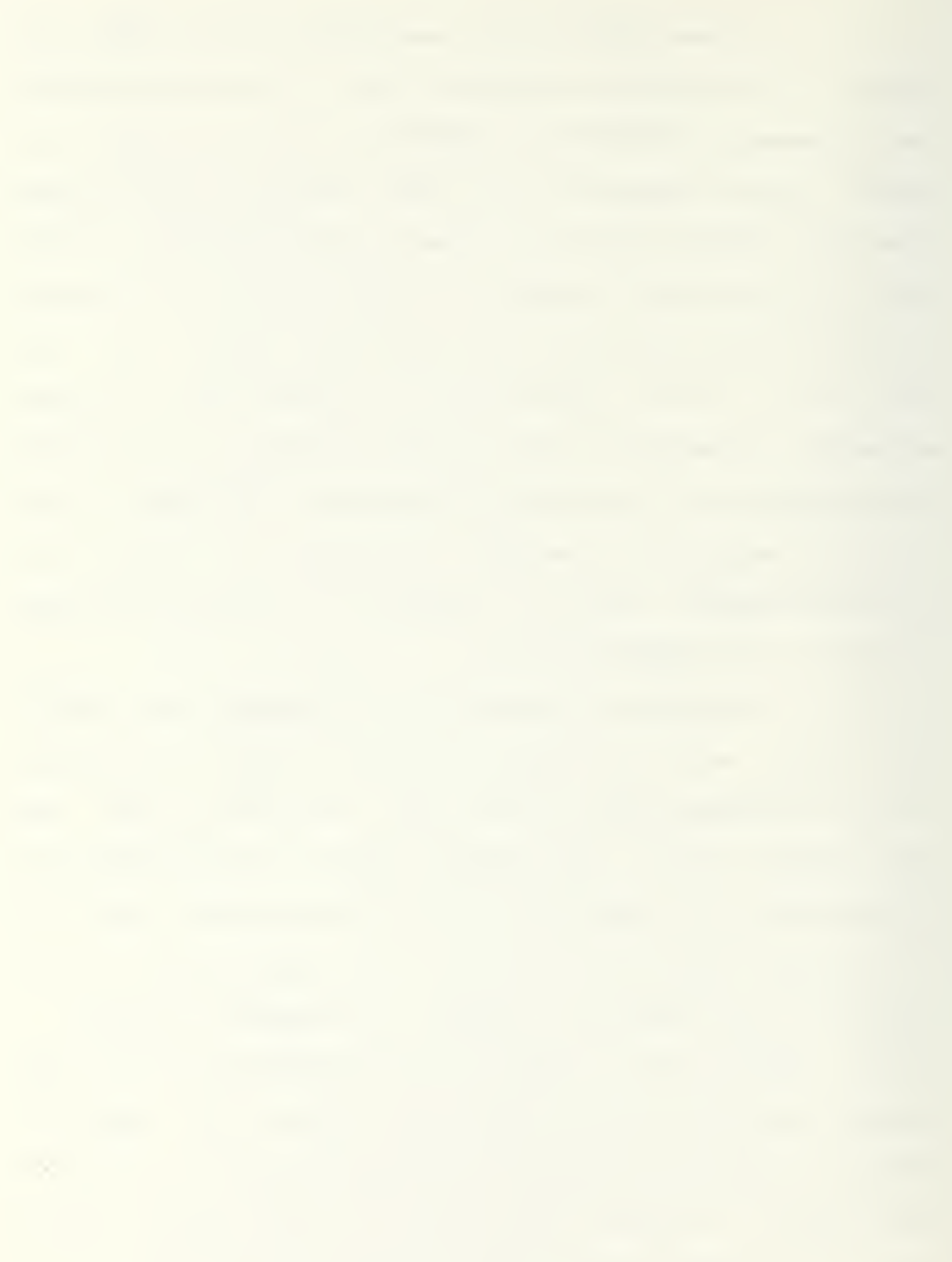

are used when formats are overlapped. That is, formats can be overlapped if the cefined fields of one format correspond to "don't care" fields of the other format.

The Assembly phase uses the output phase, and operates similar to a more conventional assembler. This phase reads <sup>a</sup> symbolic orogra™/ performs the common assembler functions and croduces a binary output, listings, and tables, which are retained for execution or post-processing.

Ihe Post-orccessing phase uses the Assembly phase output to create paper tapes suitable for use in programming PROM's. The user may define the organization of the PPOM matrix and then create <sup>a</sup> tape for anv oarticular row or column. This will allow the user to organize the microorogram memory as desired. Further, it is relatively easy to change a particular  $PROM$  by creating a new tape for the desired column or row.

The advantaces of a meta-assembler apcroacn, such as AMDASM/80, are flexibility and ease of use. The user may define multiple formats with overlapping fields and link meaningful mneumonics with various bit patterns. Thus, the assembler creates the bit strinas for microinstructions. Tne user  $\,$  may also write programs using strings of 1's and  $0^+$ s  $\,$ ,  $\,$ with <sup>a</sup> short Definition phase.

?9

 $\sim$ 

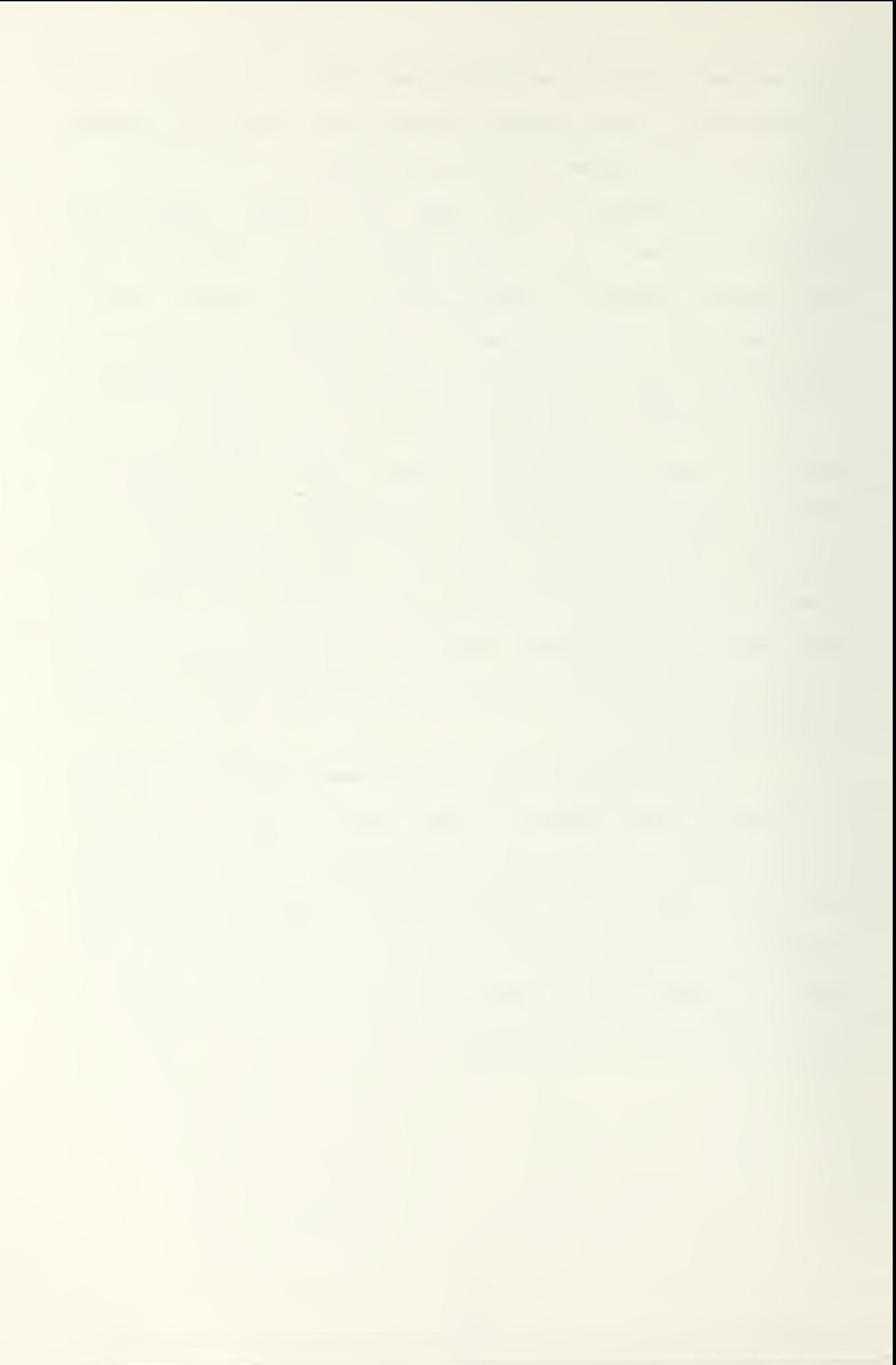

#### D. TIMING ANALYSIS

/ Practicality of the Cobol calculator ciecenas partially upon the time which is required to execute <sup>a</sup> proaram. Ihe actual timing of the machine oerformance will occur when it is run in microcode on the Intellec MDS-DOS system. However, several important factors can be assessed by usina manual methods and estimating the required cycles ana number of references to Pandom Access Memory (RAM).

Table 2 contains a list of the sequential processing steps of the  $40D$  verb. The size of the data and procedure divisions are assumed to be 2000 bytes each, which allows storage of a reasonably complex program. A RAM access time of 300 nanoseconcs was assumed for these calculations, and any processing which could be done simultaneously with the RAM access was not included. The time of 1.336 milliseconds for the fetch, add, and store is quite long. This value includes 4050 access to memory, most of which were used in movina data division bytes through the working area. The time used in moving these oytes represents 1.215 milliseconds or about  $91$  percent of the total execution time.

Another example of a large amount of time spent manipu latino data is the initialization of the proaram in memory. The interpreter, COIN, must find the top of the procedure division anc fhen locate the too of the data division. For the simple example program in Apoendix A, the initialization requires 800 PAM accesses and 1000 machine cycles. Execution of this orogram will require about  $2500$ 

3u

accesses to memory and 5500 machine cycles. Thus, execution time is about  $1.05$  milliseconds, of which 71 percent is absorbed in memory access. Again this is quite long for a simple program.

It must be remembered that these estimates are very rough. Estimation errors will be found in counting the number of machine cvcles which corresoono to <sup>a</sup> civen line of assembly code.

Using these estimates as a rough ouide, it is evident that the reference time to Random Access Memory is a major factor in the speed of program execution. Due to this problem, two possible changes to anv future design snould be considered. First, Random Access Memory with an access time of under 200 nanosecords should be used. Memory with this access speed is available, although it is more expensive than the slower PAN. This change could improve execution time by one-fourth. The second suggestion is to gevelop a pipeline technique for bytes access, much like the technique used in the sequencer. This could he done in microcode? it would consist of loaaina the next sequential byte durina tne processing of a given byte. Since a majority of RAM accesses occur during a linear search of the user's program, this simple technique could cut the execution time oy 25 percent .

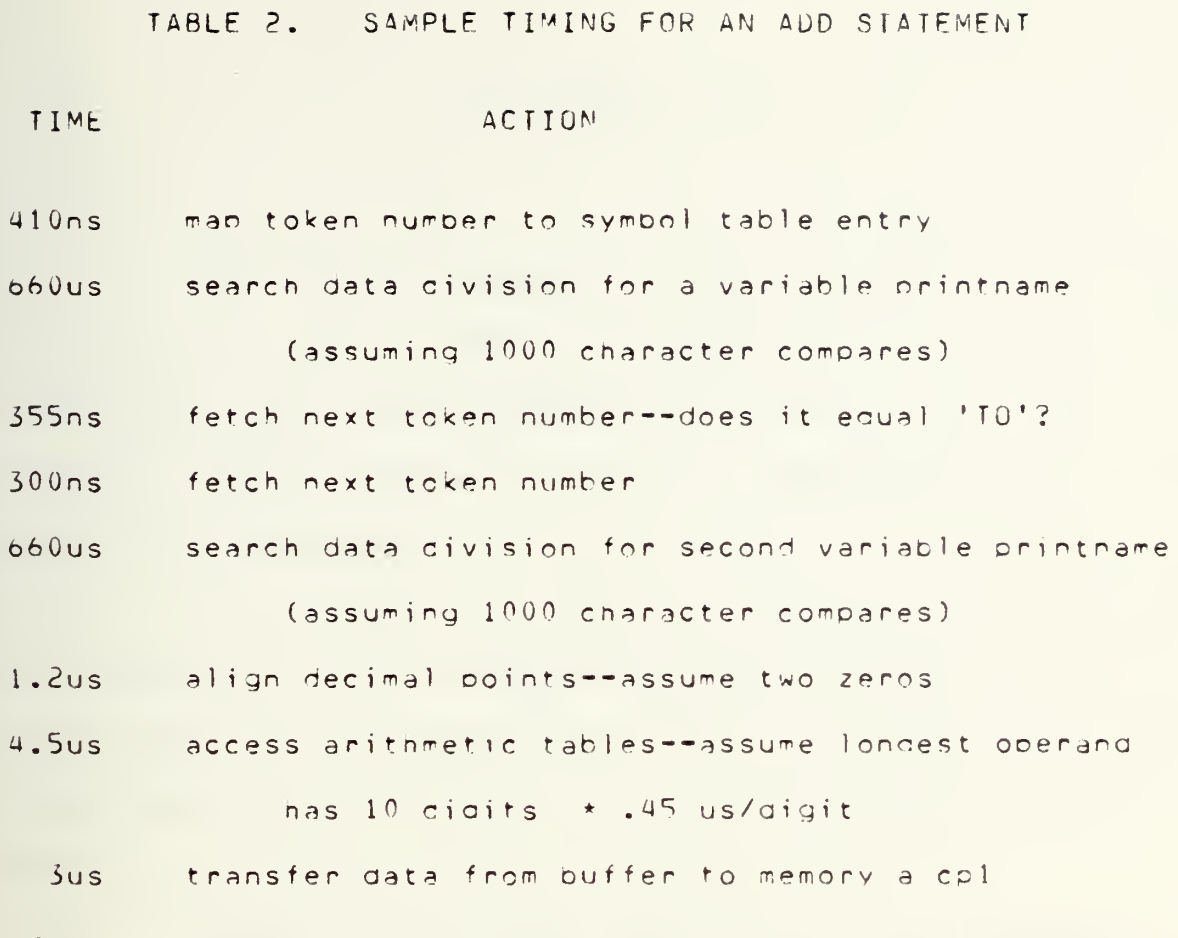

 $1.330$  ms/add

## I. RECOMMENDATIONS

This thesis represents only the first half of the implementation of a COBOL calculator. The next phase includes the final machine desion and conversion of the 'C' language program modules to microcode. AMDASM/80 would be an aoprooriate lanauage.

The following are items which can be considered if an expansion of the COBOL calculator is desired. Each of these items was considered durinq the initial design of the algorithms; all should be relatively straightforward to implement.

First, the arithmetic package could be expanded to handle exponentials. As presently written, the routines are independent of decimal ooint oosition once the location is known. <sup>A</sup> routine to cetect and manipulate the exponents can be added to ooth the multiply and divide routines. For the add/suotract routine, the section which alinns the decimal points must oe expanded to adiust the exponential values.

Second, expansion to allow for both upper and lower case ASC1T characters has some value since it would improve readibility. The editor, COED, will presently allow uoper case characters anywhere in the Identification and Environment divisions. If the token routine is modified to detect uoper case letters when looking for <sup>a</sup> symbol name in the Data division, all user defined symbols can contain ei-

"^3

ther upper or lower case characters. In the Procedure division, however, all reserved words must contain onlv lower case characters because they are entered in the symbol table in lower case. This can be easily changed to upper case, or a mixture of the two, by changing the symbol table entries. However, it may not be not practical to allow the user any mixture of upcer and lower case characters for the reserved words, due to the limited size of the symbol table.

A third item of expansion could be a character editing ability. This could be accomplished relatively easily since the line to he modified is in the line buffer. <sup>A</sup> significant number of revisions to the modify and inout routines would be required, however, and it was not implemented at this time.

The fourth area of improvement is the inclusion of a debug facility. This is probably the most important area of improvement. The debug routine would have the value of all declared variables available since they remain with the program until reinitialized. Thus if a fatal error occurs durina the interpretation ohase, the error routine needs to insure that the subroutine stack and the orogram counter are saved. The debuoger would use the various search, match, and find routines which have already been implemented to determine the value of any desired variable. A restart could be easily accomplished by passing the interpreter's initialization routine.

In conclusion, the first phase is complete. In the course of this thesis, several imoortant concepts were
implemented. If was shown that <sup>a</sup> COBOL Calculator usino simple algorithms to interpret a basic version of COBOL is technically feasible. It was also shown that there are some unresolved questions as to the operational feasibility of this design.

 $\ddot{\phantom{a}}$ 

```
COED:Cohol Editor. Version 1.1
*A0000 Identification Division.
\star A 0 0 1 0
        Program name. test.
A0020Author.
              Conlev.
*B0000 Environment Division.
\starB0010
         Configuration Section.
              Source computer.
                   PDP - 11/50.\starB0015
        This line will be deleted later.
\starP0015\sim*C0000 Data Division.
        File Section.
\starC0010
*COO20fcfilefinaata record is emp-in.
\starCU030
         01env = in.*C0040
              03 name-in
                                  picx(10).
                                        99.
\starC0050
              0,3hrs-in
                                  pi i c
                                        099.09.\starC0060
              03rate-in
                                  D^{\dagger}C\starC0070
         fcfile-out
              data record is emp-out.
\starC0080
         01emp-out.
                                  pic x(10).
\starC0090
              03 name-out
                                        \times (10).
\starC0100
              03 filler
                                  \circic
                                        9.99.\starC0110
              03\squareрау
* C 0 1 1 0 m
              0, 3999.99.
\starC0110
                 paypic03 filler
                                        \times (10).
\starC0120
                                  \mathsf{pic}$9,999.99 value 0.\starC0130
              0<sup>3</sup>pictotal
*00000 Procedure Division.
\starD0010
        010 - 0.10 -05000*read emp-in.
*D0030if name-in numeric ao 020-engtest.
\starD0035
          cenform 030-process.
\starD0040
         020-endtest.
\star<sub>0045</sub>
          stop.*00050
         030-process.
*D0055move name-in to name-out.
*00060multiply nes-in by eate-in.
\starD0065
         move nate-in to pay.
\starDU070
         add pay to total.
*DU080write emprout.
        030 - e \times 1 \cdot e \times 1 \cdot\starD0090
* 0030\starB0020
\starC0140
\star \Delta 0.025 remarks.
                    This is a test program to
```
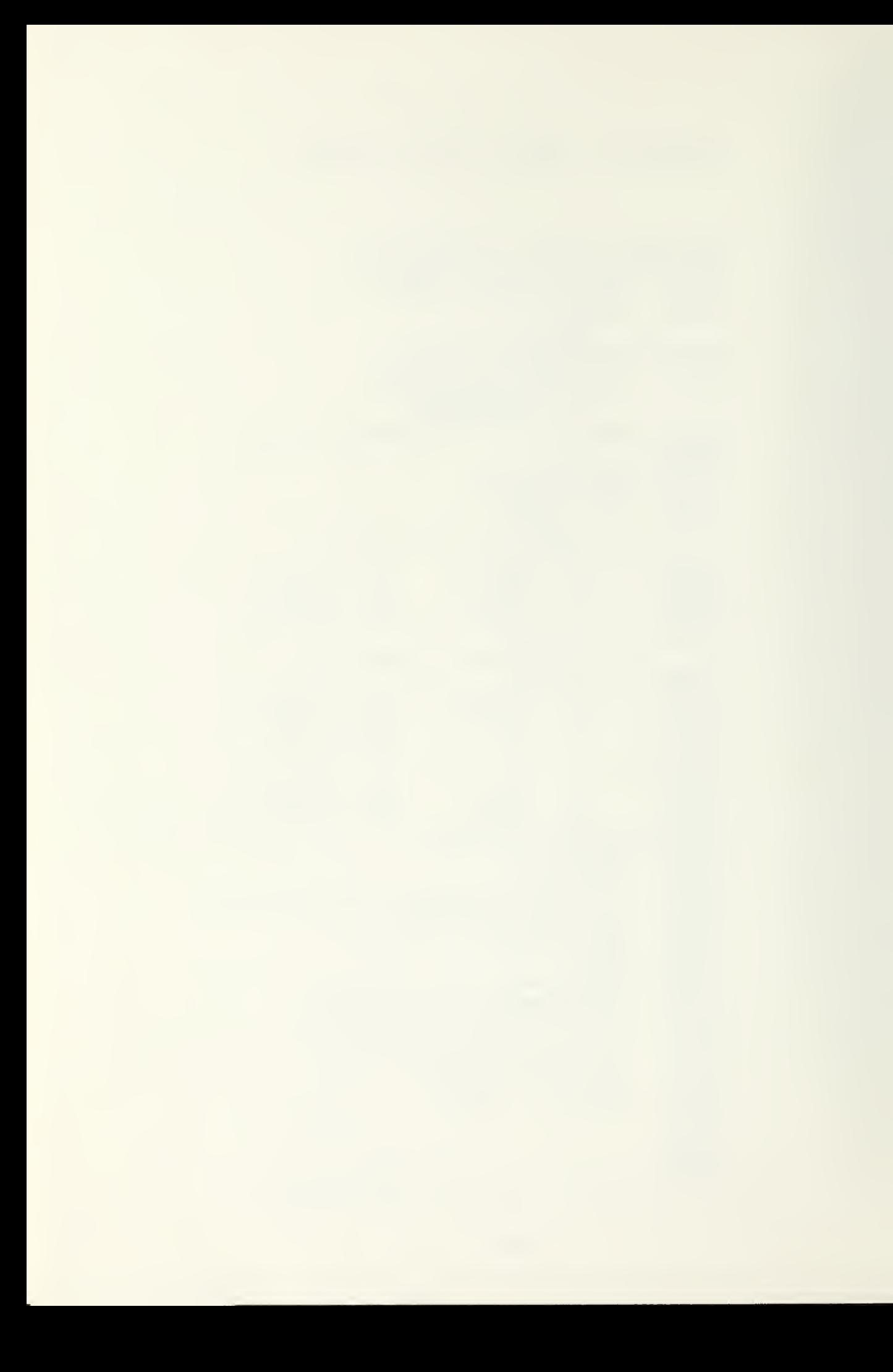

```
calculate the pay of an employee
        based on his pay rate and the
        hours worked.
*00005 * this is an example comment,
        which can be inserted anywhere.
* A 0 0 0 0 EA0000 Identification Division.
A0010 Program name. test.
A0020
       Author.
            Conlev.
A0025 remarks. This is a test program to
        calculate the pay of an employee
        based on his pay rate and the
        hours worked.
A0030B0000 Environment Division.
80010
        Configuration Section.
            Source computer.
                PDF - 11/50.B0020
C0000 Data Division.
C0010File Section.
C0020fo file-in
            data record is emo-in.
C003001env = in.C<sub>0</sub>04003 name-in
                            pic x(10).
                            pic 99.
C005003 hrs=10pic 099.09.
C0060
            03 rate-in
C<sub>0</sub>070fo file-out
            data record is emprour.
CNORO01emp-out.
            03 name-out
C<sub>0</sub>090pic \times (10).
C<sub>0</sub>10003 filler
                            pic x(10).
                             pic 999.99.
            03 pay
C0110C<sub>0</sub>12003 filler
                            pic x(10).
                             pic $9,999.99 value 0.
C<sub>0</sub>1<sub>30</sub>03 total
CO14000000 Procedure Division.
00005 * this is an example comment,
       which can be inserted anywhere.
D0010010-main.
D0020
         read emp-in.
D0030 ifs name-in numeric go 020-endtest.
D0035
         cerform 030-process.
00040 020-endtest.
D0045
        stop.
D0050 030-orccess.
00055
        move name-in to name-out.
D0060
        multiply nes-in by eate-in.
D0065
        move rate-in to pay.
U007Uand pay to total.
0.0070write emprout.
00090 030-exit. exit.
EOF.
*auit
```

```
APPENDIX B. GRAMMAR RULES IN BNF FOR MICRO-CUBOL
 \mathbf{1}<program> ::= <id-div> <e-div> <d-div> <p-div>
 2 <id-div> ::= IDENTIFICATION DIVISION. PROGRAM-ID.
                  <comment> . <auth> <date> <sec>
 3 <auth> ::= \triangleUTHOR . <comment> .
 \overline{4}\frac{1}{2} <empty>
5 <date> ::= DATE-MRITTEN . <comment> .
      and the sempty of the sempty of the semi-
 6 -7 <sec> ::= SECURITY . <comment> .
 \mathbf{A}: <empty>
\mathsf{Q}Scomment> ::= <input>
                 I scomment> sinout>
10<e-div> ::= ENVIRONMENT DIVISION . CONFIGURATION SECTION.
11scc - cb \ge s - b12 <src-obj> ::= SOURCE-COMPUTER . <comment> <debua> .
                   ORJECT-COMPUTER . < comment> .
13 <debua> ::= DFBUGGING MODE
```

```
14contract the second second second second second second second second second second second second second second
     <i-o> ::= INPUT-UUTPUT SECTION . FILE-CONTROL .
15<sup>°</sup><file-control-list> <ic>
16i <empty>
17 <file-control-list> ::= <file-control-entry>
1<sup>8</sup>| <file-control-list> <file-control-entry>
1<sup>°</sup><file-control-entry> ::= SELECT <id> <attribute-list> .
50<sub>2</sub><attribute-list> ::= <one attrib>
21: <attribute-list> <one attrib>
22Kone-attrib> ::= CRGANIZATION Kord-type>
23: ACCESS <acc-type> <relative>
24! ASSIGN <input>
25
     Kord-type> ::= SEGUENTIAL
                     : PELATIVE
26The relative attribute is saved for production 19.
27<acc-type> ::= SEGUENTIAL
        This is the default.
2A! PANDOM
        The random access mode needs to be saved for produc-
```
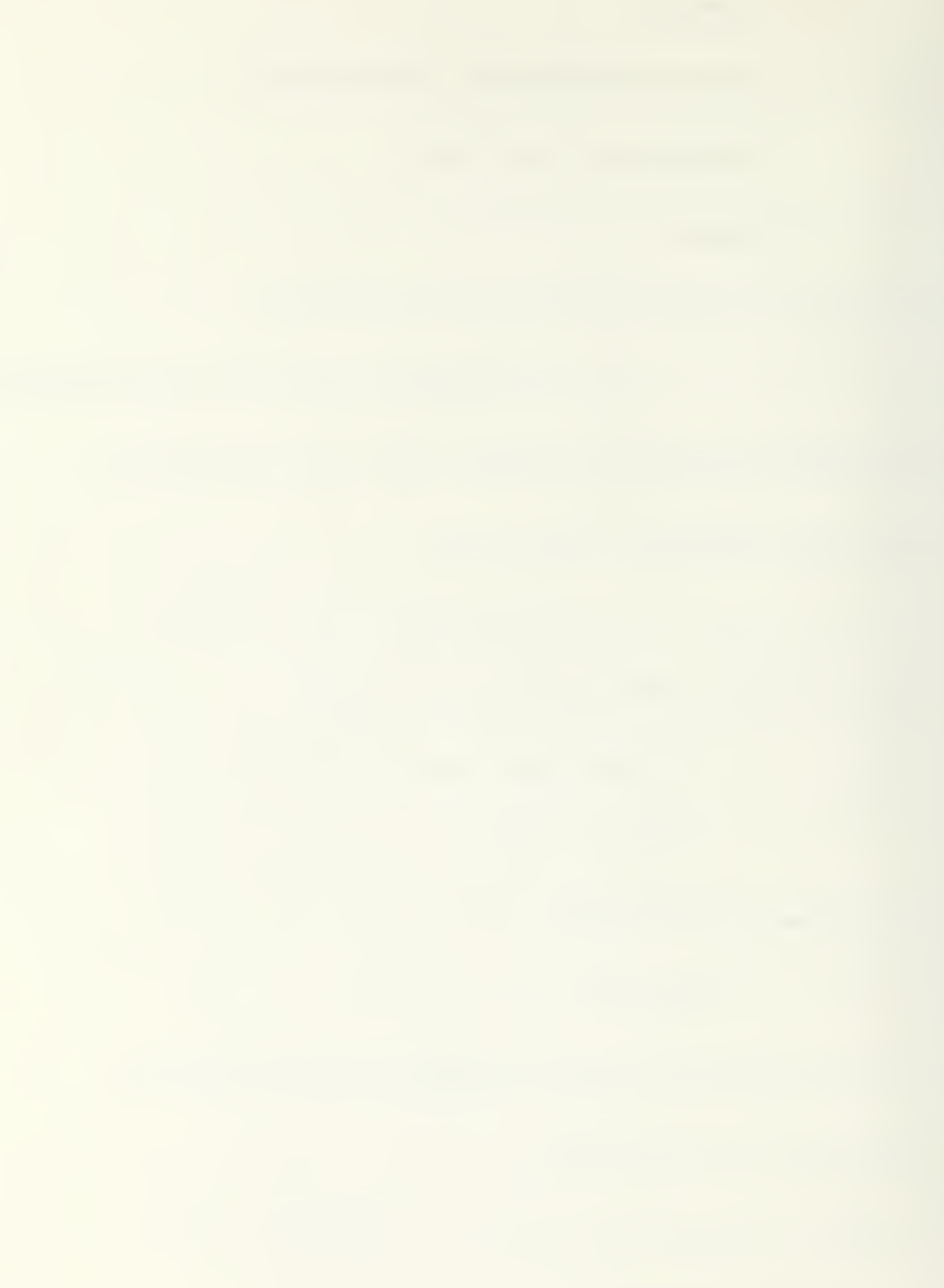

```
tion 19.
     \bar{I}29
    <relative> ::= RELATIVE <id>
30| <empty>
    <ic> ::= I-0-CONIROL . <same-list>
31! cempty>
3233<same=list> ::= <same=element>
34| <same-list> <same-element>
35
    <same-element> ::= SAME <id-string>.
36<id-string> ::= <id>
37: <id-string> <id>
38
    <d-div> ::= DATA DIVISION . <file-section> <work> <link>
3<sup>o</sup><file-section> ::= FILE SFCTION . <file-list>
40
                       | \leqempty>
41
    \langlefile=list> ::= \langlefile=element>
42
                   | <file=list> <file=element>
43
    <files> ::= FD <ic> <file-control> . <record-description>
44
    <file-control> ::= <file-list>
45
                       | <empty>
46
    <file-list> ::= <file-element>
```

```
| <file-list> <file-element>
47
     <file-element> ::= BLOCK <integer> RECORDS
48
49
                           PECORD <rec=count>
        The record length can be saved for comparison with the
       calculated length from the picture clauses.
                           I LABEL RECOPDS STANDARD
50<sub>o</sub>51: LABEL RECORDS OMITTED
52! VALUE OF kid-string>
53
     <rec-count> ::= <inteder>
54| <integer> TO <integer>
     <work> ::= WORKING-SIORAGE SECTION . <record-description>
55
56
                | < \epsilon mpty>
57 <link> ::= LINKAGE SECTION . <record-description>
58compty> and the second second second second second second second second second second second second second second second second second second second second second second second second second second second second second sec
59
     <record-description> ::= <level-entry>
                                    : <record-description> <level-entry>
6061<level-entry> ::= <integer> <data-id> <redefines>
                             <data-type> .
62 <data-id> ::= <id>
```
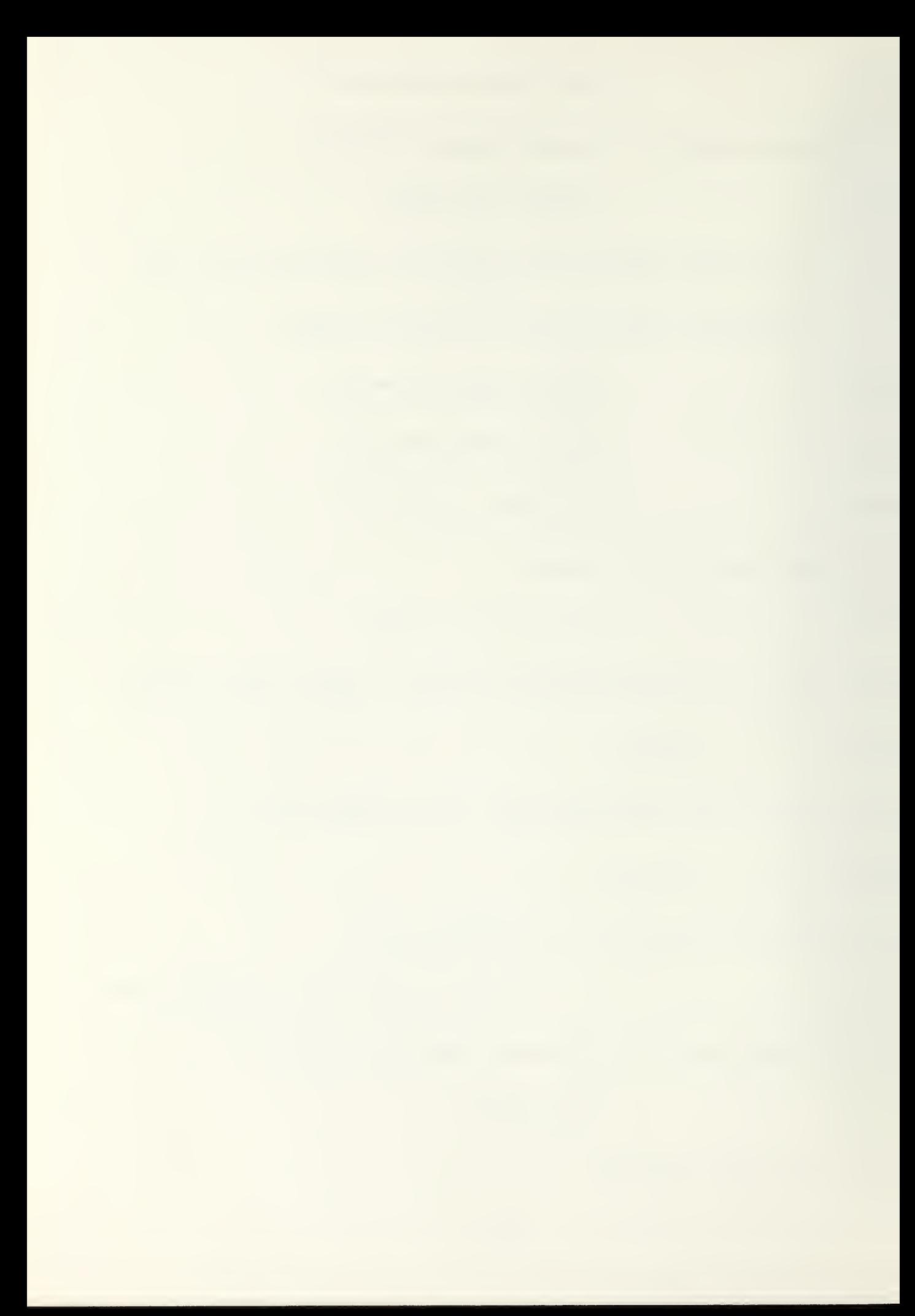

```
Example 1 FILLER
6364 <redefines> ::= REDEFINES <id>
      The redefines option gives new attributes to a previ-
      ously defined record area.
65| <empty>
66
   <data-type> ::= <crop-list>
67Example 2019 Sempty>
B_{\mathcal{O}}<prop-list> ::= <cata-element>
0<sup>9</sup>| <crop-list> <data-element>
70<sub>1</sub><data-element> ::= PIC <input>
      The sinout> at this point is the character string that
      aefines the record field.
                     ! USAGE COMP
71The field is defined to be a packed numeric field.
72
                      ! USAGE DISPLAY
      The DISPLAY format is the default, and thus no special
      action occurs.
                      ! SIGN LEADING <separate>
73
      This oroduction indicates the presence of a sign in a
```
numeric field. The sign will be in a leading position. If the <separate> indicator is true, then the length will be cne longer than the picture clause, and the tvoe will be changed. 7a ! SIGN TRAILING <separate> The same information required by production 73 must be recorded, but in this case the sign is trailing rather than leadina. 75 ! OCCURS <inteaer> The type must be set to indicate multiple occurrences. lb ! SYNC <direction> 77 : l'anticata de l'Albert de l'Albert de l'Albert de l'Albert de l'Albert de l'Albert de l'Albert de l'Albert de l'Albert de l'Albert de l'Albert de l'Albert de l'Albert de l'Albert de l'Albert de l'Albert de l'Albert de The field being defined will he assianea an initial value determined by the value of the literal. 78 <direction> ::= LFFT 79 i KIGHT 60 ! <emp <sup>t</sup> v> 81 <separate> ::= SEPARATE

43

 $\sim$ 

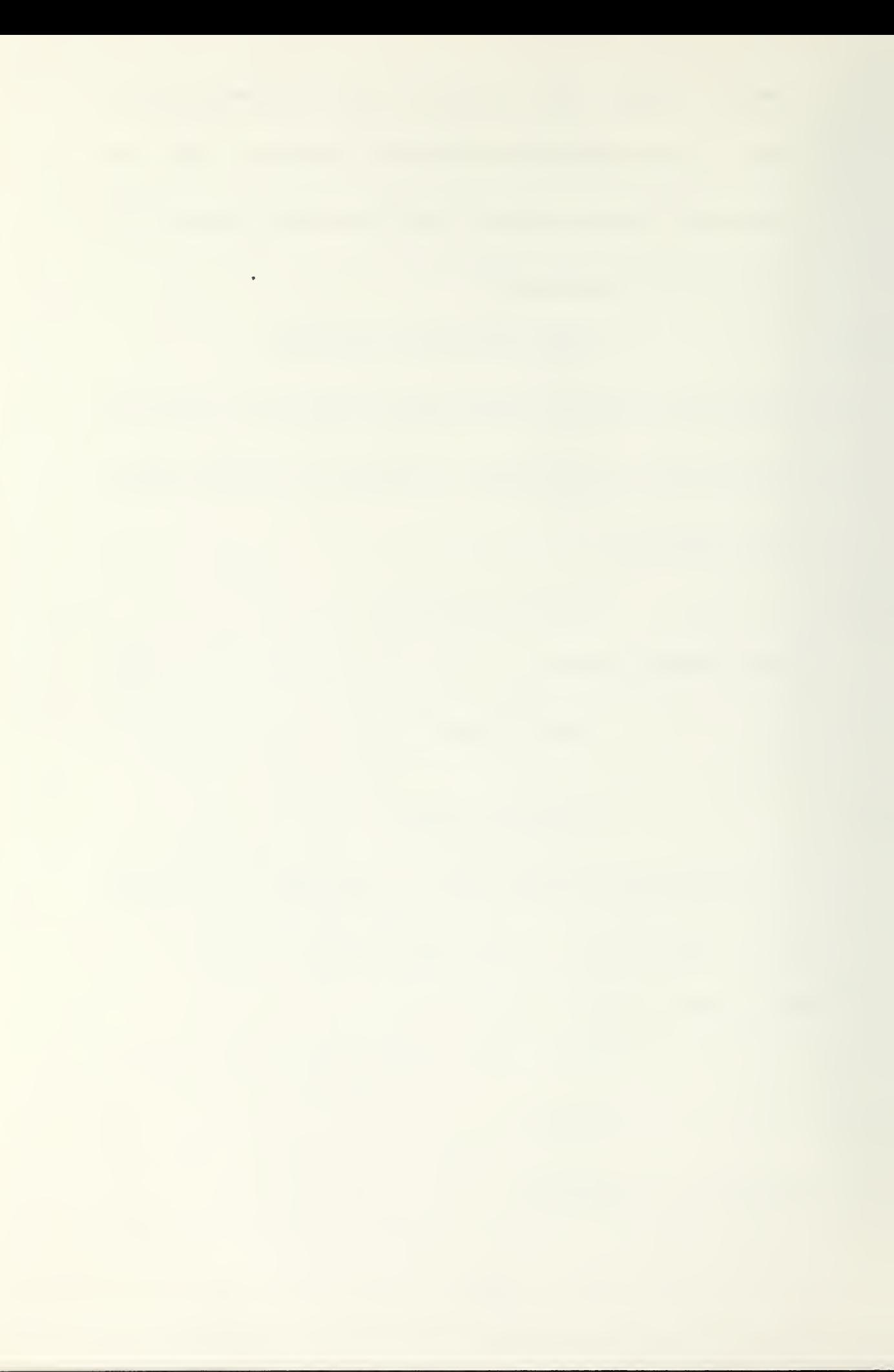

```
82 Sempty>
83 <literal> ::= <input>
               \left| \cdot \right| < \left| \cdot \right| it>
84
      This literal is a quoted string.
85T 7ERO
               : SPACE
86
87Example 1: QUOTE
8P<integer> ::= <input>
89
    \langleid> ::= \langleinput>
90
    <p-div> ::= PRUCEDURE DIVISION <using> .
                 <proc-body> END .
91 <using> ::= USING <id-string>
92
              : <emoty>
93 -<id-string> ::= <id>
                   | <id-string> <id>
94
95
    <proc-body> ::= <caragraph>
96
                    ; <croc-body> <paragraph>
97
   <paragraph> ::= <ig> . <sentence=list>
9R\left| \right| <id> SECTION.
```

```
99 <sentence=list> ::= <sentence>
```

```
100
                           | <sentence-list> <sentence>.
101 <sentence> ::= <imperative>
          Sconditional>
102103ENTER Kid> Kopt-ia>
     This construct is not implemented. An ENTER allows
     statements from another language to inserted in the
    source code.
104 <imperative> ::= ACLEPT <subid>
105
                and the service of the service of the service of the service of the service of the service of the service of the service of the service of the service of the service of the service of the service of the service of the serv
             CALL <lit> <using>
10<sub>0</sub>This is not implemented.
107! CLOSE \leqid>
108
                      \frac{1}{2} < file = act>
109
                       : DISPLAY <lit/id> <opt-lit/id>
                       : EXII <program-id>
110\sim 100\pm CO \leqid>
111! GO <id-string> DEPENDING <id>
112113! NUVE <11t-ia> TO <subid>
```
114 : CPEN <type-action> <id> ! PERFORM <id> <thru> <finish> 115  $11<sub>0</sub>$ : <read-id> 117 STOP sterminate>  $11<sub>0</sub>$ <conditional> ::= <arithmetic> <size-error> <imperative> 119 (stile=act> <invalid> <imperative> A BST operator is output to complete the branch from production 64.  $120$ | IF <condition> <action> ELSE <imperative>  $121$ : <read-id> <special> <imperative> 122 <Arithmetic> ::= ADD <1/ia> <oot-1/id> [0 <supia> <rouna>  $123$ : CIVIDE <1/id> INTO <subid> <round> 124 : MULTIPLY <1/ia> BY <subid> <round> 125 : SUPIRACT <1/ia> <opt-1/id> FROM <supid> <round> 12o <file-act> ::= DELETE <id>  $127$ PENRITE <id>  $12d$ | WRITE <1d> <special=act> 129 <condition> ::= <lit/id> <not> <cond-type>

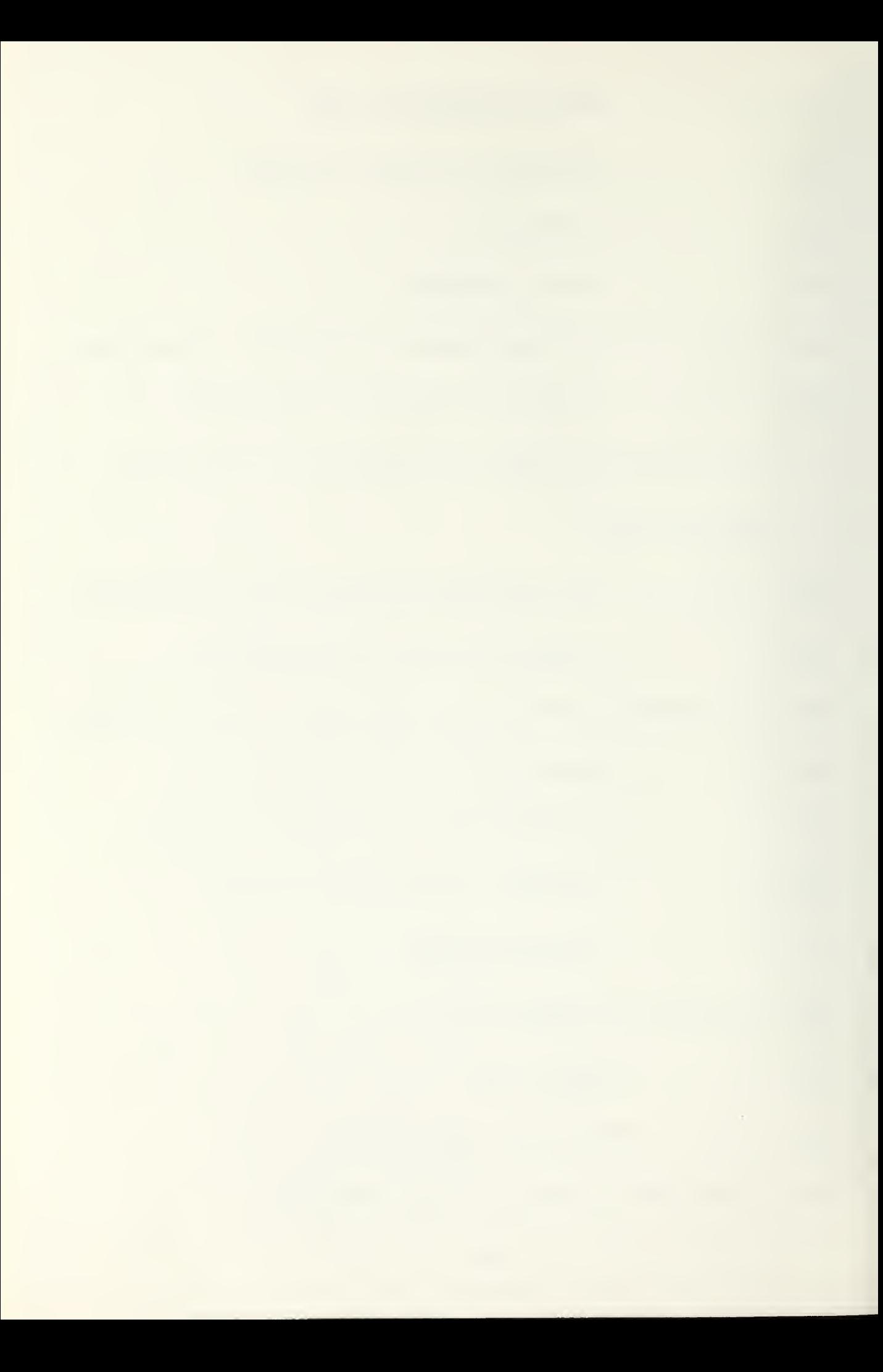

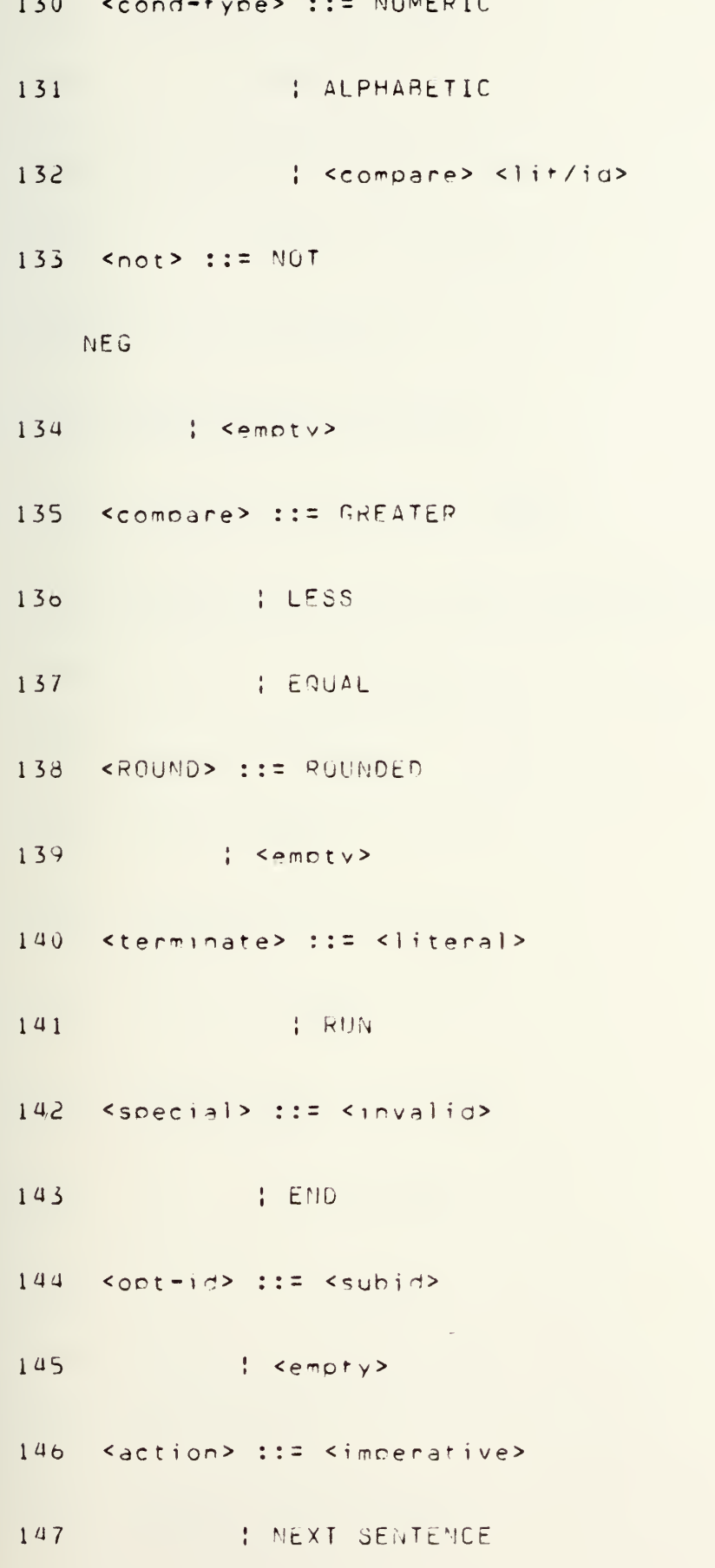

```
148 <thru> ::= THRU <id>
149
     compty> { <empty>
150 <finish> ::= <l/id> TIMES
151
             : UNTIL <condition>
152
      control of the sempty>
153 <invalid> ::= INVALID
154 <size-error> ::= SIZE ERROR
155 <special-act> ::= <when> ADVANCING <how-many>
156
                    \frac{1}{1} < emoty>
157 <when> ::= BEFCRE
     AFTER
158
159 <now-many>::= <integer>
              PAGE160
161 <type=action> ::= INPUT
162I UUTPUT
163\frac{1}{2} I = 0\sim 10164 <subid> ::= <subscript>
165
       \left| \cdot \right| \left| \cdot \right| \left| \cdot \right|166 <integer> ::= <input>
```
 $167$  <id> ::= <input>  $168$  < $1/1d$ > ::= < $i$ nput> 169 Subscript> 170 **Example 1: 2ERO**  $171$  <supscript> ::= <1d> ( <input> )  $172.$  <opt-1/id> ::= <1/id> 173 : <empty>  $174$  <nn-lit> ::= <lit> 175 **I** SPACE  $17<sub>o</sub>$ **Example 1: QUOIE**  $177$  < literal> ::= <nn-lit> 178 Sinbut> 179  $\pm$  ZERC  $180$  <lit/id> ::= <l/id> 181  $\blacksquare$   $\blacksquare$   $\blacksquare$   $\blacksquare$   $\blacksquare$   $\blacksquare$   $\blacksquare$   $\blacksquare$   $\blacksquare$   $\blacksquare$   $\blacksquare$   $\blacksquare$   $\blacksquare$   $\blacksquare$   $\blacksquare$  $182$  <opt-lit/id> ::= <lit/id> 183  $\vdash$  <empty>  $184$  <program-id> ::= <id> 185  $|$  <empty>

 $\mathcal{A}$ 

 $\sim 0.1$ 

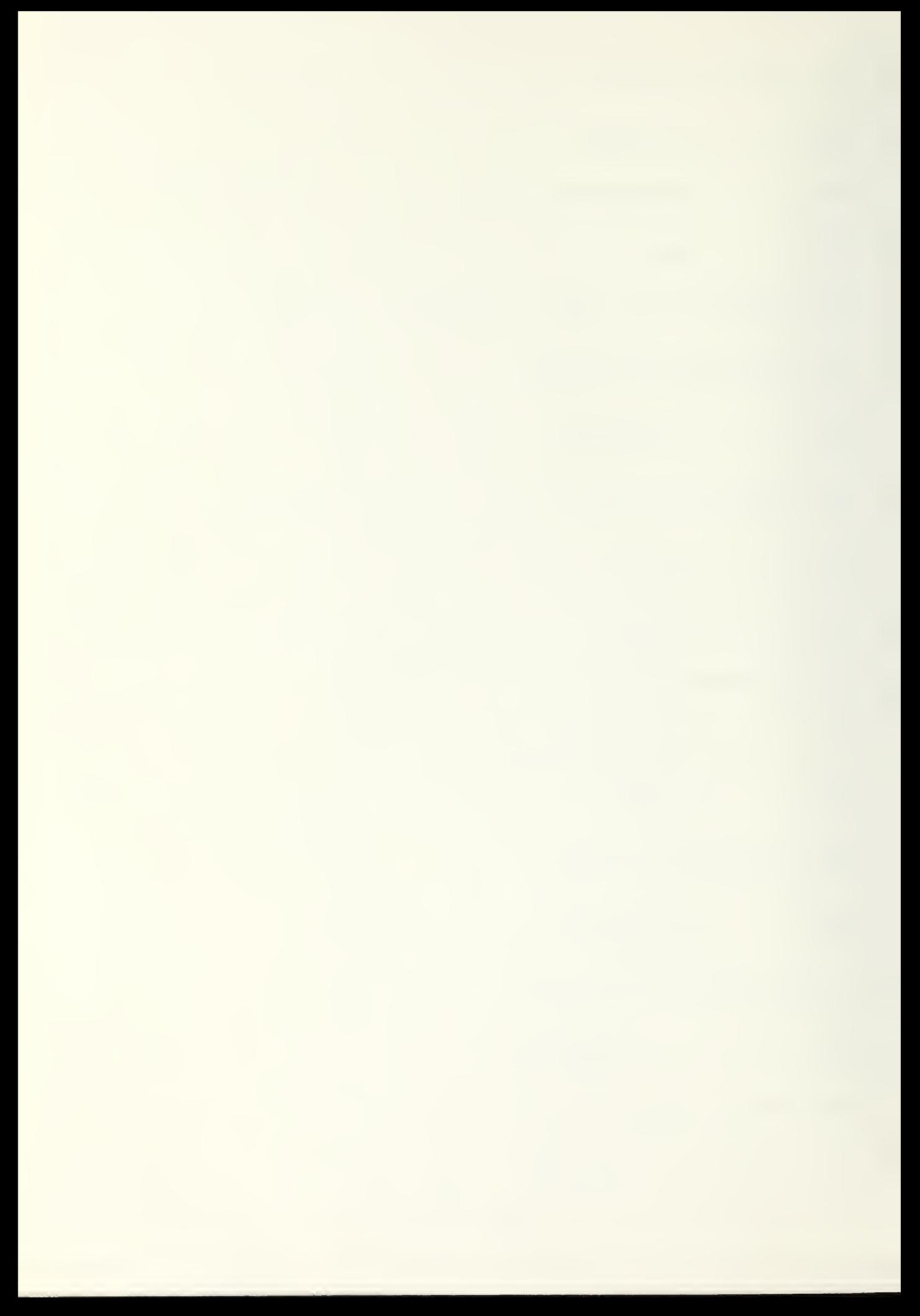

## 186 <read=id> ::= READ <id>

## APPENDIX C. COFD USER'S MANUAL

This manual describes the facilities of the CUROL editor, COED, which is designed to run on the UNIX operating system at NPS. This editor is the first, and mandatory, step for writing a COBOL program to be executed by CUIN, the COBOL interpreter which also run on UNIX at NPS.

The following items apply to programs written using COED:

1) Lower case ASCII cnaracters are usea excect for line numbers, as noted below.

2) Each COBOL sentence must have a unique line number, which is entered by the user usino the formats noted below. 3) Periods, blanks, tabs, and newline cnaracters may be freely inserted in a line to improve readibility. A period followed by a newline character, however, is treated as an end of line indicator.

4) The COBOL sentence must be less than 256 characters. 5) Each CUPOL sentence must end witn <sup>a</sup> period ana newline character '.(CP)'. No blanks are allowed-between these charac frs.

o) Lines may be entered in any order; the editor places them in ascending numeric order.

7) Four line numbers must be nresent with the followinq format :

AO000 identification division.

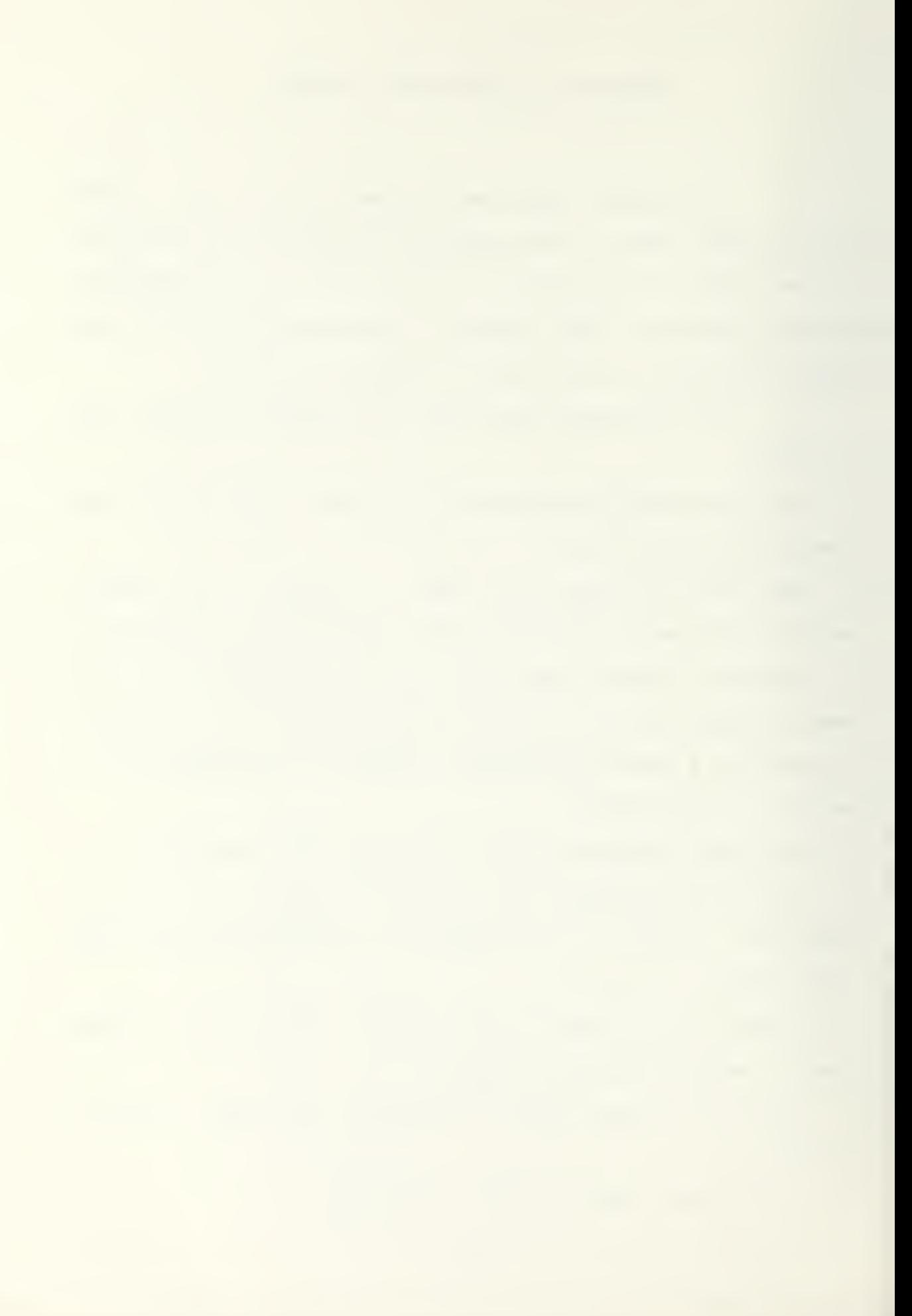

bOQOO environment division.

CO00O data civision.

D0000 procedure division.

The following items acply to line numbers: 1) <sup>A</sup> line number consists of one of fhe uoper case ASCII characters followed ov four digits.

£1 The ASCII alphabetic characters have special meanings within the prooram. Tne cnaracter indicates the COBOL division into which the line will be inserted.

> AXXXX represents the IDFNTIFICATION DIVISIUM BXXXX represents the ENVIPONMENT DIVISION CXXXX rppresents the DATA DTVISTON

DXXXX represents the PROCEDURE DIVISION

3) The four digits indicate the position of the line within the division.

when the editor is called it will respond with an asterisk, '\*'; it is then ready to accept a new line. This asterisk must always be followed by <sup>a</sup> line numper.
$\mathcal{A}$ 

ADD A NEW LINE TO THE PROGRAM

#### FORMAT:

<line number> <COBOL sentence> . (CR)

#### DESCRIPTION:

The editor will find the proper location corresponding to the line number. The line number and the COBOL sentence up to the EOL indicator are entered into the memory area. If the sentence is in the Procedure division it is converted to foken numbers before being entered. Otherwise, the ASCII characters are inserted directly.

# EXAMPLES:

A0010 orogram-id. (CR) example.  $C0040$  01 data-in pic  $x(P0)$ ,  $(CR)$  $D1900$  add x to y.  $(CR)$ 

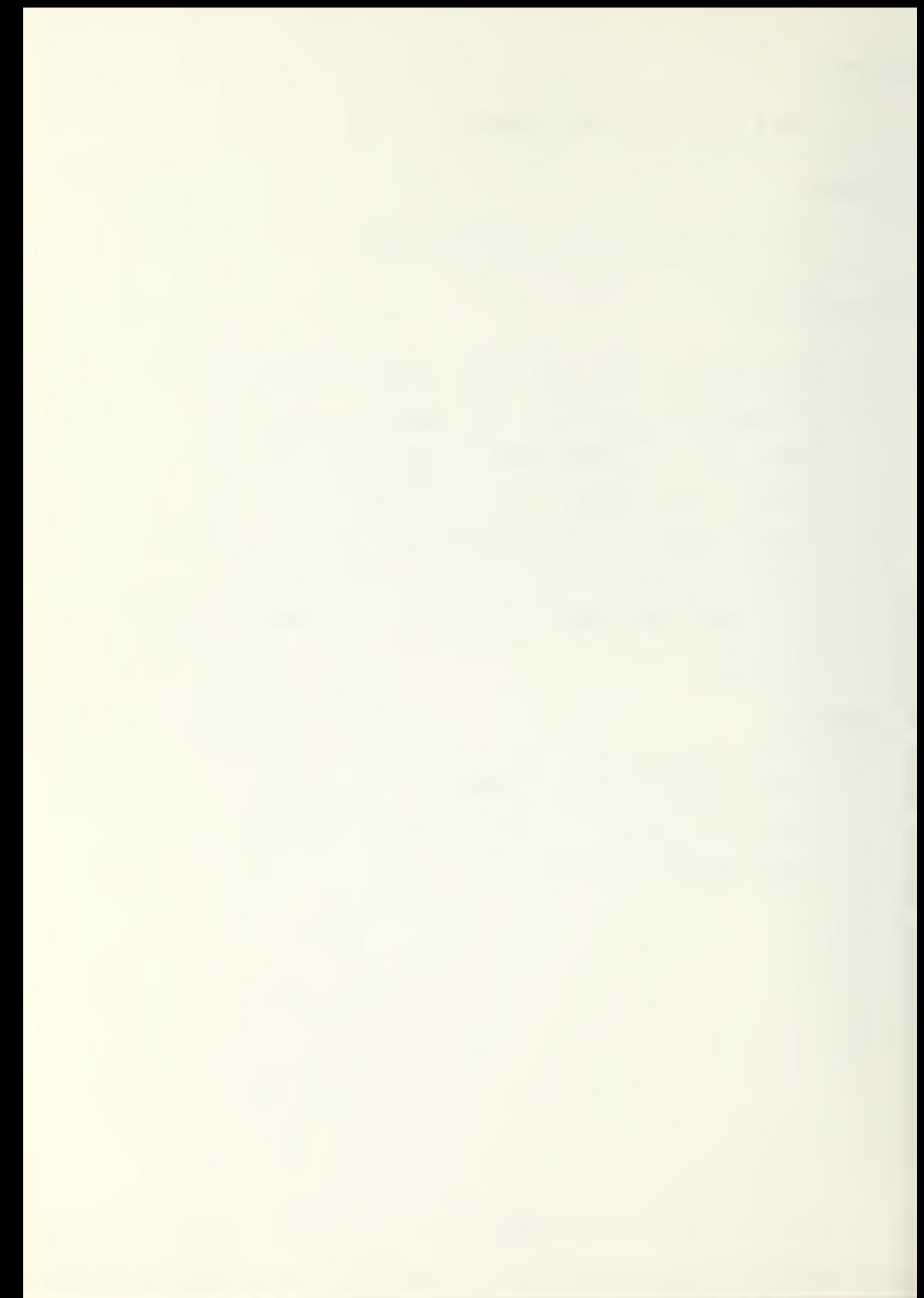

ADD A BLANK LINE

FORMAT:

<line number>(CR)

<line number> . (CP)

 $\mathcal{L}^{\text{max}}_{\text{max}}$  , where  $\mathcal{L}^{\text{max}}_{\text{max}}$ 

DESCRIPTION:

A blank line is inserted in the program. This is useful to improve readibility and may be used freely. Note that the first option will result in a cleaner printing.

 $\mathcal{L} = \mathcal{L} \mathcal{L}$  .

EXAMPLES:

A0100. (CR)

 $CO040$  (CR)

 $\mathcal{L}^{\text{max}}_{\text{max}}$  and  $\mathcal{L}^{\text{max}}_{\text{max}}$ 

COMMENT

#### FORMAT:

<line numbep> \* <ASCII strinq> .(CR)

#### DESCRIPTION:

If the line number is followed by a single blank and then an  $' * '$ , the interpreter will ignore the rest of the line up to the period-newline. Comments may oe freely inserted in any division and are always stored as an ASCTI string.

#### EXAMPLES:

 $\sim$ 

 $00100 \times$  This is a sample comment. It may be a maximum of 256 characters.

 $\sim$ 

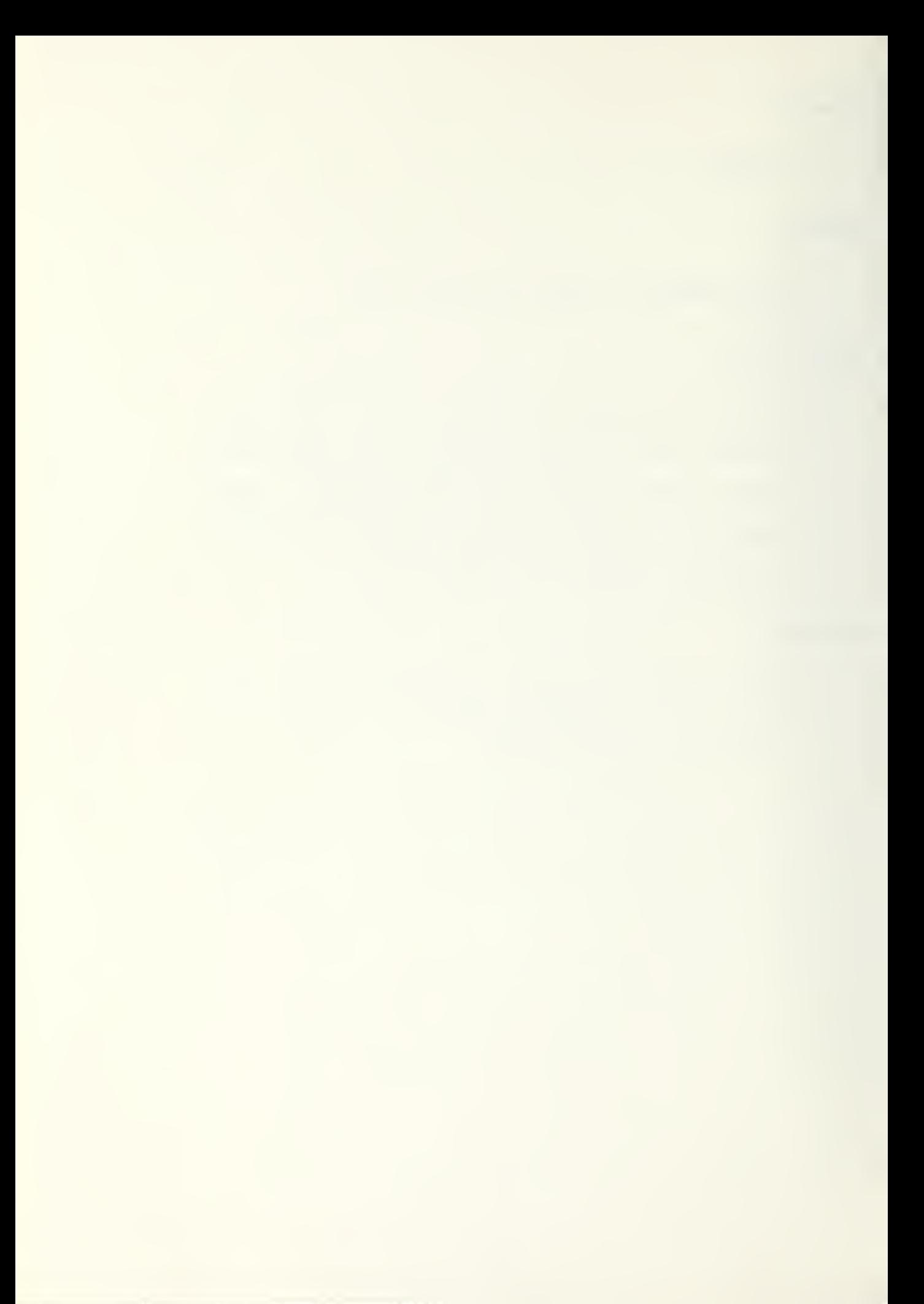

DELETE A LINE

FORMAT:

<line number> a(CR)

DESCRIPTION:

The line is found in the ordgram area and all chanacters or token numbers are deleted. Note that no blanks are allowed between the  $'$  a' and the  $'(CR)'$ .

EXAMPLES:

B0200 d(CP)

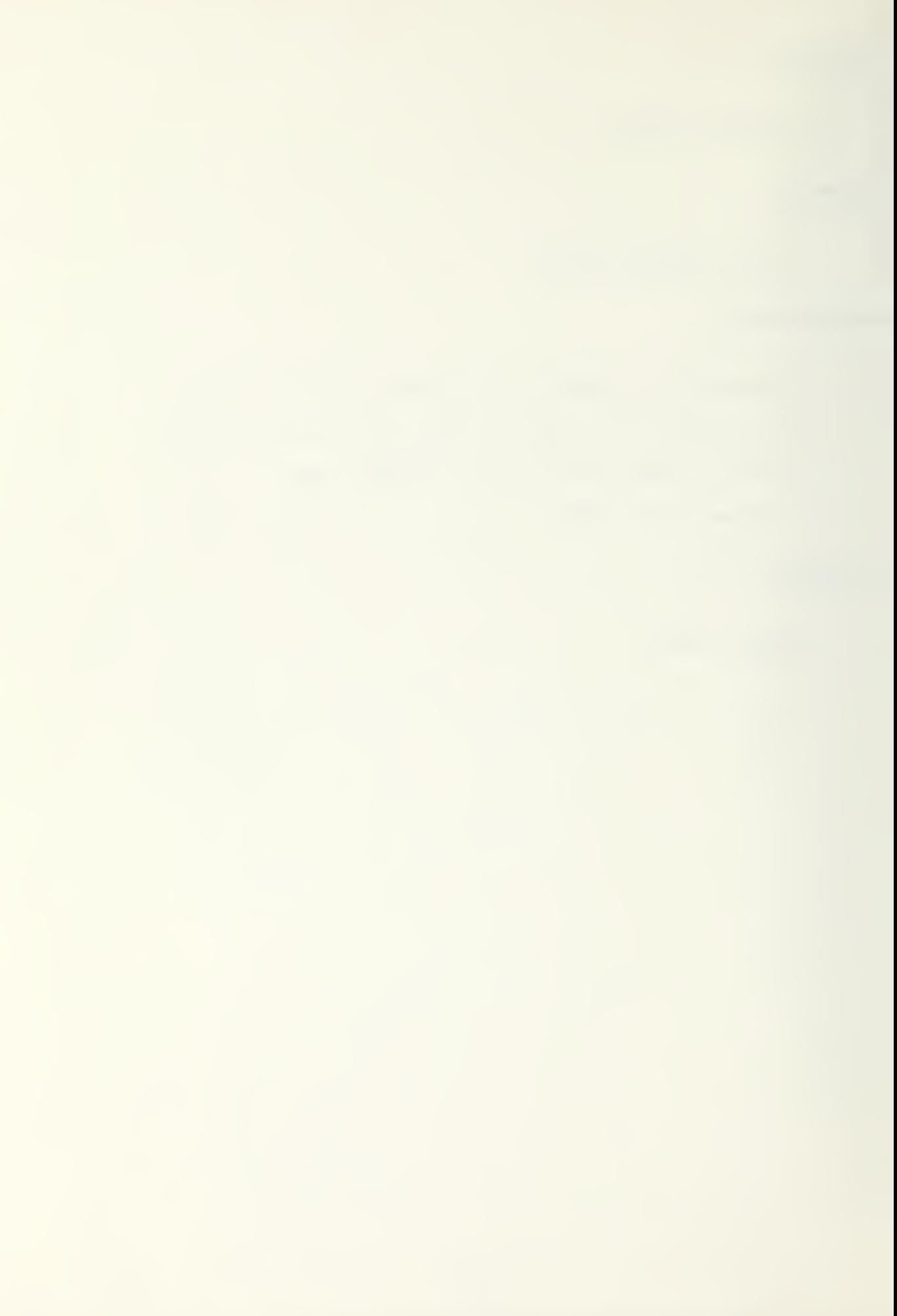

MODIFY AN OLD LINE

#### FORMAT:

 $\langle$ line number> m $(CR)$ 

#### DESCRIPTION:

The editor will print the line as written, then print the line number and wait for instructions. The fuser has three options: 1) type <COBOL sentence> to replace the present sentence ending with  $a^{-1}$ .  $(CP)^+$ , 2) type d(CR) to delete the line, 3) type (CR) to leave the line as written. Note that no character editing capability is available.

# EXAMPLES:

 $\star$ D0040 m(CR) 00040 add x to v. \*D0040 add z to y. (CR)  $\star$ 

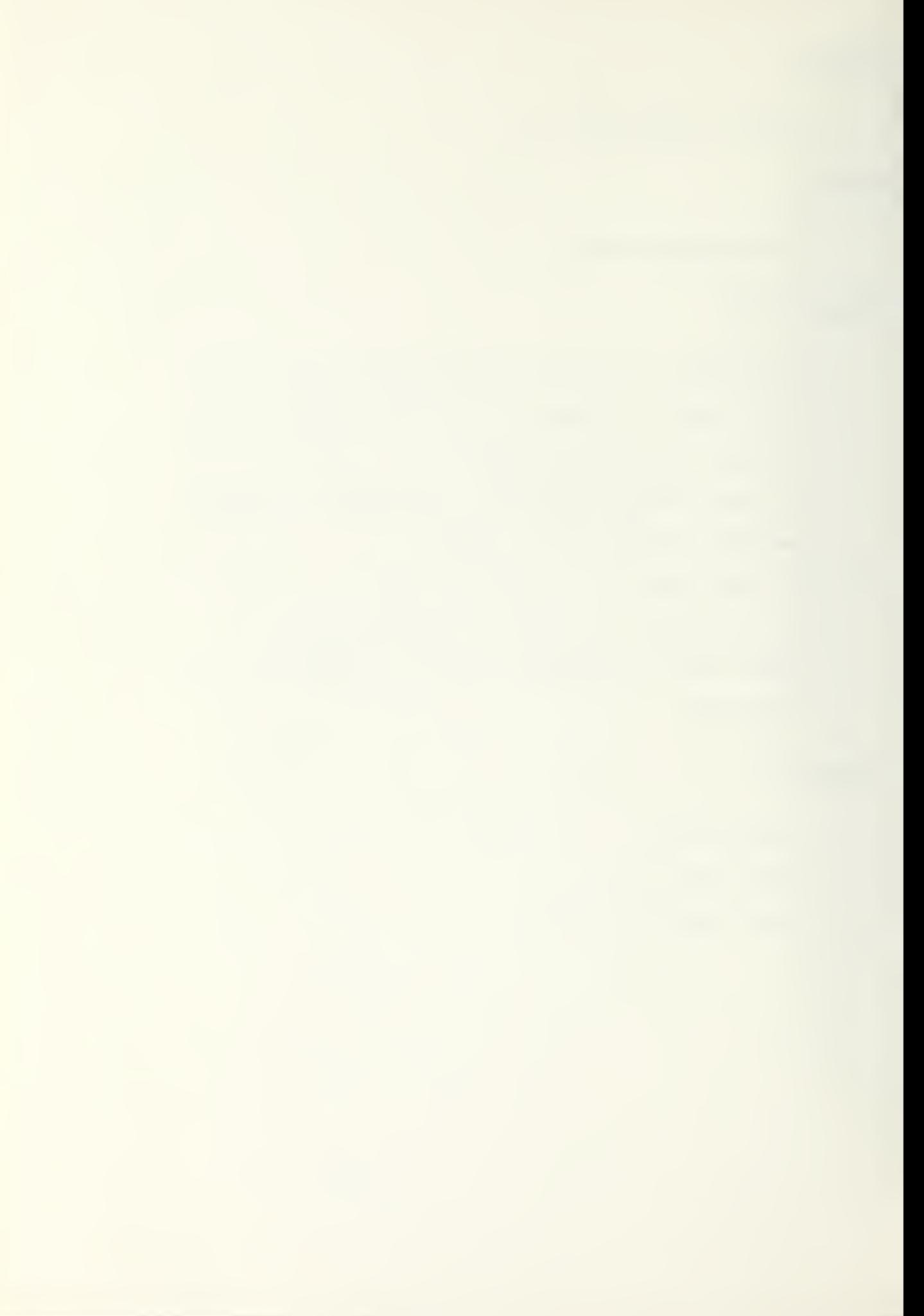

#### PRINT

#### FORMAT:

<) <sup>i</sup> ne numhe r> / <sup>&</sup>lt; <sup>1</sup> <sup>i</sup> ne numher> (CR)  $\langle$ line number>, $E$  (CR) <line number>, (CR)

#### DESCRIPTION:

The first format causes all lines to be printed starting at the first line number and continuing until the second line number has been printed. The second format causes all lines to be printed starting at the first line and continuing until the end of file indication. The third format causes that line number only to be printed.

# EXAMPLES:

A001 0, bOuOO (CR) AO0OO,E (CR) A000O, (CR)

QUIT FDITOR

### FORMAT:

 $q(CR)$ 

quit (CR)

#### OFSCRIPTiON:

Edit is terminated. The program is written into low memory, closing up the work space. The symbol table is written directly following the program's EOF, and any deleted entries are set to 'NHL'.

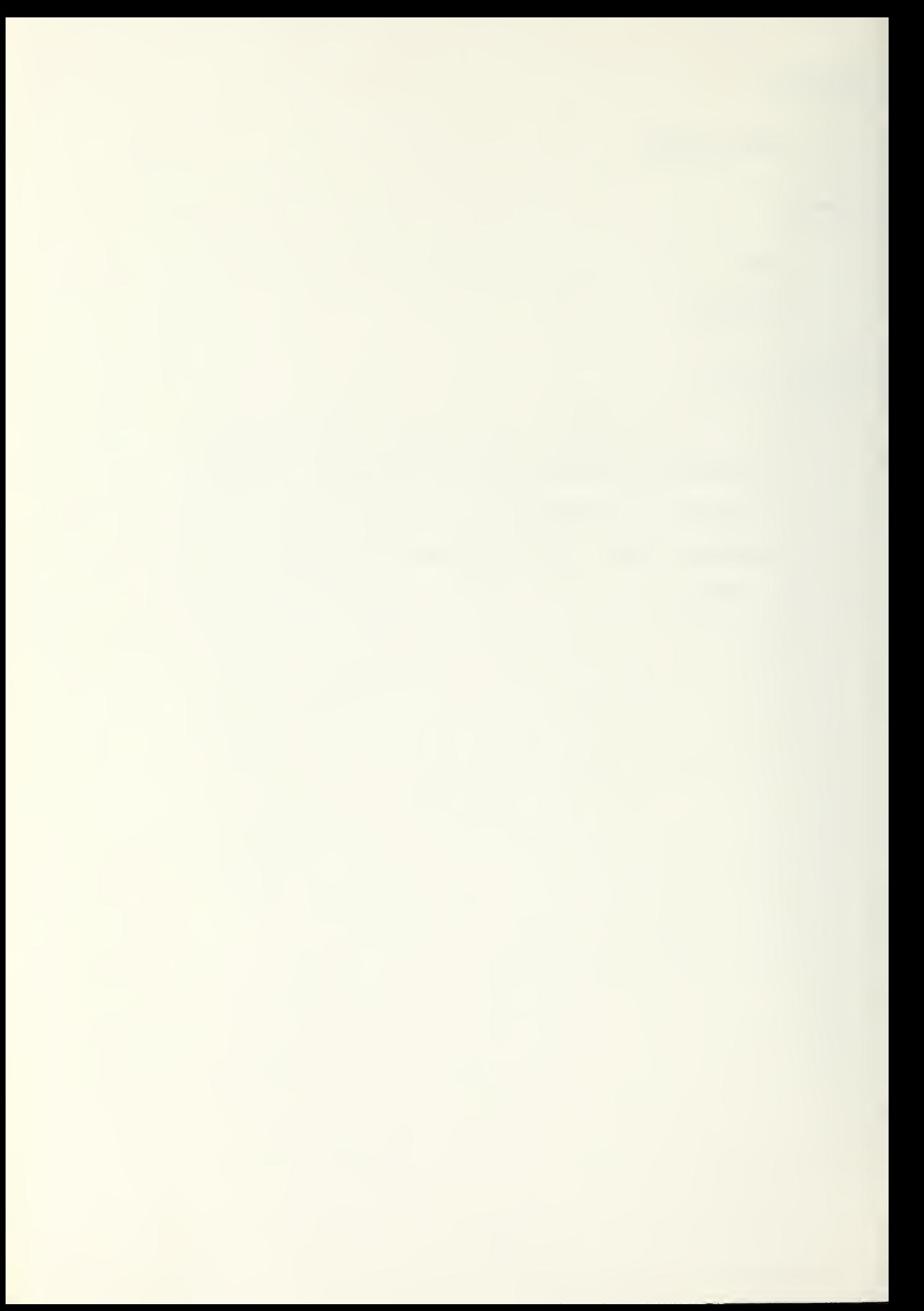

#### APPFND1\* 0. COTN USER'S MANUAL

This manual describes the subset of MICRO-COBOL currently accepted by the  $CDBOL$  interpreter,  $COLIN.$  The following conventions are used in explaining the formats: 1) Elements enclosed in broken braces < > are complete entities and are described elsewhere in the manual.

2) Elements enclosed in stacks of braces  $\{ \}$  are choices, one of which must dp chosen.

3) Elements enclospo in brackets <sup>t</sup> ) are ontional.

<4) All elements in capital letters are reserved words and must be spelled exactly so that they can be mapped into the correct token numbers. When using CUED and COIN however, the entire COPOL program is entered in lower case characters.

User defined variables and paragraph names are  $in$ gicated as lower case. These names are restricted to 16 characters in length. Variable names must begin with an alphabetic character and must be declared in the Data division. Paragraph names must begin with a numeric character.

 $60$ 

IDENTIFICATION PIVISION Format

#### FORMAT:

IDENTIFICATION DIVISION.

PROGRAM-ID. < comment>.

[AUTHOR. < comment>.]

[DATE-WPITTEN. < comment>.]

[SECURITY.<comment>.]

# DESCRIPTION:

This division provides information for program identification for the reader.

**Contract** 

 $\sim 400$ 

# EXAMPLES:

identification civision. prodram-id. sample.

 $\sim 10^{11}$ 

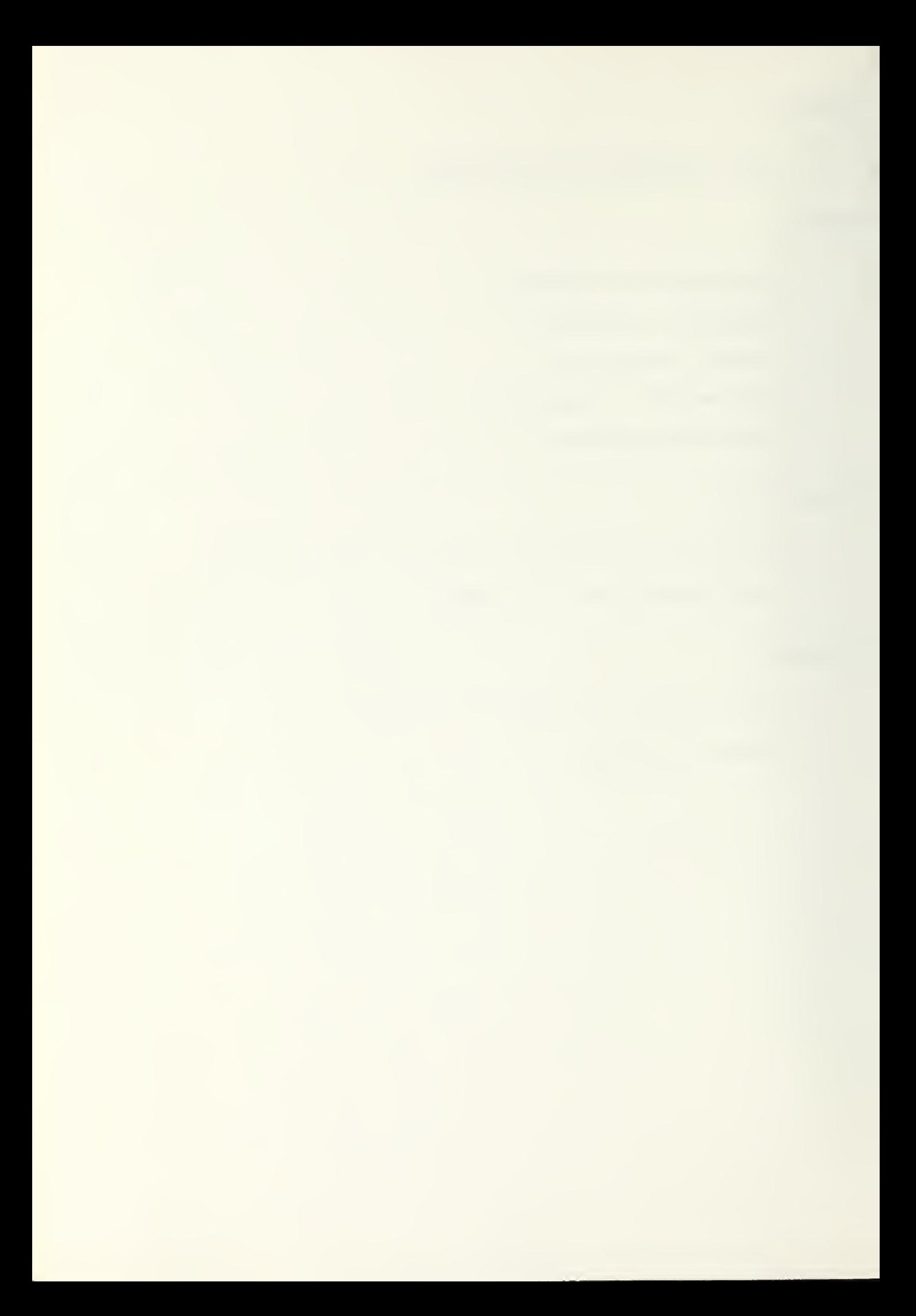

ENVIRONMENT DIVISION Format

### FORMAT:

ENVIRONMENT DIVISION.

CONFIGURATION SECTION.

[SOURCE-COMPUTER. < comment>. ]

[OBJECT-COMPUTER.<comment>.]

(INPUT-OUTPUT SECTION.

FILE-CONTROL.

<file-control-entry>.1

DESCRIPTION:

At present, this information is ignored. Once the COBOL calculator is operational, it will be needed for specifying input and output files.

 $\mathcal{E}^{\pm}$ 

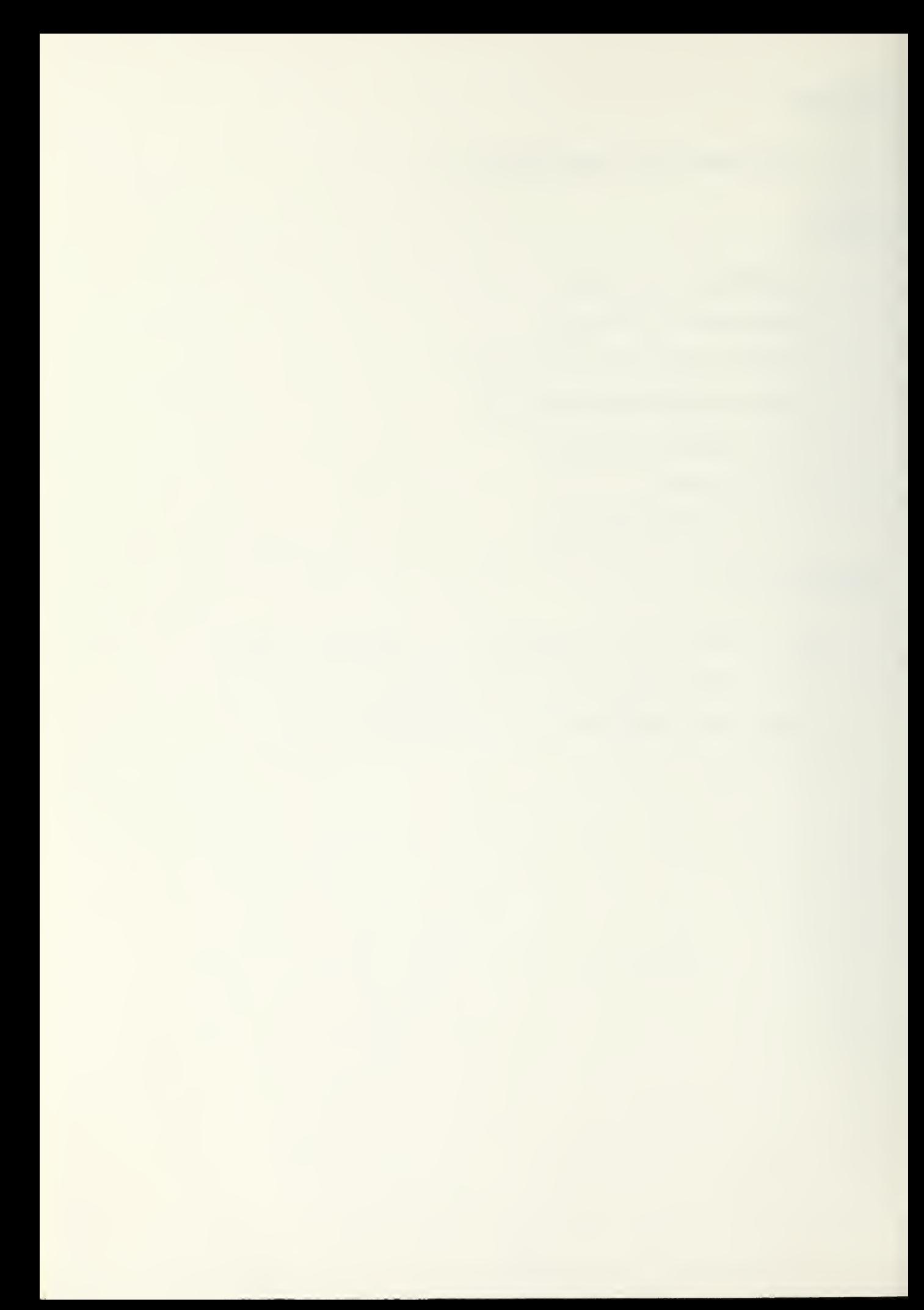

DATA DIVISION Format

FORMAT:

DATA DIVISION.

IFILE SECTION.

IFD filename

[<record-description-entry] ...] ...

DESCRIPTION:

This section describes how the data is struc-

tured.

 $\star$ <comment>

#### FORMAT:

\* Kany string of ASFIT characters>

# DESCRIPTION:

-If a space and an '\*' directly follow the line number, all characters until the '. (CR)' are ignored by the interpreter.

 $\overline{\phantom{a}}$ 

 $\gamma$ 

#### EXAMPLES:

 $0.0010 \times$  this is a sample comment.  $(CR)$ 

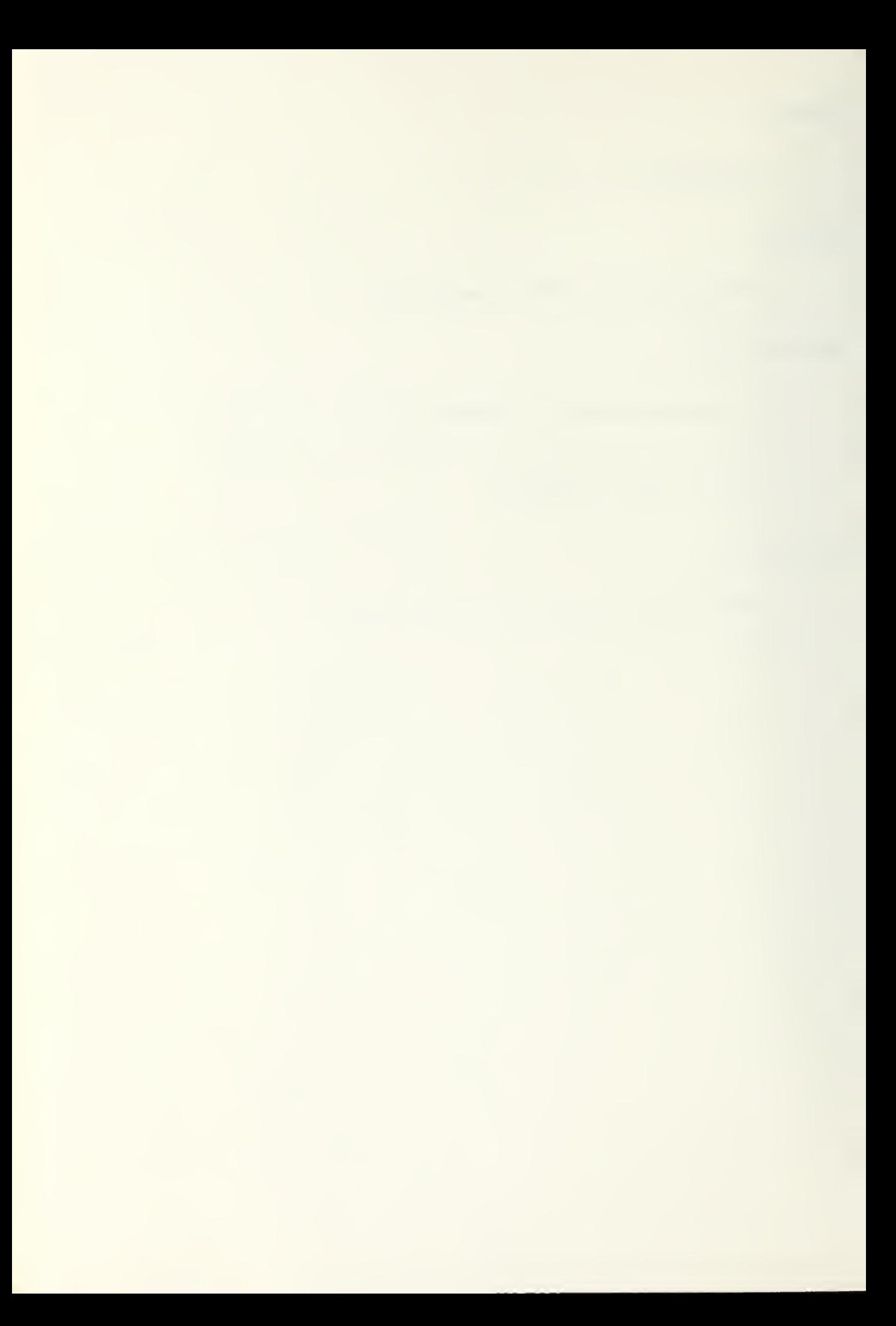

```
<data-description-entry> Format
```
FORMAT:

```
level-number {data-name}
                                                  \mathcal{L}^{\text{max}}_{\text{max}} and \mathcal{L}^{\text{max}}_{\text{max}}IFTLLERY
[PIC character-string
           [VALUE character-string]]
```
DESCRIPTION:

This statement describes that specific attributes of the data. The VALUE clause is used to initialize a variable to a specific value when the program begins execution.

EXAMPLES:

```
01 data-in.
  02 part oic x(5).
  02 num cic 99 value 0.
```
 $\sim 10^{-1}$ 

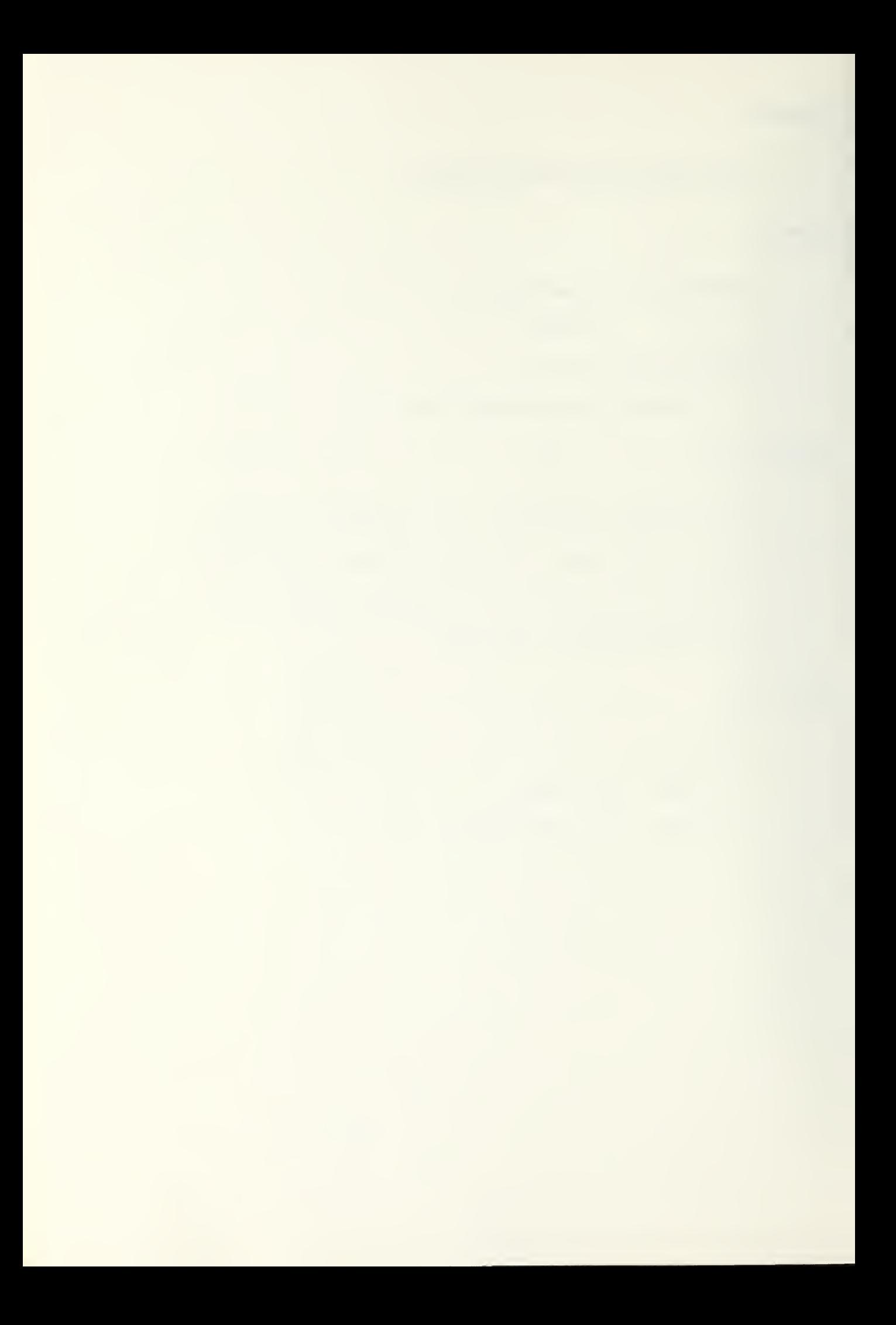

PROCEDURE DIVISION Format

FORMAT:

PROCEDURE DIVISION.

[paradraph-name.] <sentence> [<sentence>...] ...

DESCRIPTION:

This division contains all the executable COBOL statements.

 $\sim 10^{-11}$ 

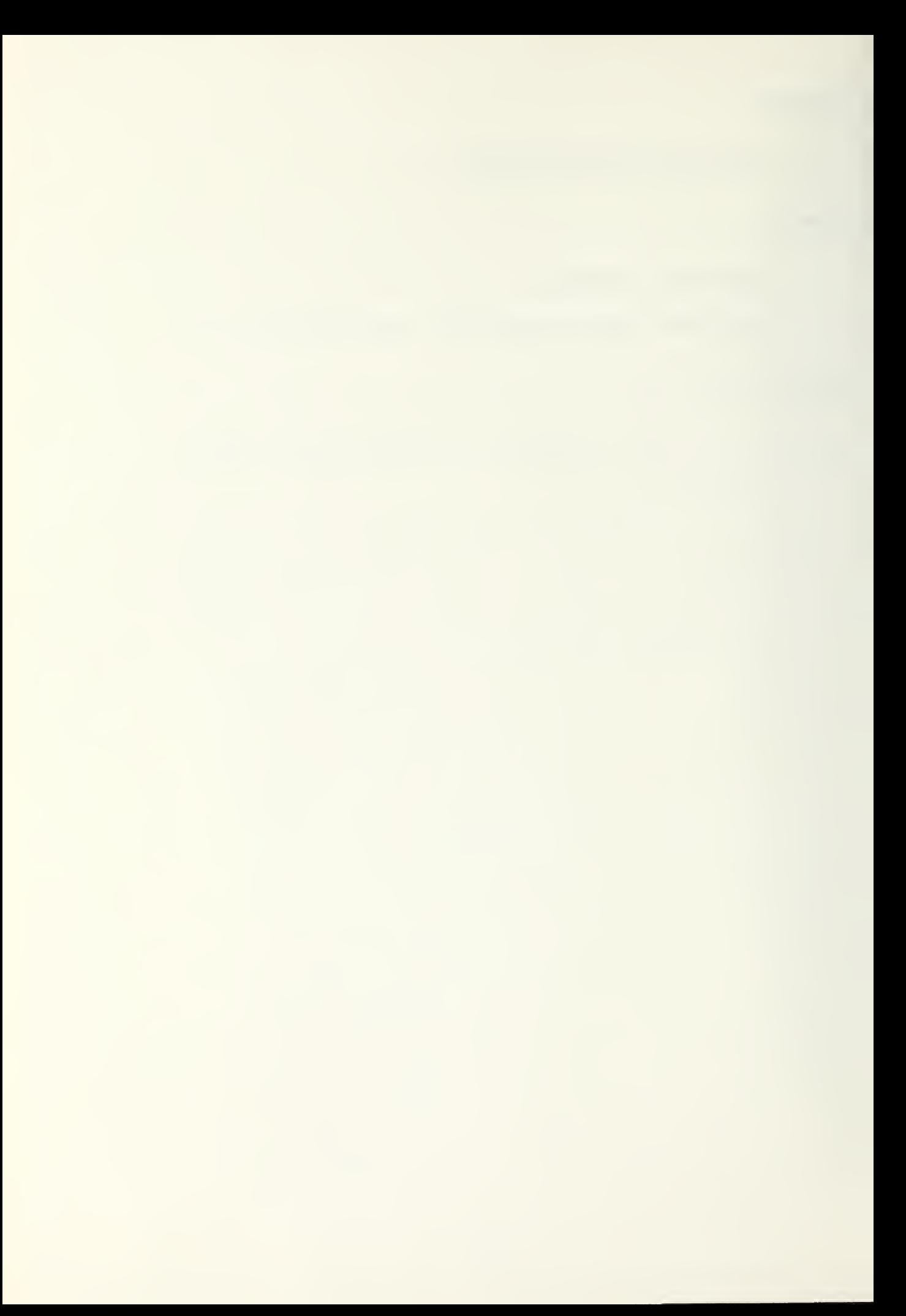

<sentence>

# FORMAT:

<imperative=statement>

<condition=statement>

 $\sim 10^{-11}$ 

<imperative-statement>

FORMAT:

ACCEPT ADD CLOSE DISPLAY

 $\sim 400$ 

 $\sim 10^7$ 

DIVIDE

GO

MOVE

MULTIPLY

OPEN

PERFORM

READ.

STOP

WRITE

#### DESCRIPTION:

ACCEPT, DISPLAY, OPEN, and CLOSE are currently idnored by the interpreter because they depend on devices external to the machine.

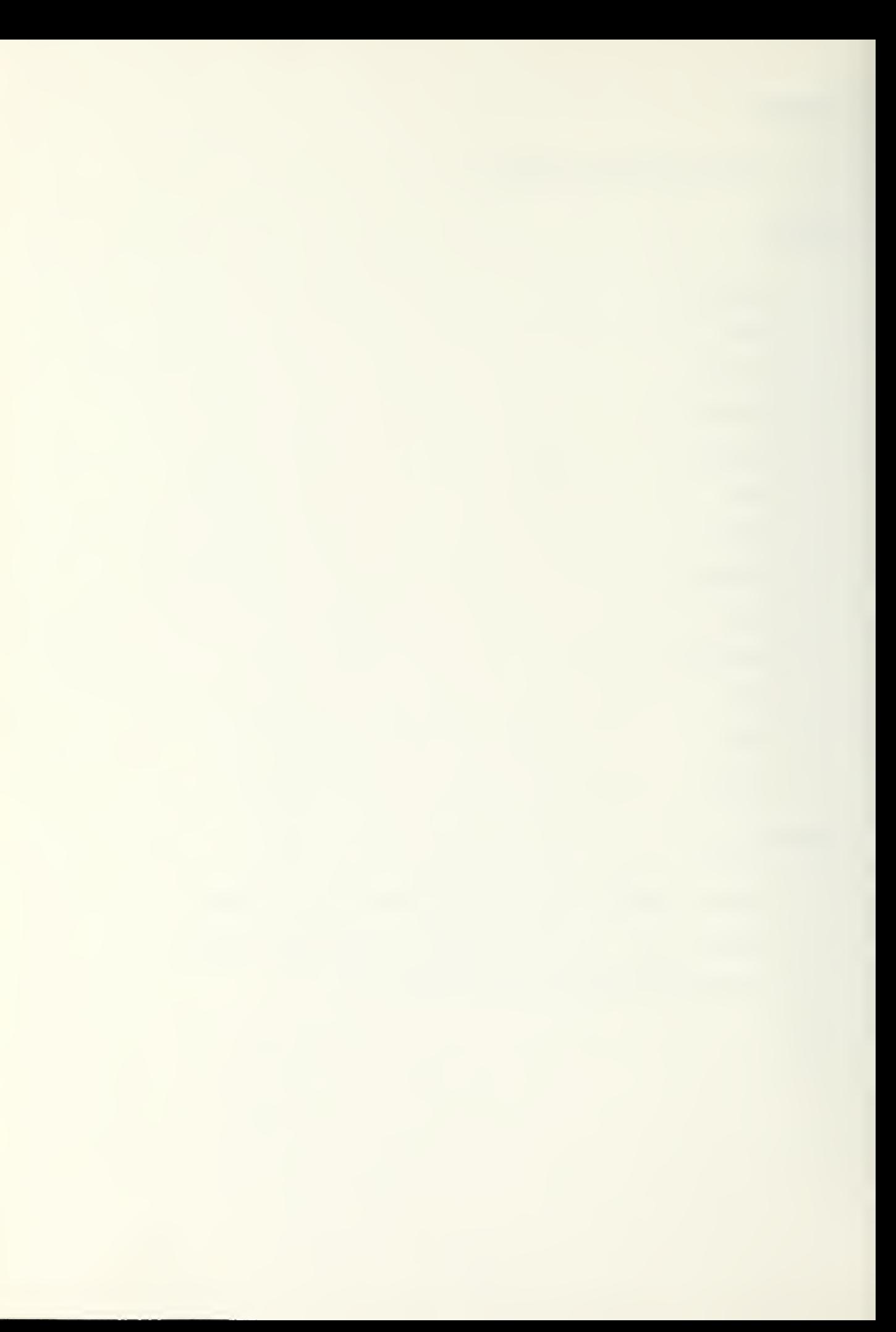

```
<conditional=statement>
```
# FORMAT:

 $IF$ 

ADD

## FORMAT :

ADD {identifier-ll To identifier-? { 1 i teral }

DESCRIPTION:

This instruction adds identifier-1/literal to identifier-2 and stores the result in identifier-?..

EXAMPLES:

add 10 to total.
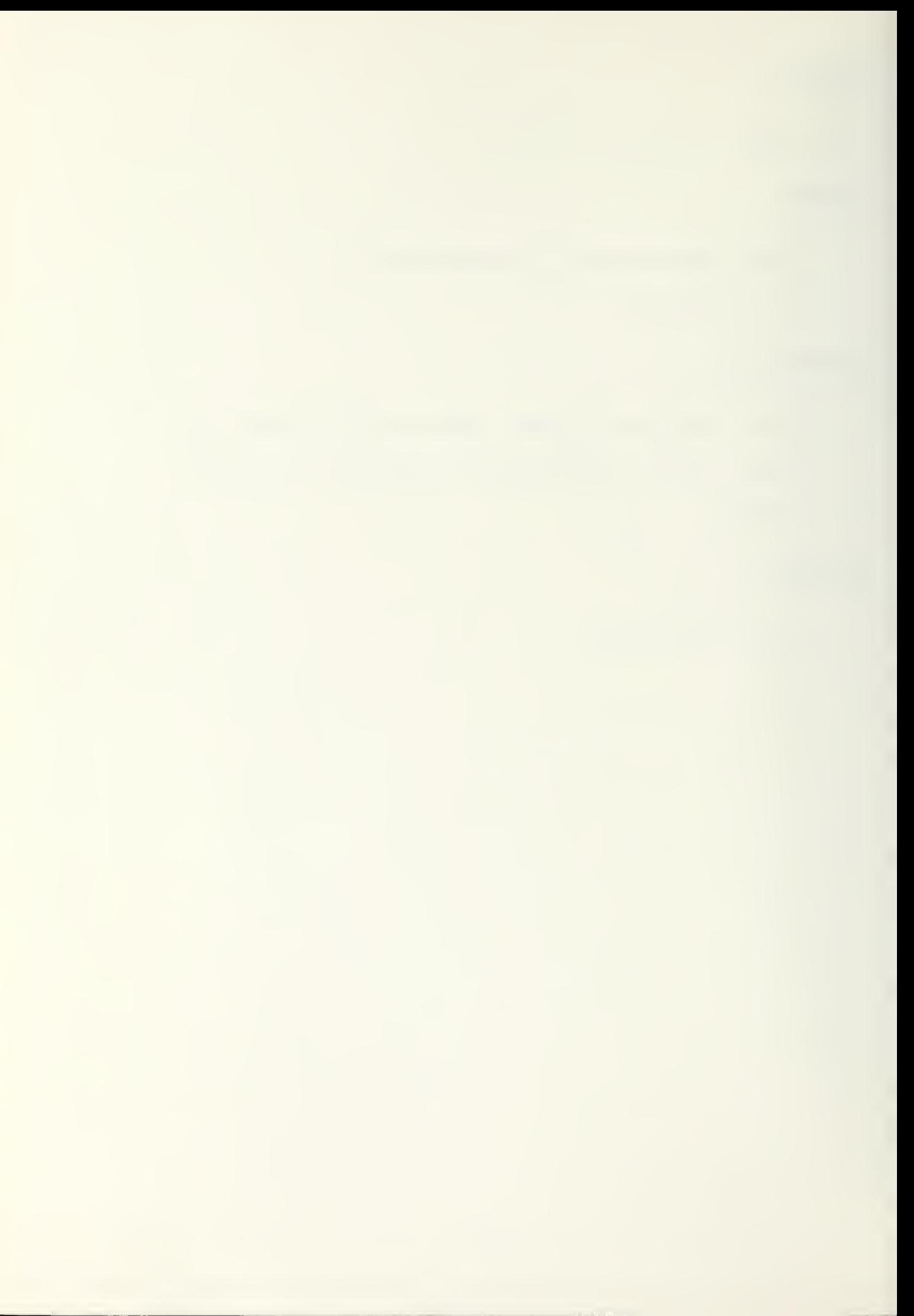

DTVIDF

## FORMAT:

DIVIDE { identifier-1} INTO { identifier-2} (literal)

# DESCRIPTION:

This instruction divides identifier-1/literal into identifier-? and stores fhp result into identifier-2.

## t\*AMRLES:

divide 5 into total.

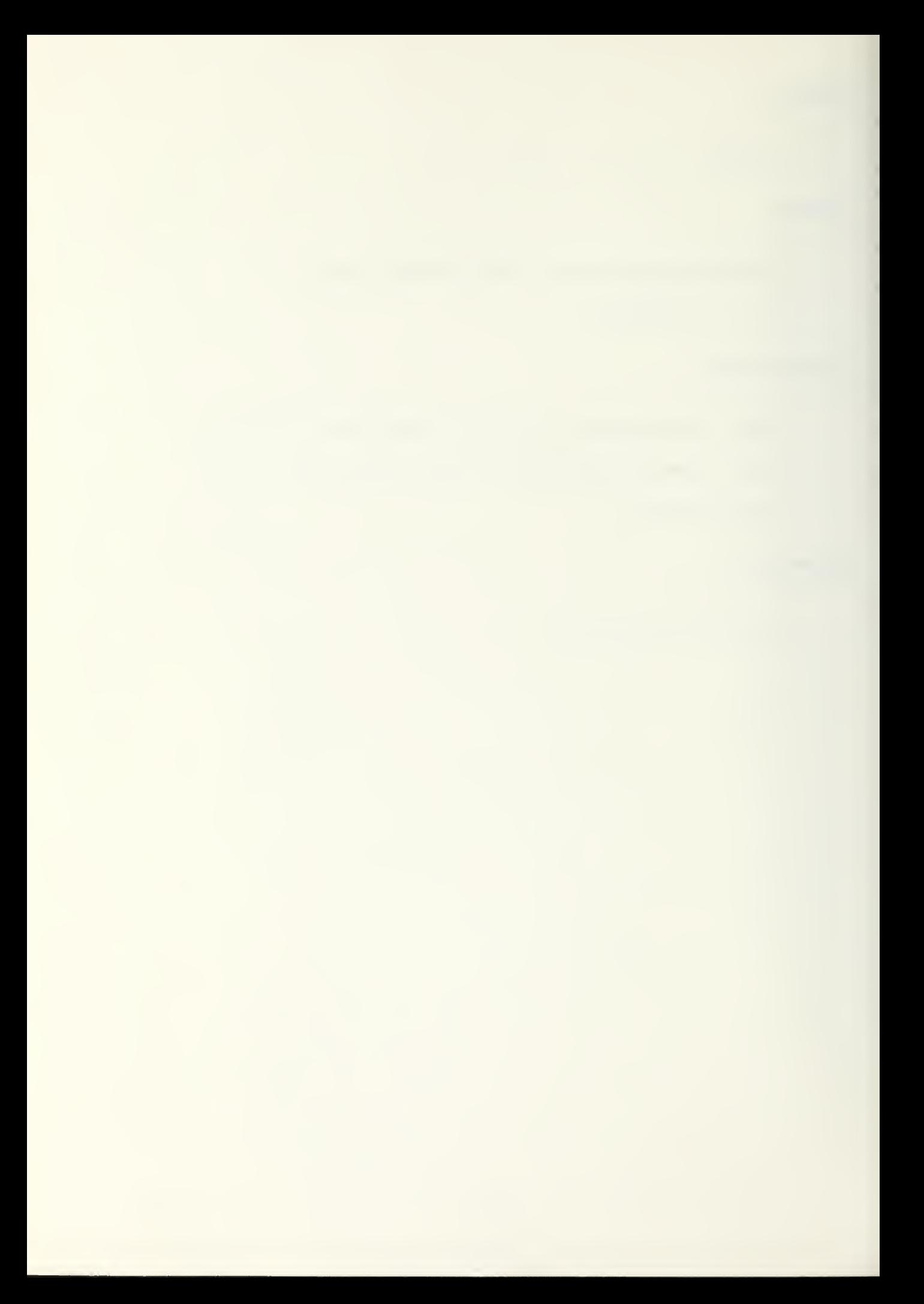

GO

## FORMAT:

 $\mathcal{L}_{\mathbf{a}}$ 

GO paradraph-name

# DESCRIPTION:

. The GO instruction causes an unconditional branch to the scecified paragraph name.

**Contract Contract** 

# EXAMPLES:

÷.

go 10-begin.

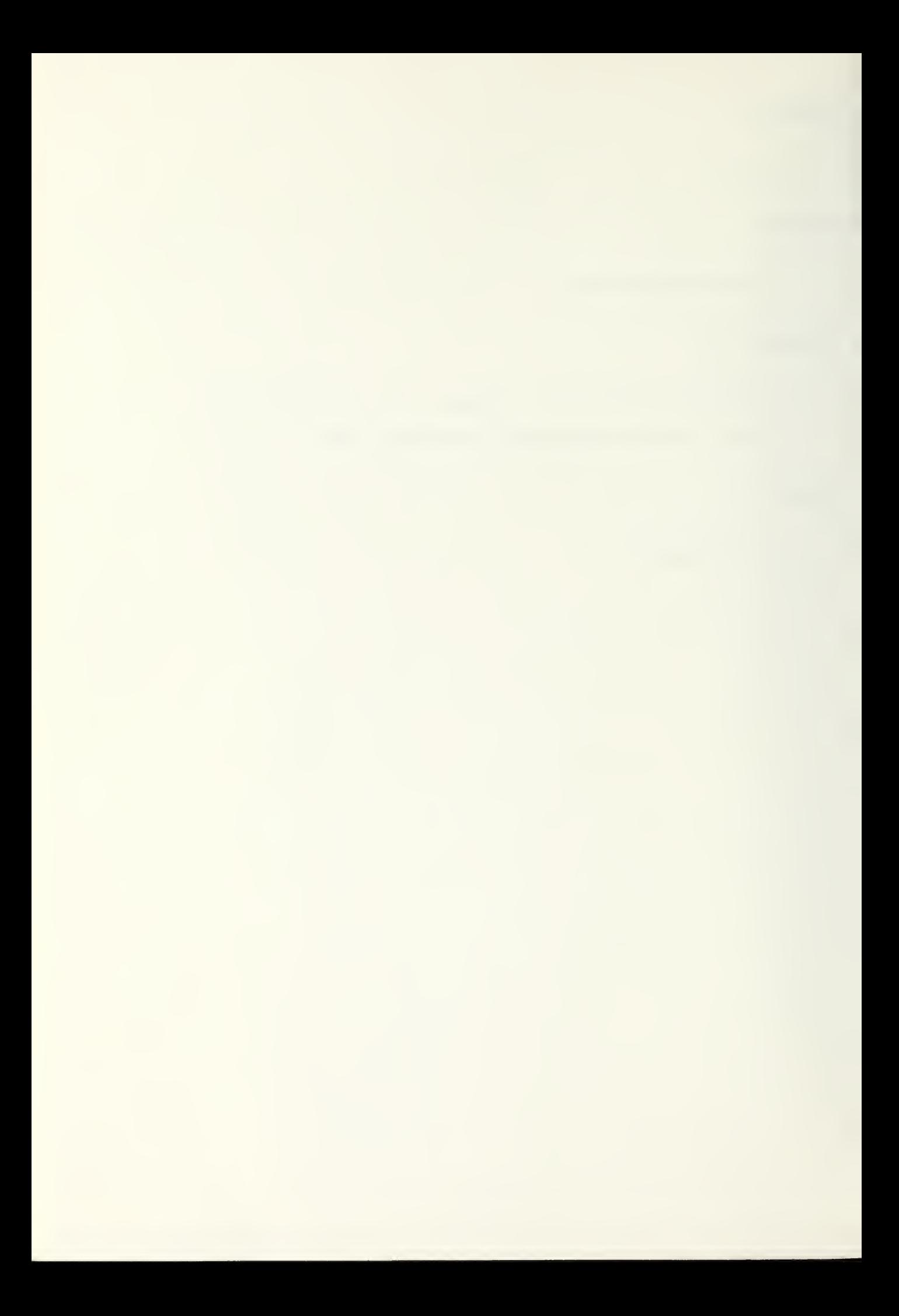

 $IF$ 

# FORMAT:

IF <condition> {imperative=1} [ELSE impera $tive-21$ 

 $fNFXT$ 

## DESCRIPTION:

If the condition evaluates true either imperative-1 or the next sentence in the program is executed. If the condition is false, either imperative-2 is executed, or the next sentence is skipped.

## EXAMPLES:

if a greater b co 10-begin else go 30-end. if x numeric next.

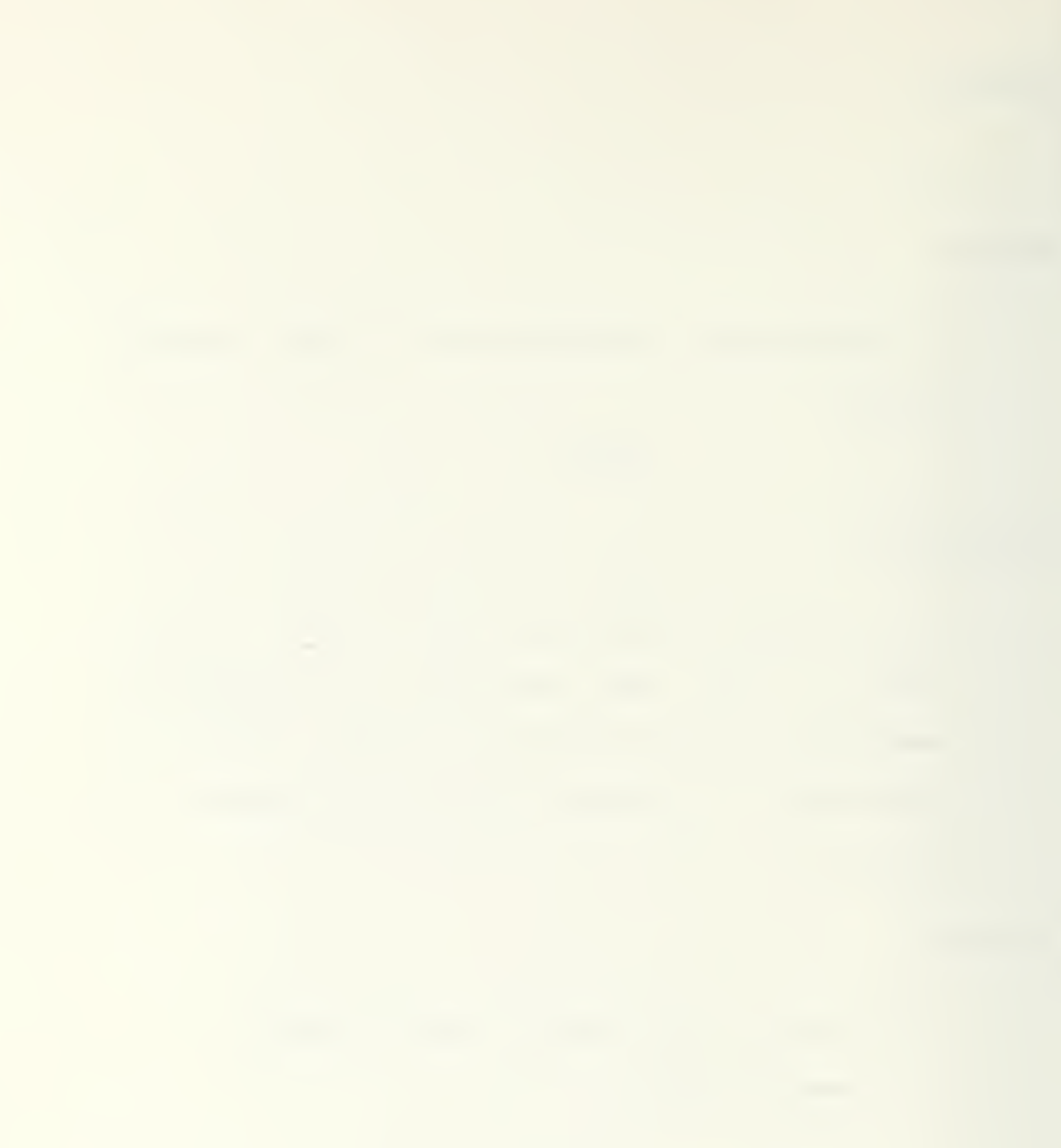

MOVE

# FORMAT:

MOVE {identifier-1} TO identifier-2  $\{1; \text{teral}\}$ 

## DESCRIPTION:

Either the value stored in identifier-1 or the literal value is stored into identifier-2.

 $\blacksquare$ 

## EXAMPLES:

 $\mathcal{L}$ 

move 10 to subtotal. move sub-total to total.

 $\sim 10^7$ 

 $\leq$ 

MULTIPLY

#### FORMAT:

MULTIPLY (identifier-1) BY identifier-2  $\{$ literal $\}$ 

DESCKTPTION:

The multiply instruction causes identifier-1 to be multiolied by identifier-2. The result must be able to be stored into identifier-2.

EXAMPLES:

multiolv 3.5 by 3.9Q

 $\mathcal{L}_{\mathcal{A}}$ 

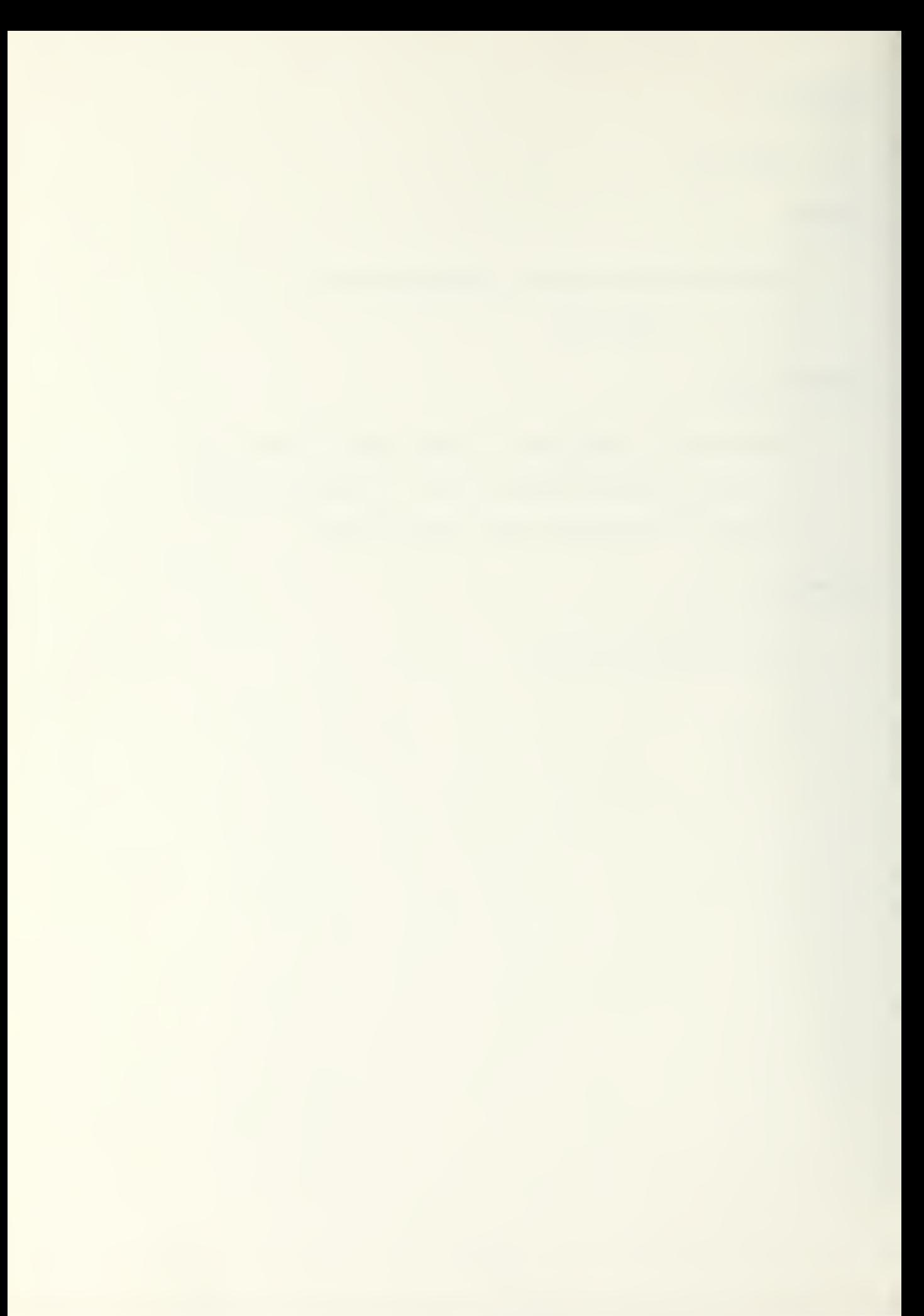

**PERFORM** 

FORMAT:

1. PERFORM paragraph-name [THRU paragraph $name-2)$ 2. PERFORM paragraph-name [THRU paragraphname-2) (identifier) TIMES (integer) 3. PEPFORM paragraph-name (THPU paragraph $name-21$ 

UNTTL <condition>

#### DESCRIPTION:

This instruction causes an unconditional branch to the specified paradraph name. When the return conditions are met, execution resumes at the instruction following the PERFORM statement. At present, PERFORM statements can be nested eight levels deep.

## EXAMPLES:

perform 10-beair. perform 10-read thru 20-end-read. perform 10-read until card-in numeric.

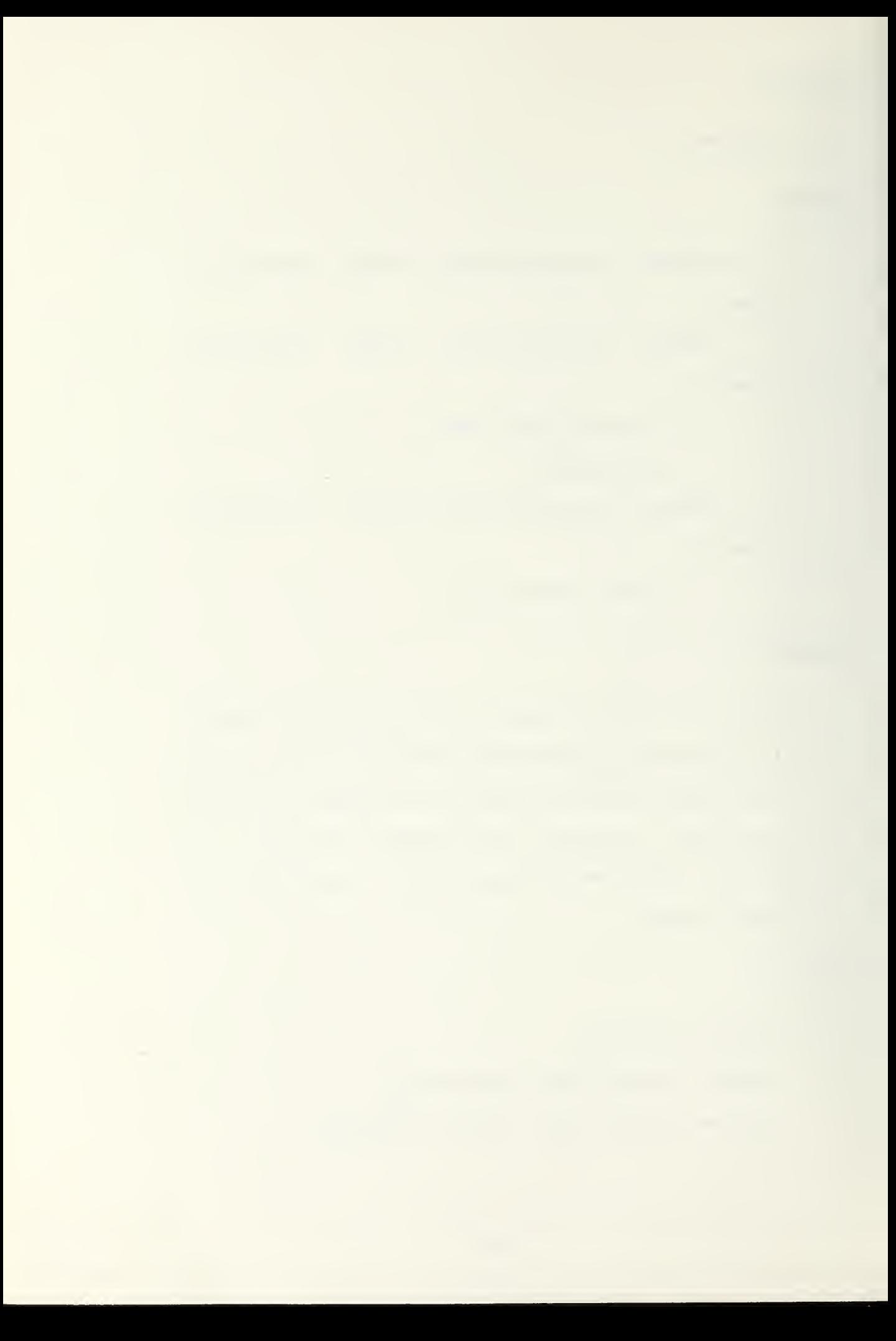

READ

#### FORMAT:

READ <sup>f</sup> le-name

 $\sim 10$ 

# DESCRIPTION:

Data is read from some external device into the th

Data division entries for that file-name.

## EXAMPLES:

read data-in.

 $\mathcal{L}_{\mathcal{F}}$ 

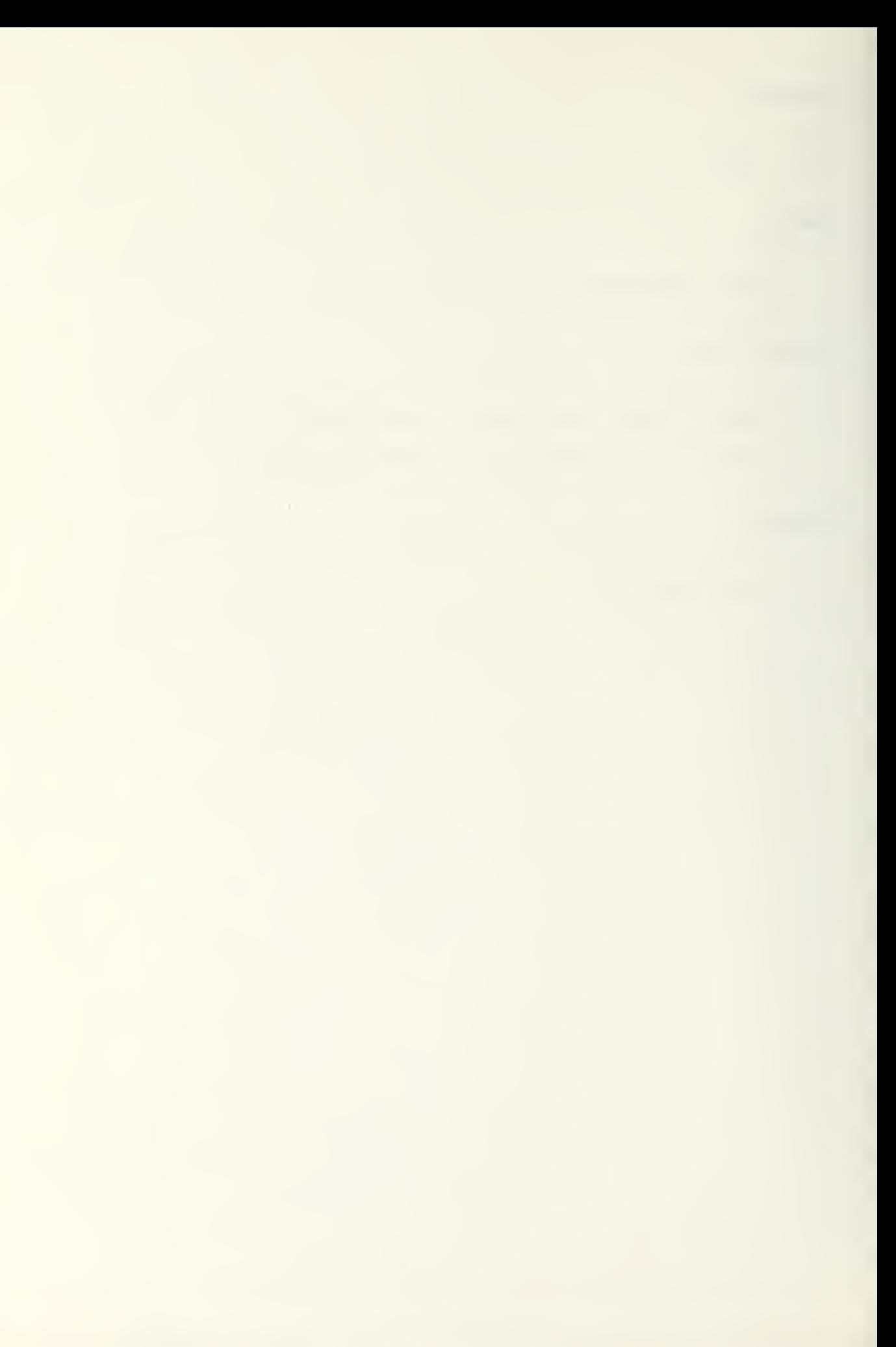

STOP

# FORMAT:

STOP [RUN]

## DESCRIPTION:

This statement causes the interpreter to halt and return control to the monitor.

EXAMPLES:

stop.

 $\sim 10^6$ 

WRITE

## FORMAT:

wRITE file-name

## DESCRIPTION:

This statement causes the values in the Data division associated with the specified file name to be printed on the line printer.

## EXAMPLES:

write total.

 $\mathcal{A}^{\mathcal{A}}$ 

<COnd <sup>i</sup> <sup>t</sup> ion>

FORMAT:

RELATIONAL CONDITION: {identifier-1} (NOT) (GREATER) (identifier-2}  $\{literal-1\}$   $\{LESS\}$   $\{literal-2\}$ (EQUAL) CLASS CONDITION: identifier INOT1 (ALPHABETIC) (NUMERIC)

DESCRIPTION:

Identifiers are tested as specified.

EXAMPLES:

total greater 100. number not numeric. character eoual oeta.

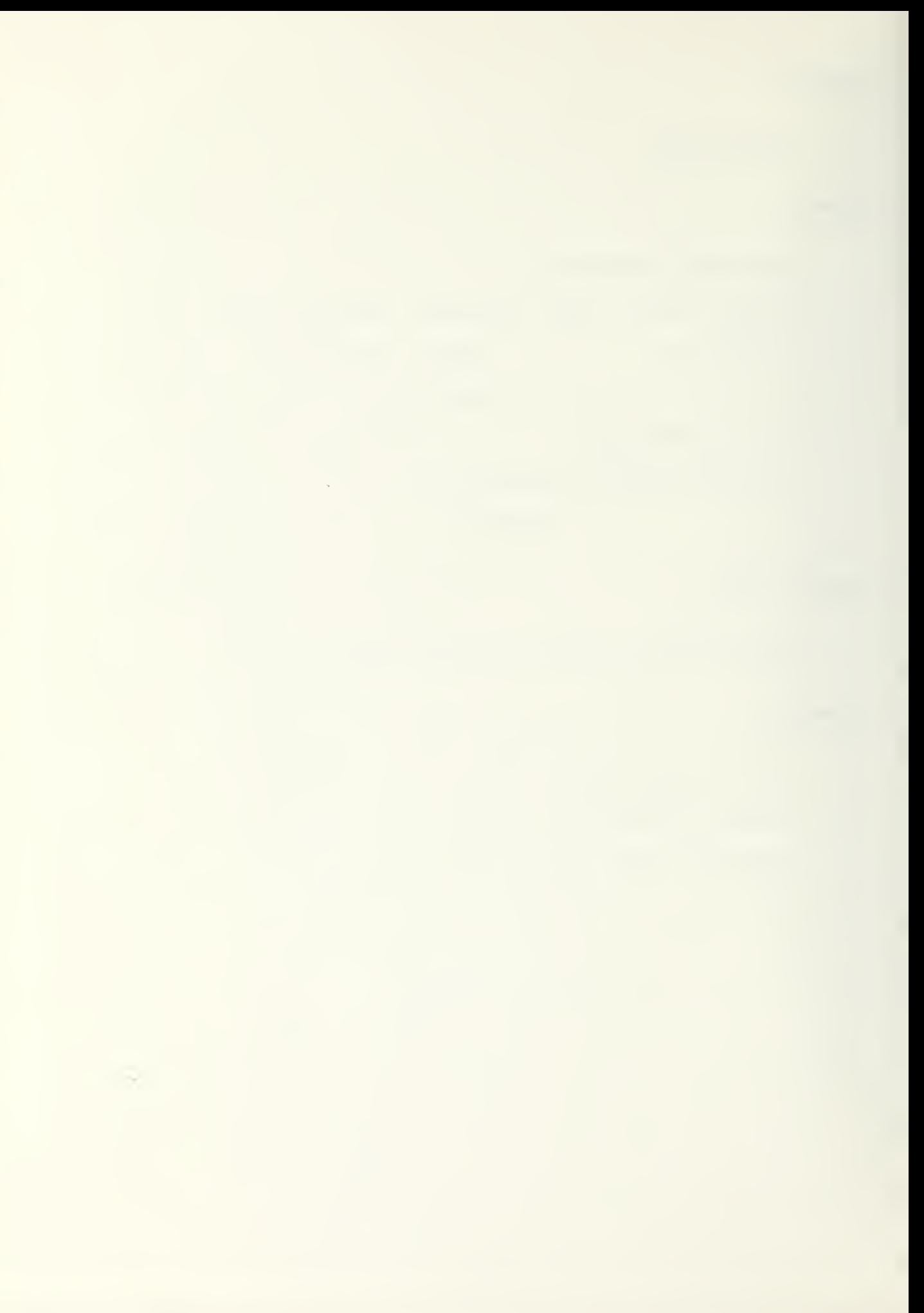

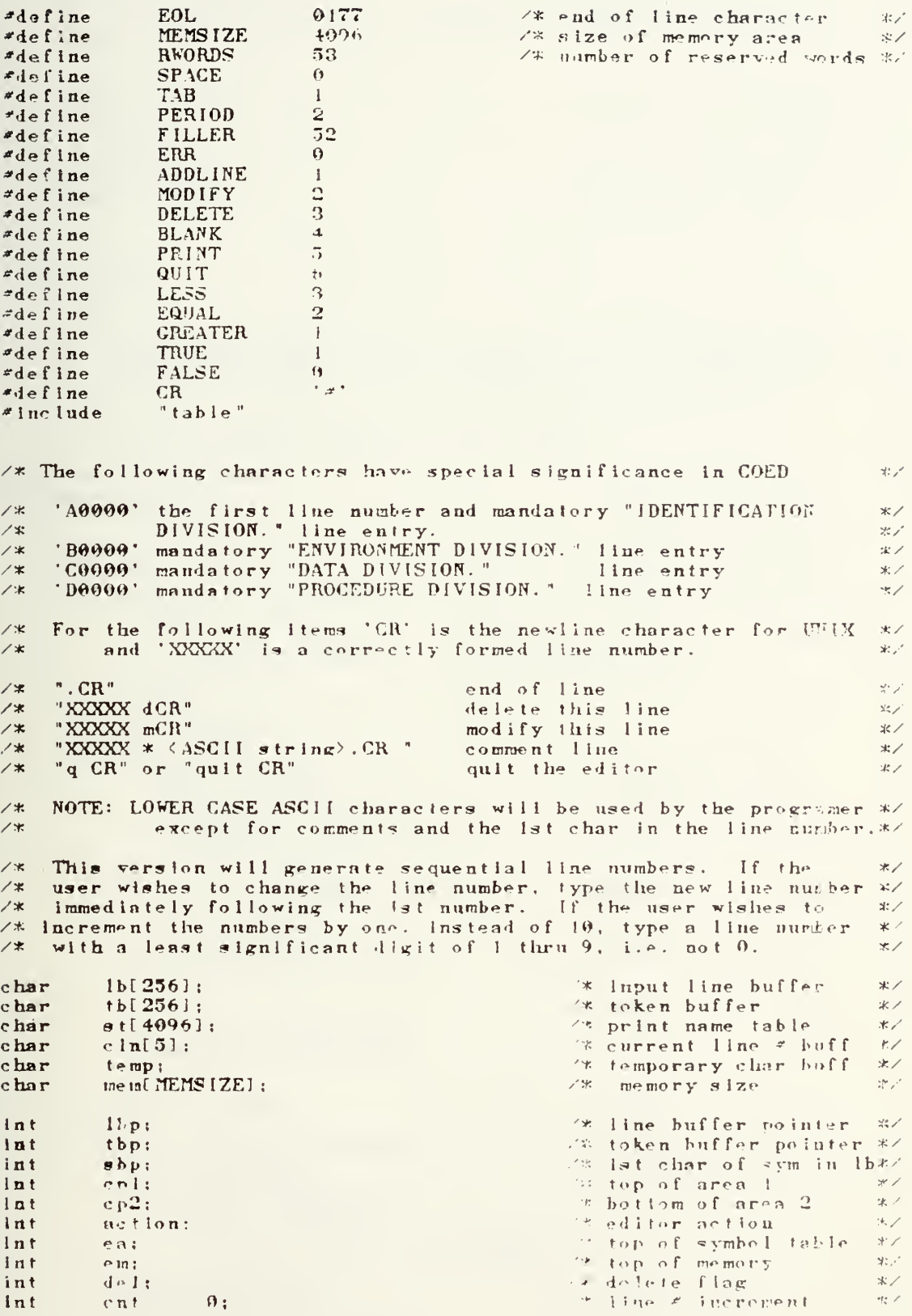

 $\times x$  EDR0R  $\times \times$ 

 $error(s)$ char  $\star$ s: ( /\* When an error is detected, a '" is inserted at the point  $*$ /\* that the error was detected and the appropriate message is  $\star$  /  $\times\pi$  printed.  $\star$ int n:  $\text{ac} \text{tion} = \text{ERR}:$ for  $(n=0; n<1bp; n++)$ <br>putchar  $('')$ ; /\* insert an ^ at error \*/ putchar ('<br>putchar ('N');<br>putchar (CR); printf  $(\n\sqrt[n]{s} \cdot \overline{c}R^n, s)$ :  $\angle x$  print the error mag  $x$ ÿ XX INPITT XX input (mod) int mod; (  $\angle$ \* This routine accepts characters from the console and moves  $\angle$ \* them to the input buffar, LP. It then will analyse the  $*$  $\star$  / Input to determine what action the editor will take.  $/$ \*  $*$ /\* The parameter MOD indicates if the action involves a new  $\mathscr{L}$ /\* line or a modification of an old line.  $*$  $int$   $next, digit, number, 1; putchar († $x$ ');$  $\times$  input request char-米ノ  $\text{action} = \text{ADDLINE:}$ if  $(mod = 9)$  (  $\times$  input a new line  $\star$  $1bp = 0;$ if (1b[ $\theta$ ] >= 'A' 88 jb[ $\theta$ ]  $=$  'D') (<br>1f (1b[ $4$ ]  $=$  '0')  $\times$   $\times$  line  $*$  in line buff  $*$ /\* if the last digit of the line # is not '0' increment the line number by 10 otherwise by 1.  $\mathcal{U}$ digit =  $4$ ; else digit =  $3$ ;  $next$  = TRUE: while  $(n \times \pi t)$  $\sqrt{ }$  $next = FALSE:$ number =  $1b[d+g+1]$ :  $x^*$  increment line  $x$  $*$  $\times/$  $number = '0';$ <br>  $next = TRUE;$  $ib[digit] = number:$  $x^*$  put number in buff  $*$ digit = digit-1;  $\mathcal{L}$  $for (1bp=0; 1bp(5; 1bp++)$  $\angle$ \* print the new #  $\ast$  /  $putchar (1b[1bp]):$  $\mathbf{I}$ else [  $\times$  print curr line  $\xi$  $*$ for  $(1bp^*0; 1bp(5; 1bp^{++})$ putchar (cin(lbpl);  $\overline{ }$  $1b[1bp] = gefchar()$ ;  $7*$  read the 1st char  $*$ If  $(Ib[1bp]) = 'A' 88 (b[1bp] = 'D')$  $\angle x$  check if a line  $\angle x$  $\star$  /  $1b[0] = ib[1b]$ ;<br>for (  $1bp^21$ ;  $1bp(5; 1bp^2+)$  (  $x$  write over lst  $z$  $*$  $x^*$  read the rest of  $\pi$  $\star$  /  $1b[1bp] = getchar(1)$ :  $if (ib(1bp) < 0 \text{ } 11 \text{ } 15[1bp] > 9 \text{ } 0$ error<sup>("INVALID LINE NUMBER"):</sup>  $Jbf [1bp] = getchar() ;$ <br>while  $j$  ibl  $1bp$  ==  $j$  )  $\gg$ **18 skip blanks**  $1b$ [ + + 1bp] = gotchart):  $\mathcal{L}$ 

 $\overline{ }$ 

 $else$   $($ for (1bp=0; 1bp<sup> $5$ ;</sup> 1bp<sup>++)</sup><br>putchar (1b[1bp]);  $\pi$  print the line  $\pi$  $\mathcal{R}$  $1b[1bp] = getchar()$ ;  $\overline{1}$ if (action  $==$  ADDLINE) ( /\* the first characters were a line number -- no errors  $\star$ while  $(1b[1bp] = 1 \t1 [1b[1bp] = 1)$  $1b[++1bp] = getchar(2)$ : /\* walt for lst non-blank  $*$ switch  $(1b[1bp])$   $($ /\* depends on lst non-blank \*/ case CR: /\* enter a BLANK LINE  $*$  $\texttt{action} = \texttt{BLANK:}$  $break:$ case  $\dddot{\phantom{0}}$ .': 7\* PRINT a block of lines オブ  $\text{action} = \text{PRINT};$ <br>while (1b[1bp]  $\text{f} = \text{CR}$ ) /\* read 2nd line number \*/  $1b[++1bp] = ge \text{char}(.)$ ;  $break:$ case 'd':  $\times$  DELETE a line  $\star$  $\frac{1}{1}b(+1bp) = getchar() :$ <br>  $1f (1b[1bp] == CR)$  $x^*$  noxt char must = newline  $x^2$  $\texttt{action} = \texttt{DELSTE}$ ; break: case 'm':  $\sqrt{\ast}$  print and MODIFY a line  $\sqrt{\ast}$  $\frac{1}{16} + 1bp = getchar(2);$ <br>  $if (1b(1bp) == CR)$  $x^*$  next char must = newline \*/  $\textbf{action} = \text{MODIFY}$  $break:$ case 'q': /\* QUIT the editor  $*$  $\mathbf{a}$ ction = QUIT;  $1b(0) = 'E':$ for (lbp=1; lbp<5; lbp++)<br>lb[lbp] = '0';  $7*$  put 'E0000' in LB  $*$  $1b[1bp] = getchar(+)$ : /\* get next char  $*$  $\mathcal{I}$ If  $\text{A} \cup \text{B} = 2$   $\text{AD} \cup \text{B} \cup \text{C}$  $\angle$  \* ADD a new line  $*$ while  $(1)$   $($  $1b(++1bp) = getclar(\cdot);$  /\* read the console  $\star$  $1f (1bp) 254$  ( error("LINE GREATER THAN 256 CHARACTERS"); return;  $\mathcal{I}$ /\* If '.' is read, check if  $(1b[1bp) = 1, 1)$  ( if it is the EOL  $\star$  /  $1b(+1bp) = getehar()$ : if  $(Ib[i]bp] = CR$  $\angle$  x a ".  $(\text{cr})$ " is EOL  $*$  $break:$  $\mathbf{I}$  $\mathcal{I}$  $\mathcal{L}$  $\overline{ }$ while  $(\mathbf{1}b(\mathbf{1}bp) \mathbf{1} = \mathbf{C}\mathbf{R})$ /\* wait for newline  $*$  $1b[1bp] = getchar() :$  $1b(1bp) = E0L$ return;  $\mathcal{L}$ **Z'K COMPARE ST.** compare () { /\* compares the current line number buffer. CLN. with the Usne- $\pi$  /  $\frac{7*}{4}$  number in the 1st five char in the typut line buffer. LB<br>  $\frac{7*}{4}$  if CLN > LB then C = 1<br>  $\frac{7*}{4}$  CLN = LB C = 2  $\mathscr{K}$  $\times$  /  $2^{\mu}$  ,  $\sigma$ 

```
7 %
                    CLN < LB
                                                C = 3\mathcal{R}int c.k;
      for (k=0; k<1; k+1) (
           if \operatorname{cln}(k) = 1 h(k)/* char are equal: cont */
                c = EQUAL;
           else if \{c\ln(k) \leq \text{lb}(k)\} (<br>c = LESS;
                                                             \angle and \angle and \angle and \angle\mathcal{H}break;
           \mathcal{Y}else if (cln(k) \rightarrow lb(k)) (
                                                           \angle x not equal: halt
                                                                                              *c = GREATERbreak:\overline{\mathbf{3}}\mathcal{E}return(c);\mathcal{I}7* UPLINE 37upline() (/* Finds the next larger line number and moves the current line */
     /* to the low memory area.
                                                                                               x'int j:<br>temp = '0;
     while (temp \t := E0L) (
                                                             7* move char until end
                                                                                               \mathbb{R}temp = mem[+epl] = mem[e_p2+r];
                                                                  \angle x of the line
                                                                                               */\mathcal{L}for (j=0; j \le 5; j++)<br>cln(j) = mem(cp2+j);
                                                             x^* move next line \neq to
                                                                                               *\times curr line buff
                                                                                               \mathcal{K} /
     retorn:
\mathcal{I}\angle* DOWNLINE */
downline() (
          Finds the next smaller line number and makes it the current */<br>line in the high core area. The pointer cp2 indicates the */1*/*
   ' /* begining address of the current line.
                                                                                               \star/
     int j;<br>mem[--cp2] = mem[cp]-1;
                                                                  7* move EOL char
                                                                                               *temp = \frac{1}{2} mem\lceil \frac{1}{2} \rceil;
     while \text{temp} \text{!} = EOL) (
                                                            \angle x move char until EOL x\begin{array}{rcl}\n\text{mem} & -\text{cp} & 2 & \text{temp} \\
\text{temp} & = & \text{mem} & -\text{cp} & 1 \\
\end{array}\mathcal{L}for (j=0; j \le 5; j++)<br>cln(j) = mem(cp2+j);
                                                            \angle x move line \neq to curr
                                                                                               *\angle x line number buff
                                                                                              *return:
\mathbf{I}/* SEARCH */
search() (
     /* Searches the memory area until the line number is found.
                                                                                               *7*( or the next larger line number for an add request).
                                                                                               *This line is made the current line number and pointer cp2
                                                                                               \pm2x/ \starIndicates the first aldress.
                                                                                               *int c:
     int e;<br>if (action != ERR) (
                                              /* no error has been detected = */<br>/* compare New and Current LN's */
          c = \text{compare}()swltch (c)
                            \mathfrak{c}THE NEW R CENT TELEVISION
                case GREATER:
                                                                                               \star /
                                                         a move down in memory */
                      while (e == GUT1TR) = (down! the ???
                           e^{-\pi} compares in
                      \overline{ }
```
# 

```
If (c == LESS)** passed line move up 1*/
                         upline(·;break:case EQUAL:
                                                           \ll NLN = CLN
                                                                               \ln alt
                                                                                           * /
                     break:
                case LESS:
                                                           \angle* NLH > CLN
                                                                              move un
                                                                                           \star /
                     while (c == LESS) (
                          upline();
                          e = \text{normal}\overline{\phantom{a}}\mathcal{L}if ((act \text{lon} = ADDLINE)^{n} action==BLAYK) 80 c==EQUAL)<br>\curvearrowright number for a new line *2error("DUPLICATE LENE NUMBER");
          else
                if ((\text{actlon}^{\pm \pm} \text{MODIFY}^{\pm \pm}) action==\text{PELETE}^{\pm \pm} action==\text{PRINT})
                          88 e t = EQU1L//* a modify, delete, or print request and the
                               line is not found.
                                                                                           \starerror("LINE NUMBER NOT FOUND");
     \overline{\phantom{a}}return:
\overline{ }Z* GETSYM */
ge tsym() (
     /* Finds the length of the symbol print name in the line buff.
                                                                                           *SBP Indicates the 1st character of the symbol
     \angle **LBP indicates the 1st blank, tab, or period
     \angle *\star /
     \begin{array}{ll} \ln t & 1 \\ \text{sbp} & = & 1 \text{bp} \\ \end{array}for (1=0; 1\leq 17; 1++) (<br>if (1b(1bp)zz ' +1b(1bp)zz ' 111b(1bp)zz', ')
               return(1);
          e |se
               1bp++;\mathbf{I}return (1);/* return the length
                                                                                           \star /
\mathbf{1}/* MATCH */
match(1)int 1: 0/* Compares the symbol print name Indicated by the SBP to all
                                                                                           \star/
     /* the print names in the symbol table antil a match is found.
                                                                                           \star /
     \times The parameter "1" is the length of the print name.
                                                                                           *int addr.eq.k.tn:
     addr = -16:
                                                           /* begining of sym tab
                                                                                           *de1 = 0;
                                                           /* delete is false
                                                                                           \mathbb{\mathsf{X}}\!\!\mathscr{/}eq = \theta;
                                                           x^* equal is false
                                                                                           *while \left(\frac{1}{2}a\right) = 0.88 addr \left(\frac{1}{2}a\right) (
     / compare until equal is true or the end of the symbol table
                                                                                        *7% next address in S.T. */
          addr = + 16eq \pm 1;
          \frac{1}{2} (st[addr] \leq 0) {<br>st[addr] = 8 0177;
                                                            * the delete flag is set*/
               d \cdot 1 = 1:
          \mathbf{1}for (k=0; k<1; k++)* compare all char-
                                                                                          \mathcal{H} /
               If (1b[sbp+k)] = \text{at[addr+k]})\rho q = \dot{\theta};
          1f (\alpha q = 1)
          /* lasure that the pest bur in sym tob is 's' (end of nome) */
```
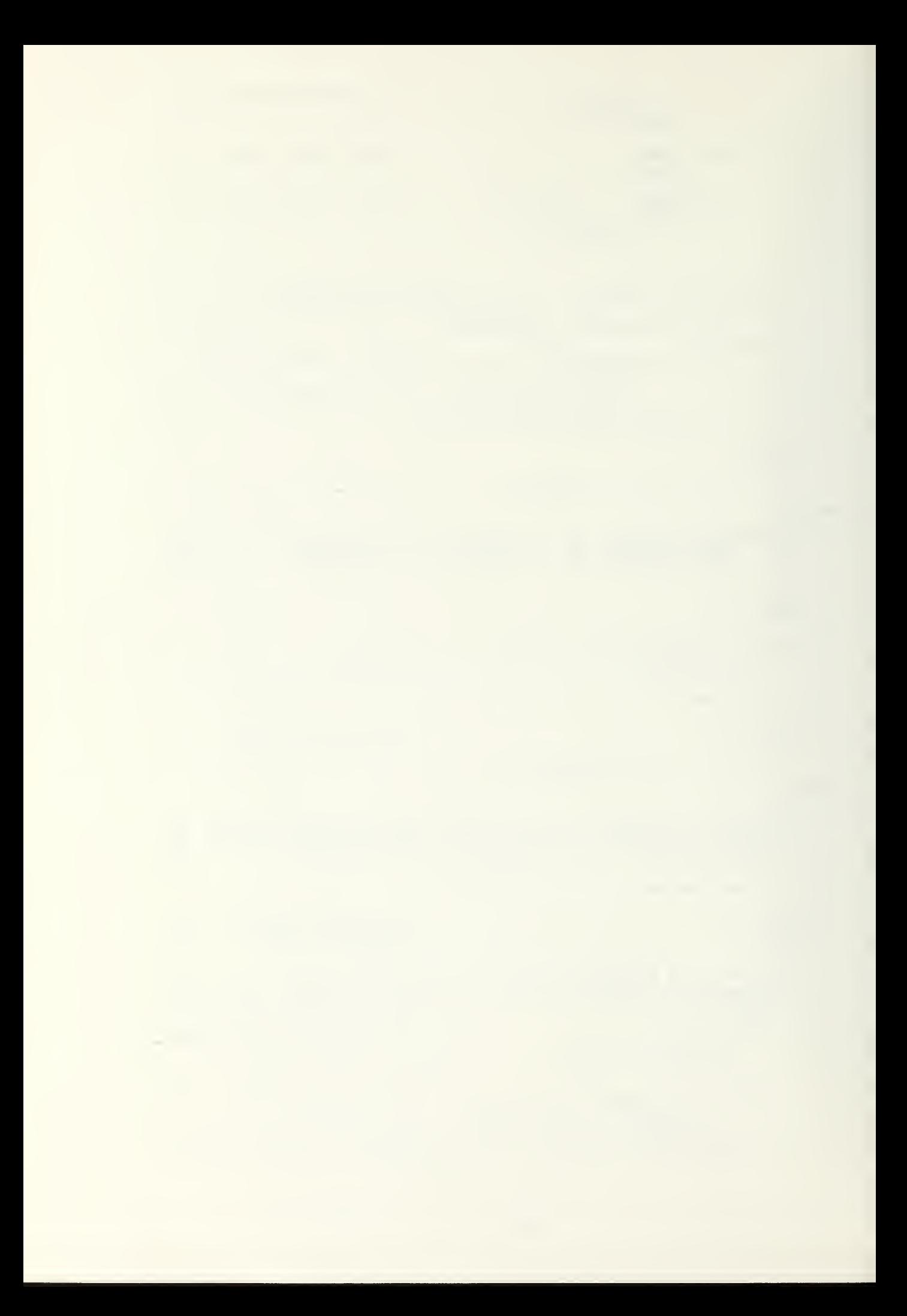

```
If (k<15 88 st[addr+k+1] |=1/1)eq = \theta;
         if (\text{del} = 1.88 \text{ eq} = \text{m}) (
         /* found a deleted name and it doesn't match: restore flag */
             de1 = 0;st[addr] = 0200;\overline{J}\overline{ }if (\text{eq} \equiv 1) (
                           /* name matched, return the token number
                                                                               *\tan = \text{addr} >> 4:
         r + turn (tn):
    \mathcal{L}\rho ise
        return (-1);
\mathcal{E}7* ENTERPN *enterpn(1)int 1: 0/* Copies the symbol princ name from the line buffer, located
                                                                               */* at SBP with length '1', juto the next empty symbol table
                                                                               \star/* location.
                                                                               *int a.k:
    a = \theta:
    while (s-t[a]) := ' \wedge') (
        /* Find the lst entry where the 1st char is '/', i.e. empty */
         a = + 16;
         if (a) = ea)
            return(-1):
    \mathcal{L}for (k=0; k<1; k++)/* Move the print name
                                                                               \star/
        \sigmat[a++] = 1b[sbp++]:
    st[a] = '/;
                                              /* Insert end of name char
                                                                               *return (a) > 4);
                                              /* Return the token number
                                                                               *\mathbf{I}
```
tokenize()  $\sqrt{2}$  /\* TOKENIZE \*/

/\* Converts a line in the Procedure Division to token numbers  $*$ /\* and puts them in the token buffer, TB. The TB is then moved \*/ X to the memory area. If the line is in the Data Division an \*/<br>
X entry in the symbol toble is made. Lastly, all lines in the \*/<br>
X ldentification, Environment, and Data Divisions are copied \*/ /\* directly from the line buffer into the memory working area  $\star$  $\angle$ \* (1.4. in ASCII).  $*$ 

```
int J. tu. length;
char t:
if (1b(0)=1)^n 88 (1b(1)1=0) (1b(2)1=0) (1b(3)1=0) (1b(4)1=0) 85 1b(6)1=1^2 (1^2)(1^2)\angle x line is in the Proc. Div and not a comment or the header \angle xthp = 1bp = \theta_1<br>while (thp \langle 5 \rangle\angle * Nove the line # to TB*/
         tb[ tbp++] = 1b[1b p+1]:
    while (Ib[1bp] t = E0L (
                                                22 find tokens until EOL*/
         switch (ib[1bp]) (
              /* awlich is hispil on the next character in LB.
                                                                              \star /
              case * *:
                   tbl thp++7 = SPACE: /* Token # for ilank
                                                                              \star1bp++:
                   break:case **:
                   t b[t + b + +] = T A B:
                                                s Token # for TAB
                                                                             一家之
                   1bp++:
```
in.

```
break:
                  case '.':
                       tb[tbp++] = FERIOD;\frac{7}{8} token # for PERIOD */
                        1bp++;break;
                  case 0:
                                                            \frac{1}{x} Symbol is a LITERAL: */
                  case '1':
                                                           \frac{7}{8} check the sym table \frac{1}{4}<br>\frac{1}{8} for a match else \frac{1}{4}\frac{78}{8} check the sympath size \frac{18}{8} for a match else \frac{18}{8}case 2:
                         +3+1/ make a new entry
                  case
                         14:casecase '5':
                  case 6:
                  case '7 :
                  case '8:
                  case 9:
                  case ' + ' :
                  case ' - ':
                       length = getsym();
                       if (\text{length} = 17)/* literals can be more than 16 char: reset 1bp */
                            1bp--;tn = match(length);if (\text{tn} \leq 9) (<br>tn = enterpn(length);
                                                                 x^* no match found x^*if (\text{tn} \leq \theta) (
                                   error("SYMBOL TABLE FULL");
                                   return;
                              \mathcal{L}\mathcal{I}t = tn;tb[tbp++] = t;break;
                 default:\frac{7}{8} a symbol print name \frac{2}{4}length = getsqrt(1);if (length == 17) (
                             error("NAME GREATER THAN 16 CHAR") ;
                             return;
                        \mathcal{L}else [tn = match(length):if (tn \leq \theta) (
                                   error("NAME NOT IN SYMBOL TABLE");
                                   return;
                              \mathcal{L}else (
                                   t = tn:
                                                                \times put token in TB */
                                   tb[tbp++] = t;\mathfrak{Z}\mathcal{I}\mathcal{L}\mathbf{I}tb[tbp++] = E0L;
                                                                 \times insert EOL in TB */
      if ((cp2-cp1) \rightarrow tbp)x = \frac{1}{2}<br>
x = \frac{1}{2} and there is room in memory for the buffer<br>
for (j = 0; j \leq t bp: j^{+})*mem[t+ep1] = \text{tb}[j];A = 1error("MEMORY FULL");
\lambda\trianglelse
        \overline{C}10(1b(0) == 'C') (
                                                     \times time is in the Data Div *\times1bp = 5tx \times \mathbf{search} fm line x \times xwhile (\lfloor \frac{1}{2}b \rfloor) = 2, \lfloor \frac{1}{2} \rfloor + \lfloor \frac{1}{2}b \lfloor \frac{1}{2}b \rfloor = 2, \lfloor \frac{1}{2} \rfloor1bp++if (1b[1bp] \tau = 9 (1) 1b[1bp] \tau = 7) (
                                               /* entry is a data definition */
                 while ((1b(1bp)^{1/3}a^*+111b(1b^2p)^{3/2})) 86 1b(1bpl(z),')<br> \frac{1}{2} skip to the lat alphebetic char or EOL
                                                                                                   \mathscr{R}
```
 $\Delta$ 

```
1bp++:
                         j = getsym();<br>if (j == 17) (
                                                                             7x name is too long x/error("NAME GREATER THAN 16 CHAR"):
                                return;
                          \overline{ }else if (j == 0) (<br>error("INCOPRECT DATA DIVISION ENTRY");
                                return;
                         \overline{ }e ise
                                 \overline{\mathcal{L}}\text{tn} = \text{match}(J);<br>if (\text{tn} == -1) (
                                                                            7* NEW print name *tn = enterpn(j);1f(tn \leq 0) (
                                            error("SYMBOL TABLE FULL");
                                            return;
                                      \mathcal{L}\mathcal{L}else if (\pm n)^{1/2} 88 \pm n \pm FILLER) (
                                      /* found a match and not the name "filler" */<br>error( DUPLICATE SYMBOL NAME"):
                                      return:
                                \mathcal{L}\overline{)}\mathcal{Y}\mathcal{L}while (1b[1bp] t = E0L)\times LBP to end of line *\times1bp++if ((ep2-ep1) > 1bp)/* Insure room in memory*/
                   for (j^{\pm}\theta; j^{\prime} = ibp; j^{++})<br>memf + + c p { ] = [ 1b [ j ];
                                                                      \times * Move LB to memory */
            elseerror("MEMORY FULL");
      \lambdareturn;
                                      7* DECODE */
decode(t)char t: \left(/* finds the address of token number "t" and copies the print
                                                                                                            */* name into the line buffer. LB.
                                                                                                             *int addr.m;
      addr = t \ll 4;
                                                                     /* address of the token */
      m = addr+16:
      while (\text{st[addr]} := \sqrt{8a} \text{ addr} \le m) /* copy name until end */
           1b([1bp++] = s[taddr++];return:
\overline{\mathbf{1}}\times x BLANK xblank() (
      /* Inserts a blank line into any division. */
      int J:
      for (j=0; j<sub>5</sub>; j<sub>+</sub>)m \cdot m[++c p]] = \lfloor b \rfloor j;
                                                                      \frac{7}{2} Move the line number */<br>
* Insert end of line */
      me m(++c p1) = EOL;
      return:
\mathcal{Y}\times\ast PRINT \approx\timesprint() (
      \overline{\phantom{a}} \overline{\phantom{a}} Prints the current line on console. If the line is in the \overline{\phantom{a}} Proo. Div., it is decoded before printing. This line is \overline{\phantom{a}} the current line, i.e. both the CLN and CP2 are unchanged.
                                                                                                            \ast /
                                                                                                            *ボノ
      int_J:
```
 $\mathbf{u}$
$\sim 1$ 

```
if (c ln(0) == D' 88 (c ln(1) != 0) || c ln(2) != 0" || c ln(3) != 0" ||<br>cln(4) != 0") 88 mentep2+6}(='\;') (
      /* line is in the Proc Div and not a comment or the header line */
            sbp = cp2;
             1bp = 5;
             for (j=0; j\leq 3; j++)\times print the line num \timesputchar (memisbp++]):
             temp = \text{memsbp++};
             while ( temp != EOL) (/* Decode token number */
                  decode(temp):
                   temp = men(sbp++):
             for (j=5; j \leq 1bp; j++)\sqrt{\mathbf{x}} print the LB
                                                                                                          *putchar (ib(j));
      \lambdaelse (
            sbp = cp2;
             temp = mem[sbp++];while ( temp )= EOL) (<br>putchar ( temp);
                                                                    /* print line fm memory */
                   temp = mem[sbp++]:\mathcal{L}\mathbf{1}putchar(CR):
                                                                     \angle x decode the EOL char \angle xreturn:
                                    \times DELETE */
delete(mod)int mod; {
     \angle* Deletes current line from memory by moving CP2. If the line */<br>\angle* is in Data Div, the delete flag is set for the appropriate */<br>\angle* symbol table entry. If MOD is true, DELETE was called from */<br>\angle* MODIFY rou
      int tn, j, length;<br>if (lb[0], t = 'C')x^* line is not in Data xwhile (mem[cp2++) != EOL);
                                                                     \times so move CP2 to end
                                                                                                           \mathcal{R}else (
            1bp = 9tf (mod)\frac{7}{8} save the line buff \frac{7}{8}\mathbf{t} \mathbf{b} \mathbf{p} = 0:
                   while (1b[1bp] := E0L)tb[tbp++] = lb[tbp++];tb[tbp] = lb[tbp];1bp = 0;
             \mathbf{I}1b(0) = \text{mem[cp2++]};
            while (1b[1bp] t = E0L)<br>1b[t+1bp] = mem[cp2++];
                                                                   \sqrt{x} move old line to LB \sqrt{x}1bp = 5twhile (1b[1bp] == ' ' || 1b[1bp] == '')
            If (\text{1b}(\text{1bp}) == '0' + |\text{1b}(\text{1bp}) == '7')<br>
\begin{array}{rcl}\n&\times \text{skip blank char} \\
&\times \text{not an FD entry, a comment, or a blank line} \\
&\text{while } (\text{1b}(\text{1bp}) \leq 'a' + |\text{1b}(\text{1bp}) \geq 'z') \\
&\text{1bp++;}\n\end{array}***length = getsym():
                   tn = match (length):** find symbol name
                                                                                                            *If (\text{tn} > \text{= RWORDS}) (
                                                                    /* not a reserver word
                                                                                                           \mathcal{X} /
                        j = tn \le 4;st[j] = 1.0200jX set delete flag
                                                                                                           *\mathbf{I}\mathcal{L}1bp = 0:
             if (mod)
                                                                    W restore line buff
                           \epsilon*thp = \theta:
                   while (tb[tbp] t = E0U.
                        1b(1bp^{++}) = +b'(b^{++})1 \text{ b} \left( 1 \text{ b} \text{ p} + +1 \right) = 1 \text{ b} \left( 1 \text{ b} \text{ p} \right) =1bp = 0;
```
 $\mathbf{I}$ 

 $\mathfrak{z}$ 

```
7.13
```

```
\mathcal{L}for (j=0; j \le 5; j++)<br>cln(j) = mem(cp2+j]:
                                                    /* set CLN to next line */
     return:
\mathfrak{I}7* NODIFY */
modify()\epsilon/* calls the routines to allow the modification of a line
                                                                                   *prInt();
     input(1);
    gwltch (action) {
         case ADDLINE:
                                                 /* Replace old line with new*/
              delete(1):
               tokenize();
              break:
         case DELETE:
                                                 /* delete the old line
                                                                                    *delete(\theta):
              break;
         case BLANK:
                                            /* do not change the old line
                                                                                     *1bp = 0;break;
         default:
              error("ILLEGAL ACTION FOR LINE MODIFICATION"):
     3
    return:
\mathbf{r}/* PRINT BLOCK */
printblk() (
    /* Starts at the 1st line number in the LB and prints all lines */
    \angle* until the current line matches the 2nd line number in the LB.*/
    X* If the 1st char following the comma is a CR, one line is */<br>
X* printed. If the 1st char following the comma is a 'E', all */<br>
X* lines are printed until the End Of File is encountered. */
                                  XXXXX, XXXXX CR
    /* Allowable forms:
                                   XXXXX.E CR
                                   XXXXX.CR
                                                                                     *int c.i:
     if (1b[6] )= EOL)
         \angle* if not a newline, write the 2nd line number over the 1st */
         for (i=0; i<5; i++)<br>
1b[i] = 1b[i+6];\left\{ \right.if (lb0) == 'E')break;
         \mathbf{J}c = compare();while (c \mid c \text{ CREATER}) (
    /* print lines until the 2nd line number is found or exceeded */
         print():
         upline();
         c = compare() :if [ (cln[0] == 'E' 88 [b[0] == 'E') [
              print(t);/* print the EOF line
                                                                                    *break;
         \mathcal{I}\mathbf{1}return;
\mathbf{I}/* QUIT 22
qult() (
    /* The file has been moved to the low area of memory and cri-
                                                                                   *
```
 $(3.1)$ 

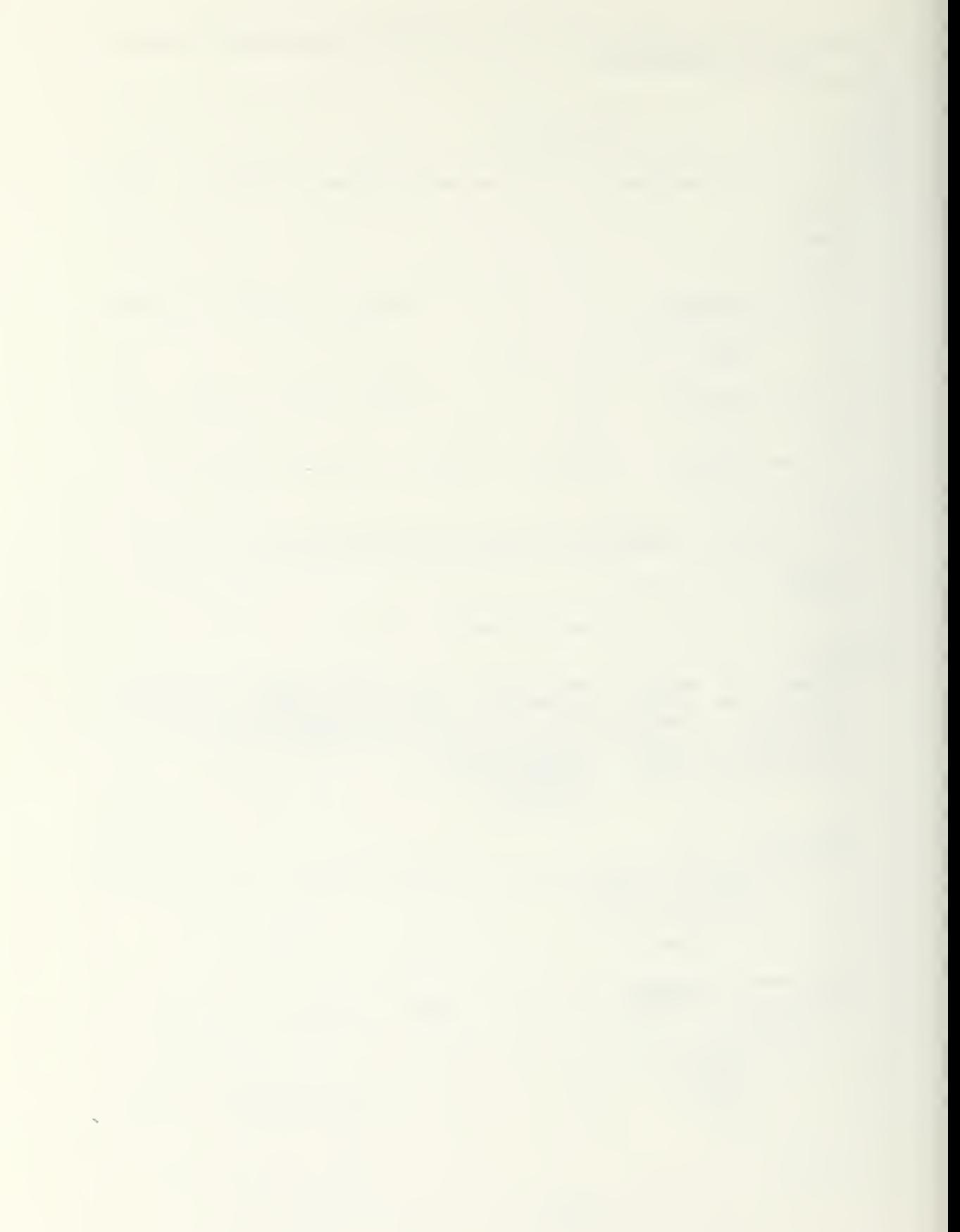

/\* points to the last address of the file. The symbol table  $*$ /\* must be cleaned up by setting all delated p-names to zeros.  $*$ int  $a, J$ : for  $(j=0; j \le 6; j++)$ <br>memf ++ep1] = memf ep2++];  $7*$  move End Of File line  $*$  $a = 0$ ; while  $(a \le ea)$  (<br>if  $(st[a] \le 0)$ ) /\* Cleck entire S.T.  $\ast$  /  $\frac{7}{1}$  if the delete flag is set \*/<br> $\frac{7}{1}$  set the entry to  $\frac{7}{1}$  \*/ for  $(j=0; j \le 16; j++)$ <br>st[a+j] = '/';  $\sim$  $\mathcal{L}$  $a = + 16$  $x^*$  next prame entry  $*$  $\mathcal{L}$  $\sim 10^{-1}$ return;  $\mathcal{Y}$  $7*$  INIT  $\approx$  $Init()$   $($ /\* Checks if file is new. If so, the top of file and end of  $*$ /\* file lines are inserted.  $*$ /\* If old or new, the EOF is made the current line number  $*$  $\begin{array}{ll} \mbox{Int} & \mbox{\bf j}, \mbox{\bf k}, \mbox{\bf 1};\\ \mbox{\bf l} ~=~ \theta \,; \end{array}$ for  $(j=0; j\in RWORDS; j++)$ <br>for  $(k=0; k\le 16; k++)$  $\times$  initialize the symbol table  $*$  $st[i+1] = sym[j] [k];$ ea =  $2048$ ;  $7*$  set the length of sym tab  $\star$  $j$  = RWORDS\*16; while  $(j \leq ea)$  $\mathbf{C}$  $st[j+1] = '}/$  $\mathbf{I}$  $ep2 = MEMS1ZE;$ /\* CP2 starts at top of memory  $*$ if  $(cpl == -1)$  $\sqrt{2}$  $\times$  a new file, i.e. no char.s  $\star$  $m$  emi++cp i = E0L; me m[ + + c p i ] =  $\overline{A'}$  + 1; /\* Set top of file  $*$ mem $f^+$ +ep $1$ ] =  $EOL$ ; mem $[++cpl]$  =  $'E$ ; /\* set end of file line  $*$ mem[ $+$ -cp1] = '0'; mem $[++cpl]$  = ' $F'$ ; me mf  $+$  c p 1 ] =  $\qquad$  : mem $[++c$ pi] =  $E0L;$  $\overline{\mathbf{a}}$  $\times$  makes EOF the current line  $*\times$  $downline()$ ; return:  $\overline{ }$ /\* HEADING \*/ heading()  $($ printf ("COED: Cobol Editor. Version 1.9 CR");  $\overline{ }$ /\* MAIN ネ/  $mnln()$  ( Int h: cpl =  $-1$ :  $7*$  for TEST only  $\boldsymbol{\mathcal{X}}$  / 28 prints heading line  $\mathcal{R}$  / heading():  $int()$ :  $\times$  initializing routine  $\frac{d\mathbf{r}}{dt}$  $\text{action} = ERR_1$ while (action  $t = \text{QUIT}$ ) ( s until user sez "quit"  $*$  $input(0)$ : wound the console  $*$ " find the desired line search();  $\mathscr{L}$ switch (action) { s setion" is set in input \*/

 $\mathcal{A}$ 

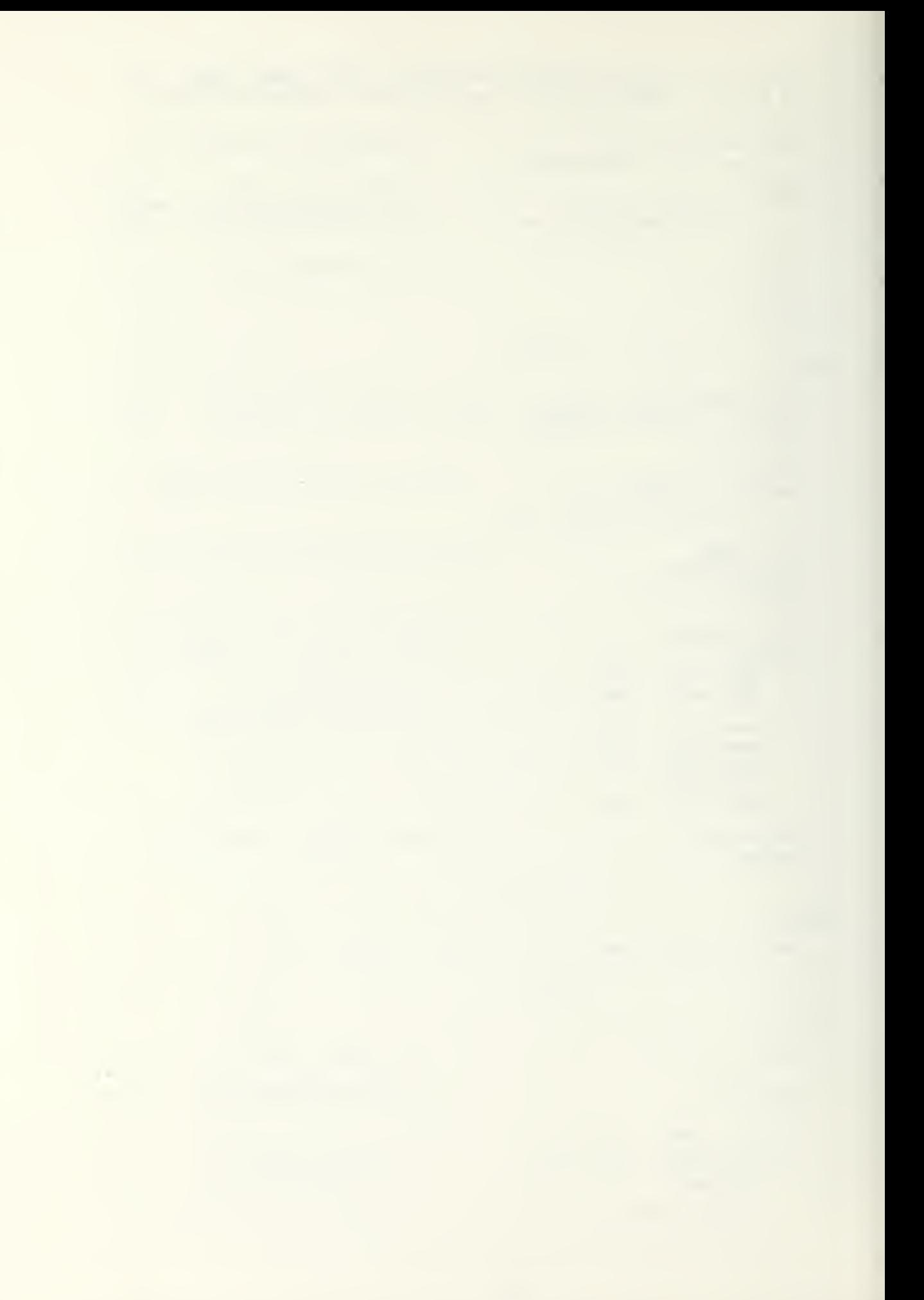

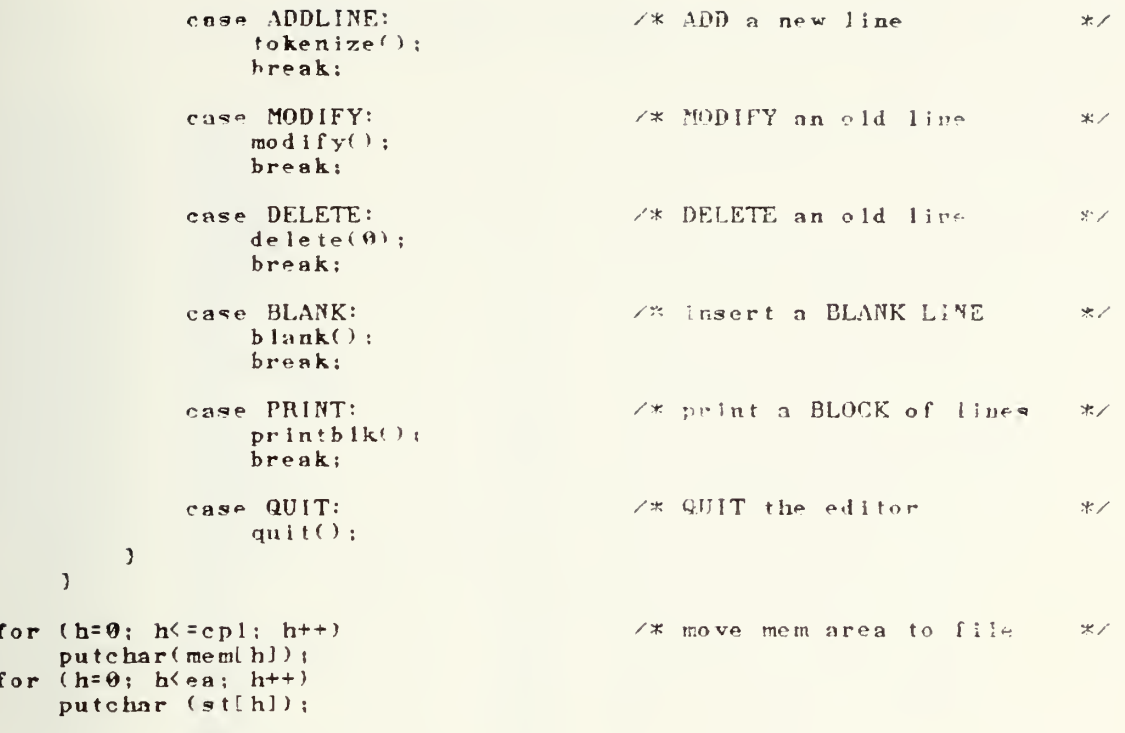

 $\overline{\phantom{a}}$ 

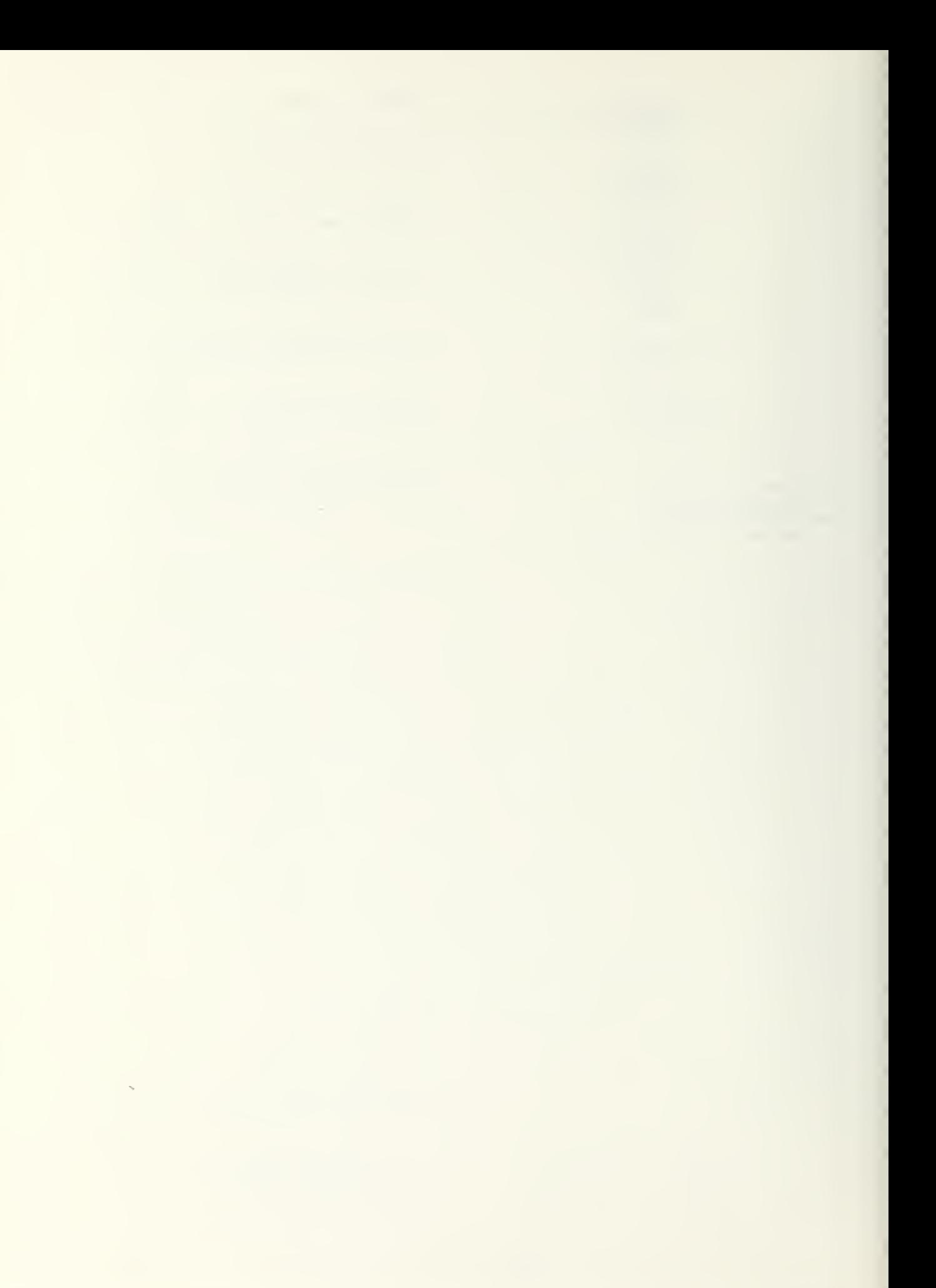

 $\bar{z}$ 

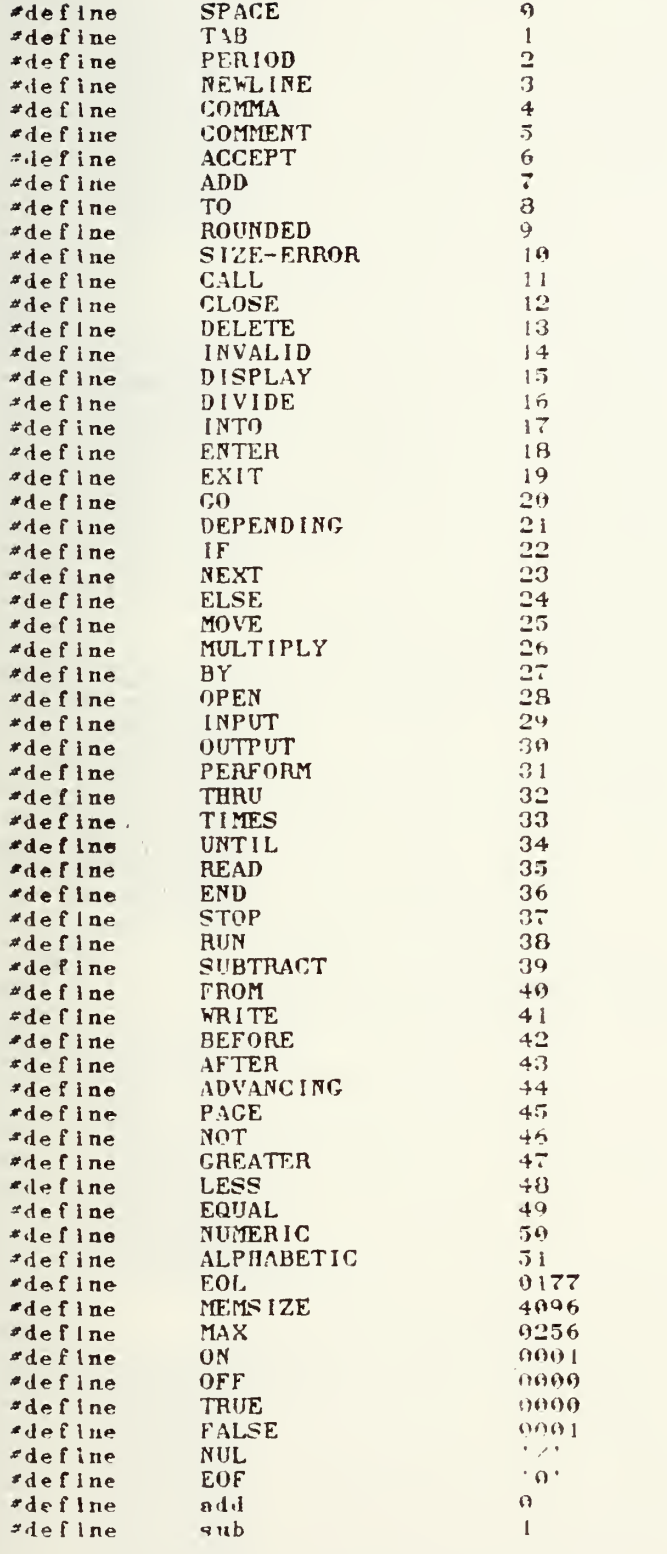

 $\mathbf{r}$ 

 $2*$  COBOL INTERPRETER -- COIN  $*$ 

/\* The following tables are used for the arithmetic routines. In \*/

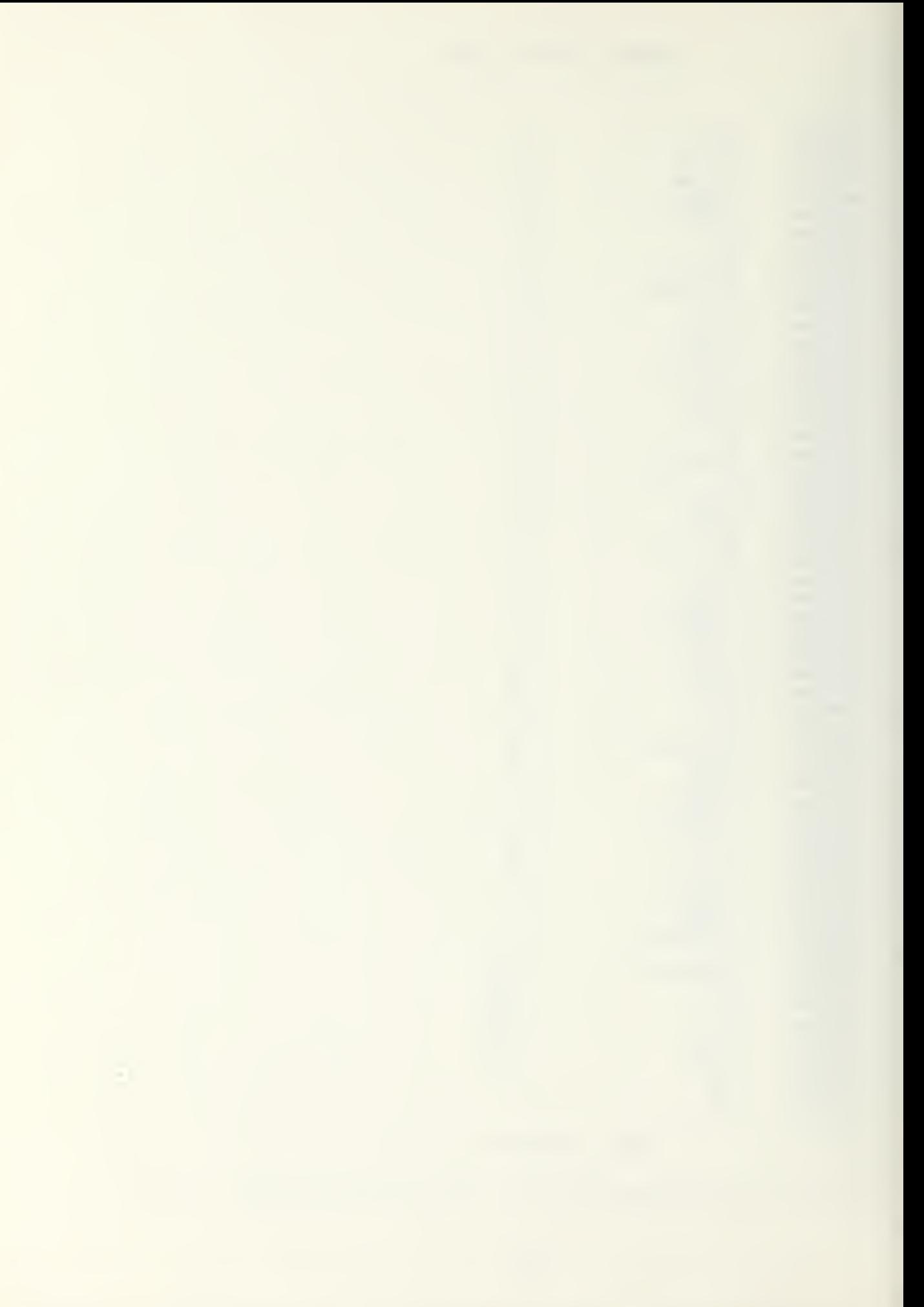

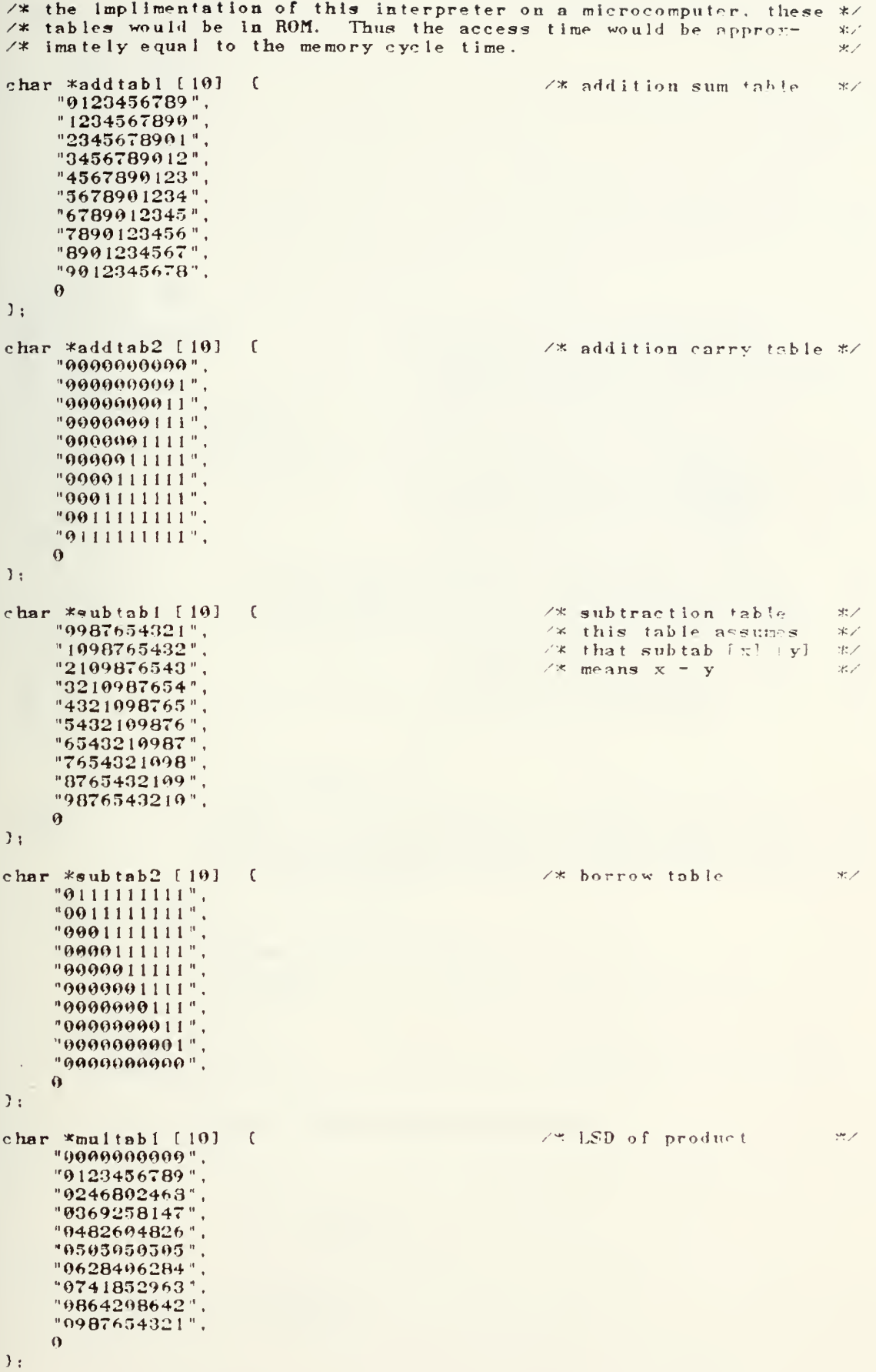

char  $\frac{*}{999000000000}$ : /\* MSD of product まえ  $-9000000000$ "0000011111", "9999111222", "9901122233" "0011223344"  $"90112334+5"$ "0012234456", "0012344567", "9912345678",  $\cdot$ int length 0; int errflg OFF:  $\overline{A}$  and  $\overline{A}$ char save char memi MEMS [ZE]; /\* byte accessible memory array  $*$ int pc; /\* program cutr--byte offset in mem \*/ int sptr: /\* search buffer pntr--byte offset  $*$ /\* search buffer \*/ char sbuf[16]; char xs, ys:  $x^*$  sign bytes for x and y buffers  $*$ int  $x1, x2, x3, y1, y2, y3, n$ ; char xb[32], yb[32], temp[32], c[32]; /\* operand buff for math routines \*/ /\* stack pointer for PERFORM verb int  $sp - 1$  $*$ int cntr[8]; /\* counter stack for PERFORM verb  $\frac{1}{2}$ int rtn[8] /\* rtn addr stack for PERFORM verb  $*$  $\sim$ /\* exit cond stack for PERFORM verb \*/ int  $ext(8)$  $\mathbf{R}$ char psave:  $int cp1, cp2;$ /\* memory pointers--byte offsets  $*$ /\* byte offset--inlt to beginning of processive that the process of the set of set --- inlt to beginning of data div int begproc:  $*$  $*$ int begdata: int base:  $\mathcal{L}$ /\* condition patr for IF verb  $*$ int condptr; /\* line buffer char 1b[256];  $*$ /\* line buff pntr--byte offset  $*$ int lbp  $\Omega$ :  $\ln t$  c $\ln[5]$ ; /\* current line number  $*$  $\ddot{\mathbf{q}}$ :  $int x$ int y  $\mathbf{1}$ : READIN \*/  $7*$ /\* This routine initializes 2 memory pointers--one  $*$  $readin()$  $\mathcal{L}$  $2x$ at the beginning and one at the end--and reads  $\star$ in a predefined Input file until eof or the 2  $\mathcal{R}$  $7*$ /\* pointers meet.  $*$  $cpl = -1$ ;  $ep2 = MEMSIZE$ save =  $getchar()$ ; while (save  $t = E0F$  38 cpl  $t = cp2$ ) (  $m \cdot m$ [  $+ \cdot c$  p ]  $\neq$  save; save =  $g$ etchar();  $\mathcal{E}$ if  $(cpl)$   $!=$   $cp2$ ) [ mem $[++ep1]$  = save: /\* write EOF into memory \*/  $length = cpl;$  $\mathcal{L}$  $e$  | ge  $\epsilon$ printf("PROGRAM EXCEEDS AVAILABLE MEMORY");  $errf(x = 0N)$  $\mathcal{L}$ returns.  $\overline{\phantom{a}}$  $\times$  # end readin \*/ WRITEOUT \*/  $7*$ writeonith ( while  $(-ep1)$ != length)  $\text{mean}$  + + e p 1 ] = me ml e p2++ ];  $e \cdot p \cdot l = 0$ :  $loop4:$ 

```
while \left(\text{cpl}^{-1}\right) is length 83 memicp1] \left(=\text{E0L}\right)putchar (\text{memCp1++});
          if (ep1 != length) (
              putchar('*);
               goto loop4:
          \mathbf{A}return;
\mathbf{y}\sqrt{x} end writeout \pi/
                        7* COMPARE */
                   /* This routine compares the current line number
compare()\tilde{\epsilon}*1*buffer, cln, with the first 5 characters in the */
                   \overline{X}line buffer, lb.
                                                                                    *22If cln > lb a l is returned;
                                                                                    \astIf cln = 1b a 2 is returned;
                    /*
                                                                                    */*
                       If cln < 1b a 3 is returned.
                                                                                    *int comp.k:
     for (k=0; k\le 5; k++)\sqrt{ }if (c ln[k] == lb[k])\frac{x}{x} char are equal: cont */
              conv = EQUAL;else if (cln[k] < 1b[k]) [
                                                      \times not equal: halt
                                                                                    *\text{comp} = LESS;
              break:
          \overline{1}else If (c) n[k] > 1b[k]) (
                                                    \angle x not equal: halt
                                                                                    *comp = GREATER;break:\mathbf{I}\overline{\mathbf{y}}returu(\text{comp}):
\overline{\phantom{a}}2* end compare
                             *\times UPLINE */
upline() ( /* This routine finds the next larger line number and
                                                                                    *moves the current line to low memory area.
              \angle x*int J. scratch;
    \sqrt{9} acratch = 9;
     while (scratch != EOL)
                                 \sqrt{2}\times move char until end
                                                                                    *scratch = m = m + cpi] = m = m(cp2+r);
                                                          7* of the line
                                                                                    \star /
     \overline{\mathbf{y}}for (j=0; j\leq 5; j++)\times\pi move next line \neq to
                                                                                    *cln[ j] = mem[ cp2+j];
                                                           7* curr line buff
                                                                                    *return;
\mathbf{r}7*end upline */
                        \angle* DOWNLINE */
                   /* This routine finds the next smaller line number
downline() (
                                                                                    */* and makes it the current line in high core--cp2
                                                                                   *\angle * indicates the beginning addr of the current line \angleint_J. scratch;<br>mem[-ep2] = nem[ep1--];\times move EOL char
                                                                                    *\texttt{secret} = \texttt{mem[cpl]}while (scratch i = E0L) (
                                                      \times meve char until EOL
                                                                                  *mem[--cp2] = scratch;
         scratch = mem[--cp]];
     \lambdafor (j=9; j \le 5; j++)<br>
c inf j! = \text{mem[cp2+j];}7x move line # to curr
                                                                                   *7* line number buff
                                                                                   *return;
\mathbf{I}7\% end downline \frac{1}{2}x TOKEN xtoken()
              \mathfrak{c}/* This routine returns the next token
                                  number scanned.
                                                      \mathbf{x}while(memfpc++1 < CONNENT)
                             /* skip periods, commas, tabs, and blanks */
```
 $\epsilon$ 

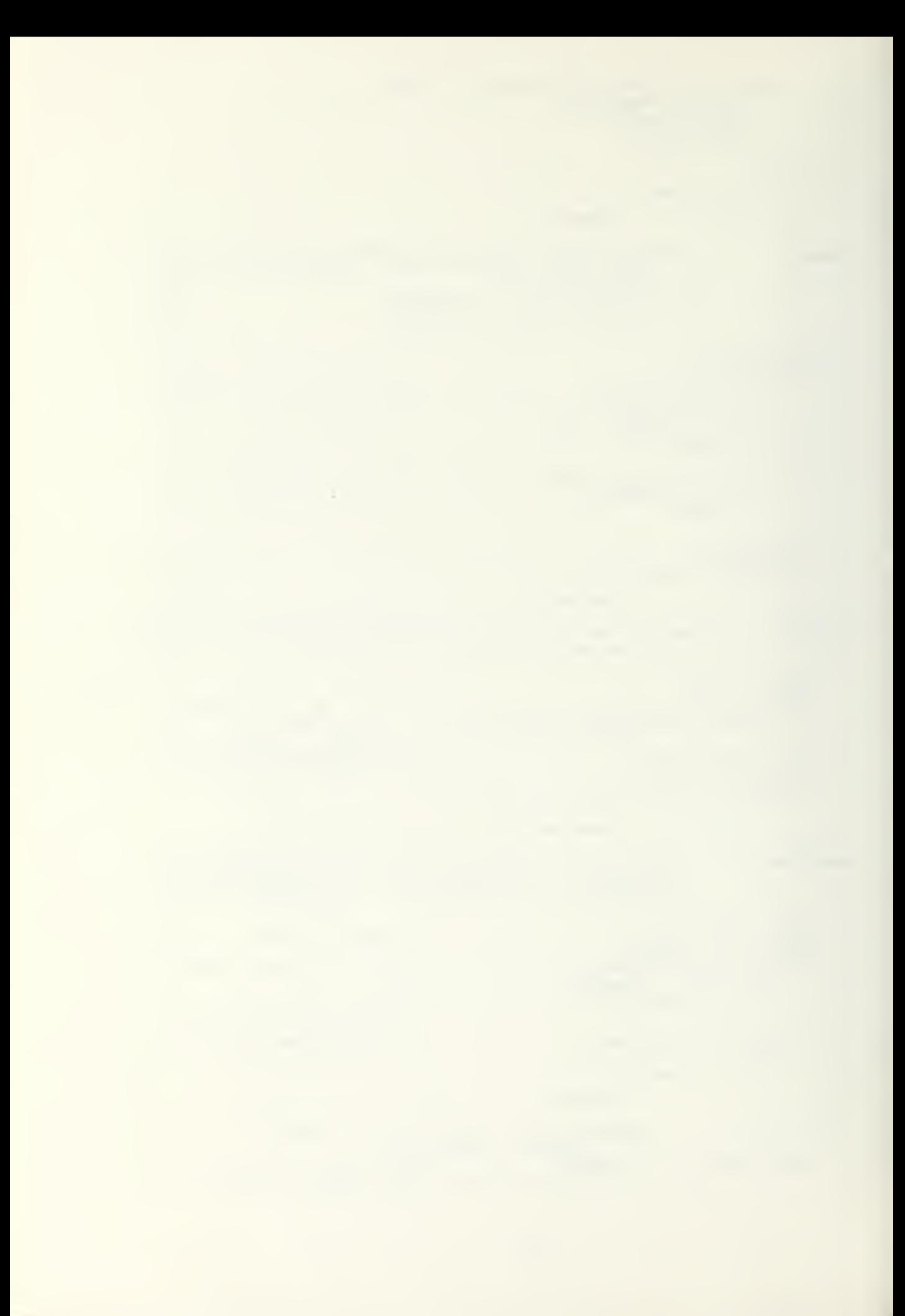

```
pc^{++}return(memlpcl);
          x end token x\mathcal{I}x^* FIND x^2find(') (
               7xThis routine searches the data division until it
                    finds a match with the name in sbuf. */
     int i:
     loop:i = 0:
          while (1 \le 16.88 \text{ shuff}()!) := NUL 88 sbuff il == memfcp2}) {
               1 + +:
               mem[+e p 1] = mem[e p 2 + 1];
          \overline{ }i = 0:
          memf+ep1] = mem[ep2++3];
          goto loopl:
     \mathcal{L}/* cpl now points to the last character of the identifier
                                                                                 -462for (i=0; 1\{16; i++)7* zero out sbuf \gg.
         sbuff[i] = NULL;return;
     \times end find */
\mathbf{I}7*INITVAL */
initializes variables in the data<br>division that have the 'value' clause. An '='
                         sign and the initial value is inserted directly
                         following the clause. */
     int is
     \begin{array}{c} \text{1b[0]} = 'C'; \\ \text{for}(\text{i=0}; 1 \leq 5; \text{i++}) \end{array}/* fill lb with line # of data division #/
         1b[1] = '0';while (compare() != EQUAL)/* move lines to low core til top of data div */
         downline():
     begdata = cpl +1; \angle x byth offset of first line # of data div */
     = 6abuf[0]\sqrt{v^2 + 1}sbuf[1] = 'a';
     \frac{1}{2} = '|';
     sbuf[3] = 'u';
     sbuf[4] = 'e';
     while (-cp2 \t = begproc) {
         find(); x finds each occurance of VALUE clause x while(!(memfcp1] x : 0) 38 memfcp1] (x - 9))
              mem[++cp1] = mem[cp2++];
          sptr = cpl;while (mem[ep1] != E0L)me m( + + c p i ] = me m[ c p2 + + ] ;
          memlcpll = \frac{1}{2};
          while (mem[sptr] := '=')<br>mem[++cp]] = mem[sptr++];
          mem[++cp1] = E0L:
     \mathbf{I}return:
     x end Initval x\mathbf{I}7* LOAD *\sqrt{\ast} This reating loads \overline{\mathbf{x}} b or \mathbf{y}, depending on<br>the value of r, with the value correspond-
load(r)ing with the token number in save. */
int r;
               \epsilonint i:
    mptr = gave * 16 + base;<br>if ((mem(sptr) < '0') | | (mem(sptr) > '0')) {<br>if (mem(sptr) == '-') { | /* negative literal *
              \pi s = -1;
               sptr++t\overline{)}
```
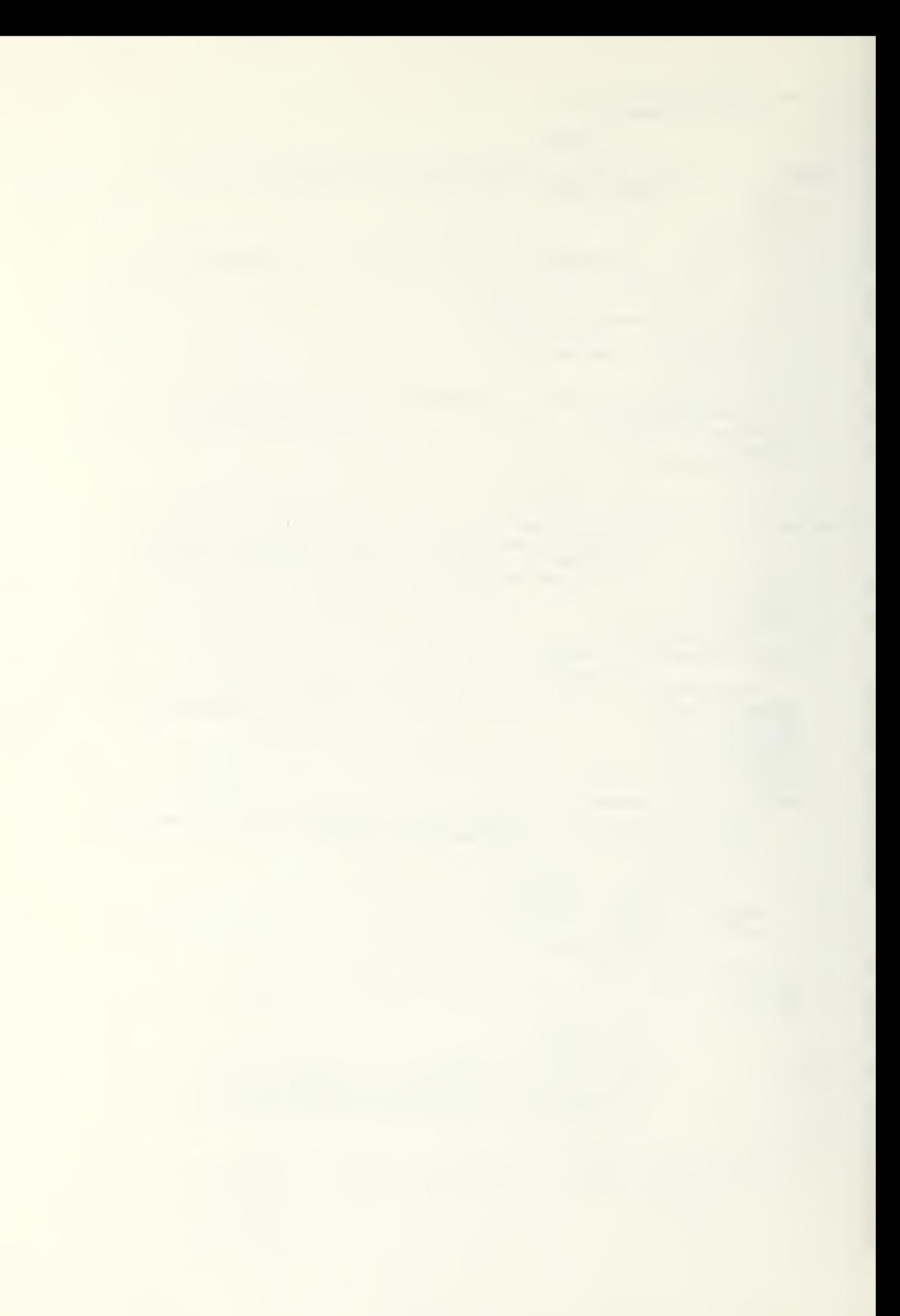

```
\epsilone lse
                  if (mem(sptr] == '+') ( \angle x positive literal \angle x xs = '+';
                       sptr++\mathfrak{z}* ( /* alphabetic--find value in data div */
                  else
                       while \text{cpl} t = \text{begina}}mem[--e p 1] = mem[e p 2--]:
                        for (i=0; i \le 16; i++)sbuff[i] = medsptr++];find():
                        while (memf cp1) \left( z \right) \left( z \right)mem[++cp1] = mem[cp2++];
                       sptr = cp2;\mathcal{I}\mathcal{I}while((mem[sptr]!='.'''3((mem[sptr]!=E0L)88(mem[sptr]!=NUL))) {
                 xb[1] = mem[sptr];1++:sptr++;\overline{ }If (mem[sptr] != '.') {
                 xi = i:
                  x2 = y1;x3 = 0:
            \mathcal{I}else
                      \overline{C}x1 = 1;
                 sptr++;
                  while ((\text{memsptr})^{-1} = E0L) 88 (mems ptr] != 0)) (
                       xb[i] = mem[split]:
                       1 + + 1sptr++:
                  \mathcal{L}x2 = y1 + i;x3 = 1;
            \mathcal{I}if (r == y) (
                  for(1=0; 1 \leq x2; 1++)yb[i] = xb[i];y_1 = \overline{x}_1y2 = x2;y3 = x3ys = xs;ep2 = cp2 + y2; /* value will be overwritten by result */
            \mathcal{I}\mathbf{A}return:
           7^* end load *\times RELOAD */
                             /* This routine reloads a value from yb into
reload()\sqrt{2}the data division. */
      Int i:
      1 = \theta:
      1f (ys == '-')
      mem[++cp]} = yst<br>if (yb[1] == '0' 88 y1 > 1)
           1 + + +while (i \leq y!)\frac{\text{me}\,\text{m}\left(1+\text{eq}\,1\right)}{\text{me}\,\text{m}\left(1+\text{eq}\,1\right)} = \text{ybl}\,\left(1+1\right);<br>
\text{i}\,\text{f}\,\left(\text{y3}\,\text{1} = 0\right) \qquad \text{(time}\,\text{m}\left(1+\text{eq}\,1\right) = 1.1;while (1 \leq y2)mem[++cpl] = yb[i++];
      \mathcal{L}mem[++ep1] = EOL:
      return:
          \mathbb{R}^n and reload \mathbb{R}^n/* NEXTLINE */
```
 $\mathcal{I}$ 

 $\mathcal{I}$ 

nextline() [ /\* This routine skips to the first token of the next line. \*/ int i: if  $(save := E0L)$ while (token()  $t = E0L$ );<br>for  $(1=0; -1 \le 5; -1++)$ clu(i) = mem[++pc];  $\times$  load cln and skip line # \*/ 7% end nextline \*/  $\mathcal{Y}$  $7*$  KEYWD  $*/$ keywd() {  $\angle$  /\* This routine calls routines by cobol key words. \*/ switch(save) ch(save) (<br>case COMMENT :  $x^*$  comment  $x^*$  $nextline()$ ; break: case ACCEPT:  $7*$  accept statement  $*/$  $accept()$ :  $break:$ case ADD:  $7*$  add statement  $*$ compute(add); break; case CLOSE :  $7*$  close statement  $*$  $close()$ break: case DISPLAY :  $\angle$  \* display statement \*/  $display()$ ;  $break:$ case DIVIDE :  $\frac{x}{x}$  divide statement \*/  $divide()$ :  $break;$  $x^*$  goto statement \*/ case CO :  $go()$ : break: case MOVE :  $7*$  move statement  $*$  $move()$ : break; cose MULTIPLY :  $x^*$  multiply statement  $x^*$  $mu1t()$ ;  $break:$ case OPEN :  $\times$  open statement  $\times$  $open()$  :  $braak$ : case PERFORM :  $\frac{1}{2}$  perform statement \*/  $perform()$ :  $break;$ case READ :  $\angle$  \* read statement \*/  $\texttt{read}()$ : break; case SUBTRACT :  $\angle x$  subtract statement  $\angle x$  $compute(sub):$ break:  $\frac{1}{2}$  write statement \*/ case WRITE :  $write()$ : hrenk: XX syntex error X/  $d \cdot f$ ault:  $errf1g = 0N$ : errmsg("INCORRECT KEYNORD FOLLOVING CONDITIONAL OR ELSE"):

 $\mathcal{A}$ 

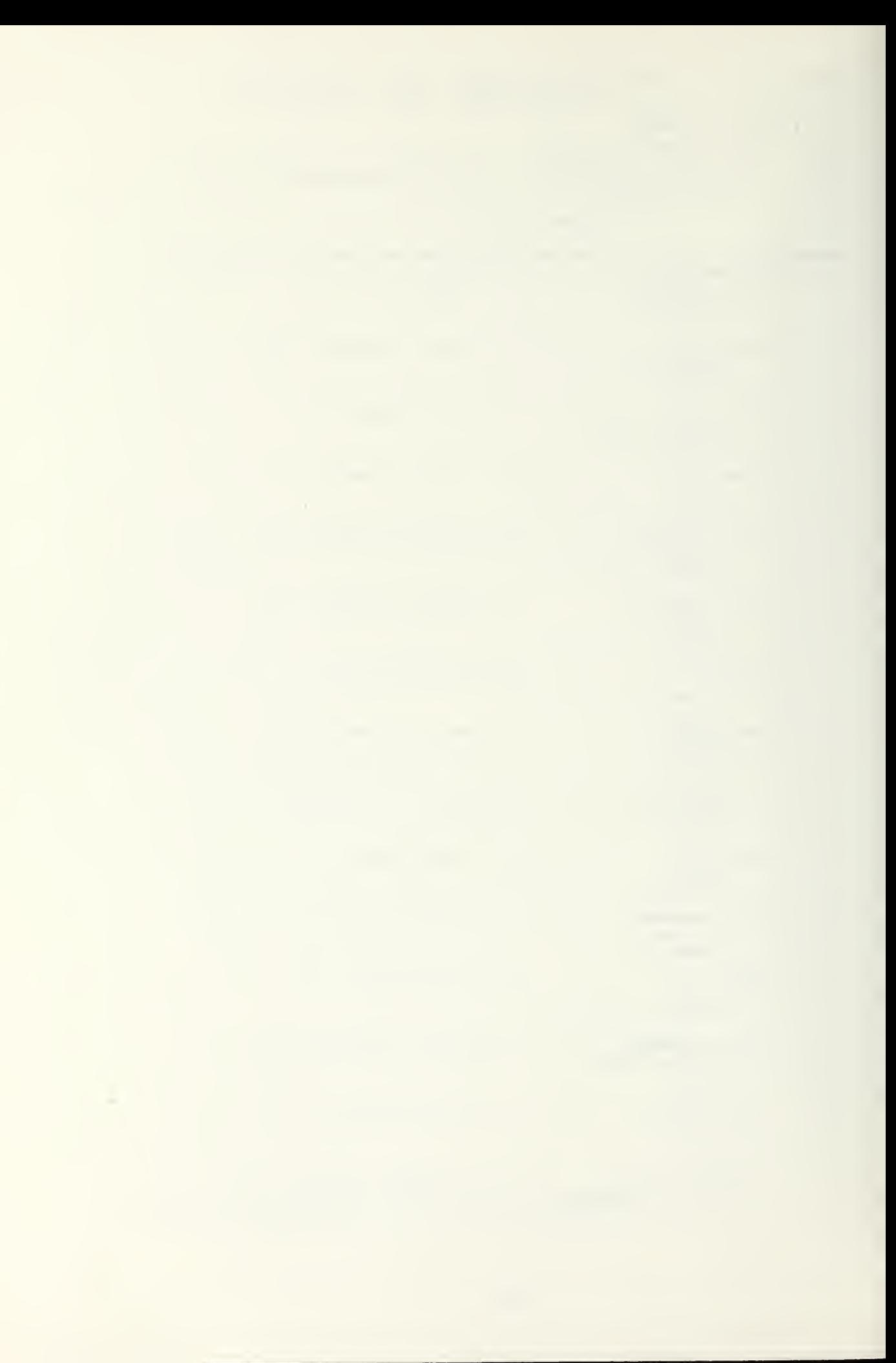

```
\mathcal{L}/* end switch statement */
    return;
                        \times COND */
cond() { /* This routine evaluates a conditional phrase and
                 returns true or false. */
    char temp1, temp2;
    save = token();\text{if}((\text{temp2} = \text{token}()) == \text{NOT}) <br>temp1 = NOT;
         \text{temp2} = \text{token}();
     \mathbf{I}switch(temp2) {
         case NUMERIC :
                                                7* numeric? */
              sptr = save * 16 + base;<br>
1f + mem[sptr] \leq x \leq 9^+temp2 = TRUE:
              else
                   temp2 = FALSE;break:
         case ALPHABETIC :
                                                7x alphabetic? xsptr = save * 16 + base;
              if (mem[gptr] > (9!)<br>temp2 = TRUE;
              elsetemp2 = FALSE:
              break:
         case GREATER
                                                7* xb > yb? */
                         \sim 100 \pmload(x);
              save = token();
              load(y);
              if (\text{size}() == \text{OREATER})temp2 = TRUE;
              else
                  temp2 = FALSE;break:
         case LESS :
                                                7* xb < yb? */
              load(x);save = token();
              load(y);
              If (size() == LES)temp2 = TRUE;0 \leq x \leqtemp2 = FALSE:
              break;case EQUAL:
                                                x^* xb = yb? */
              load(x);
              save \equiv token();
              load(y) :
              If (g1ze() == EQUAL)temp2 = TRUE:
              e etemp2 = FALSE;break:
                                                x syntax error xdefault:
              errosg("INCORRECT FORD IN CONDITIONAL PHRASE");
              errf1g = 0N:
    ) \frac{7\%}{10} end switch statement */<br>if (templ \tau = NOT) (
         If ( to up2 == TRUE)
             t \sim m p2 = FALSE:
         n \mid nt \circ r \circ p2 = TRUE:
```
 $\overline{\phantom{a}}$ 

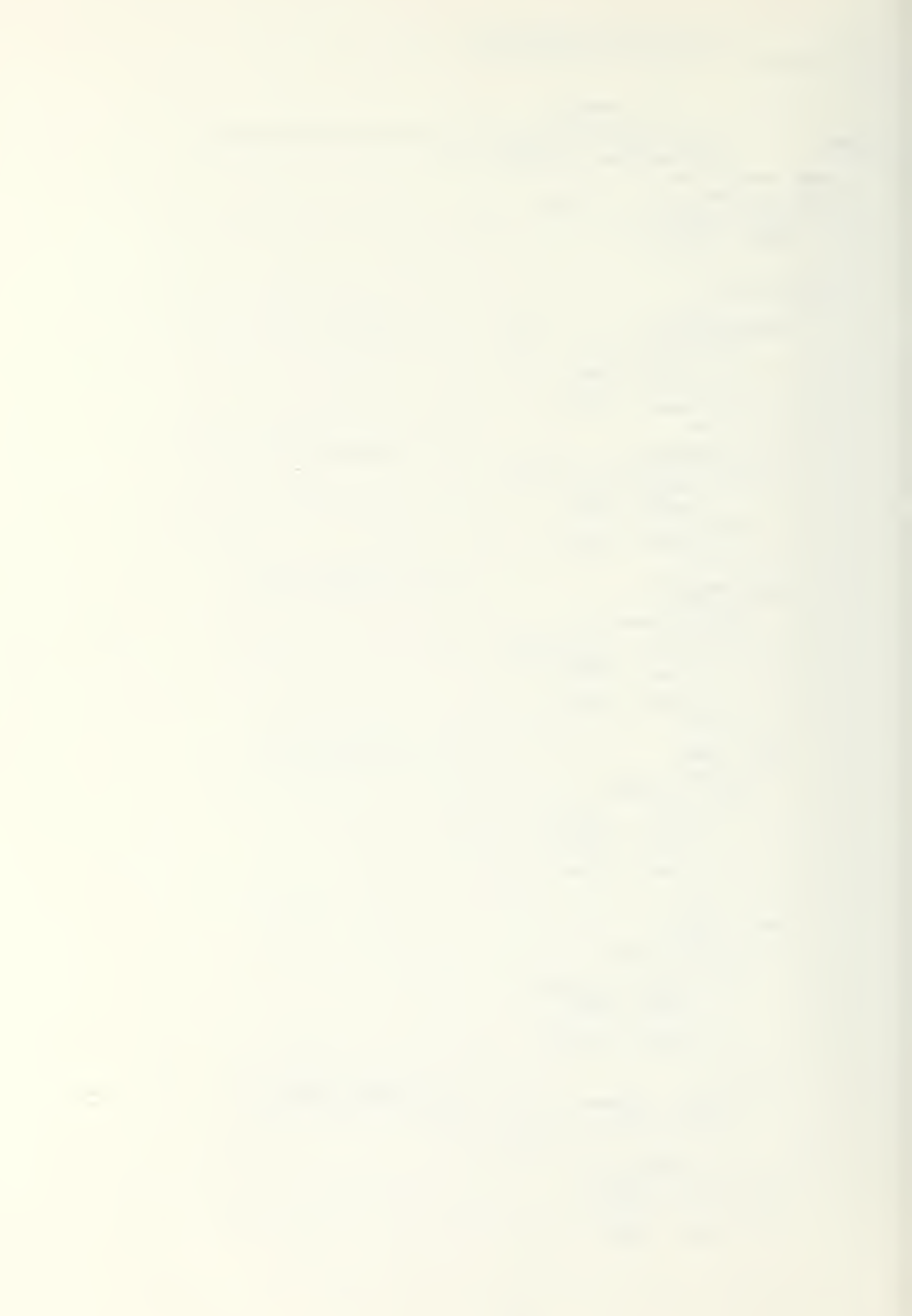

```
\mathcal{F}return(temp2);
\overline{\mathbf{1}}7* end cond */accept()\taunextline();
      return;
     7* end accept */3
close() (
     nextline();
     return:
<sup>1</sup>
     7x end close x/display()
                \epsilonnextline():
     return:
\mathcal{L}x^* end display */
                           7* GO */
                /* This routine searches the precedure division
g_0()\epsilonfrom the beginning for a token match. */
     char scratch;
     save = token();
     pc = begproc:
     while(\left(\text{sorted } t = \text{token}(t)\right)) := save 88 scratch := STOP)
     nextline():<br>if (scratch == STOP)\sqrt{ }err1x = 0N:
           errmsg("DESTINATION FOR GO STATEMENT NOT FOUND");
     \mathcal{I}else
           nextline();
     return;
\overline{ }\angle *end go
                           *7* IFS */* This routine determines program flow by testing<br>a condition--if true, the imperative directly<br>following the condition or NEXT SENTENCE is per-
if<sub>0</sub>()\mathfrak{c}formed; if false, the imperative following the
                      ELSE clause is performed, if present. */
     if (\text{cond}()\mathfrak{r}save = token();
           if (save != NEXT)keywd();
           A = 1nextline;
     \mathcal{I}e | 9ewhile(((\texttt{save} = \texttt{token}()) != ELSE) | (\texttt{save} ) := E0L));
           i (save = ELSE)<br>save = token();
                                     \sqrt{ }ke ywd ();
           \mathcal{I}return:
\mathbf{1}\angle* end ifs
                           */*
                               Move */
move()\sqrt{2}It This routine moves the value in the first identi-
                      fler or literal into the second identifier. */
     Int i:
     aave = tok(n):
     load(x):
     if (t_0 k e \mathbf{n}^{\ell}) : T(0)\epsilonSTITES ("TO EXPECTED AFTER IDENTIFIER IN MOVE STATEMENT ):
           errf1x = 0N:
     \mathbf{I}save = \text{inkou}(i);
     sptr = \kappa n = 8 if + base:
```
 $\sim$ 

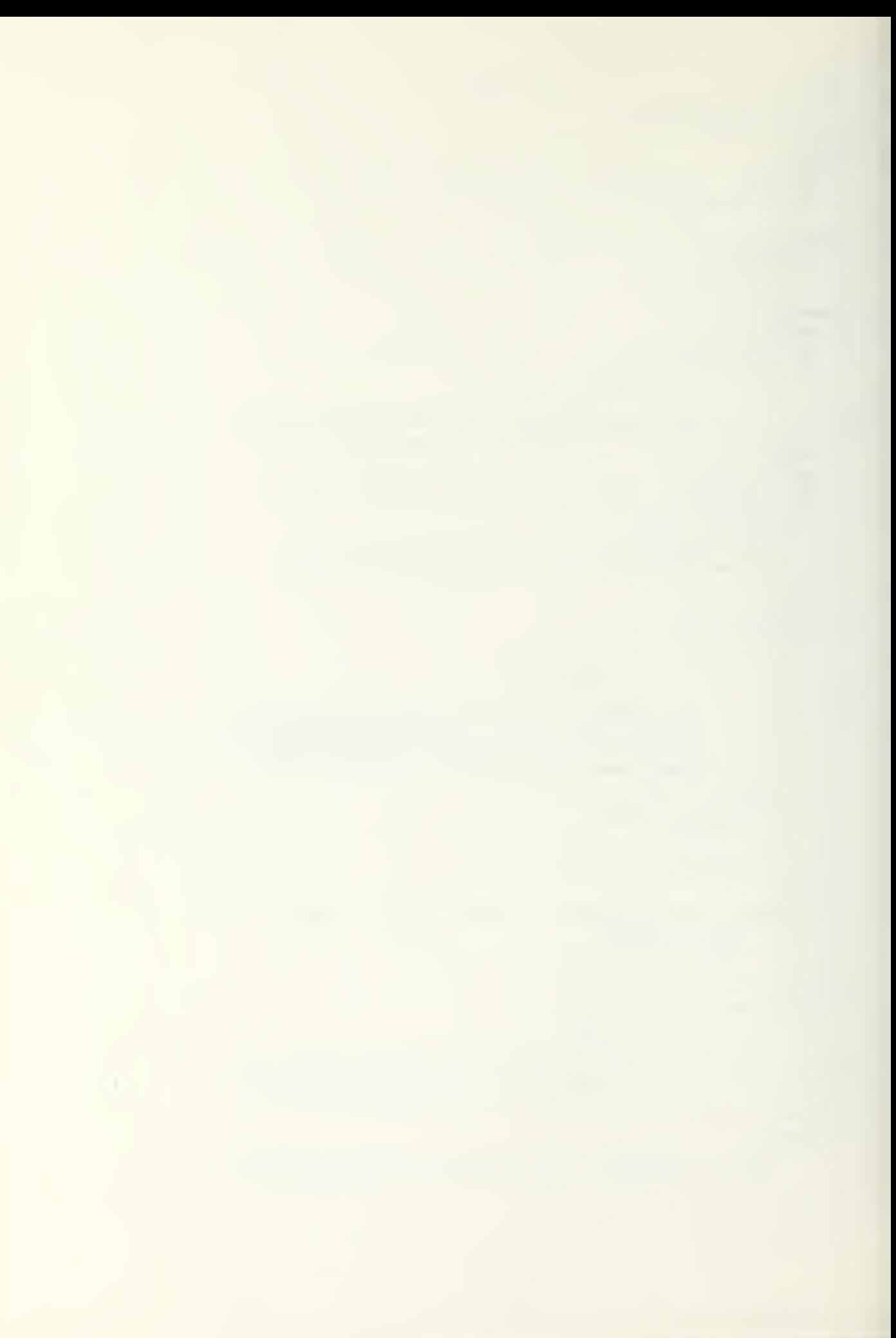

```
for (i=0; i \le 16; i++)\texttt{sbuff} : \texttt{mem}(\texttt{sptr++});
      find():
                            /* store value from yb luto data division */
     reload()nextline():
     return:
\mathcal{I}4 end move x7* NAME \approxname() (
                 /* This routine handles the processing of paragraph and
                       section names. */
      if (sp := -1)\cdot \epsilon/* then processing within PERFORM statement */
            if ((est(sp) == save) || (ext(sp) == i))\sqrt{2}if (cntr[sp] == \theta)<br>ext[sp] = \theta;
                                              \epsilon/* set pc to instr after PERFORM */
                       pc = rtn[sp];sp--;\ddot{\phantom{a}}nextline():\mathcal{I}else
                             \epsilonif (entr[sp] != MAX)
                                                         \sqrt{2}cntr[sp] = cntr[sp] - 1:
                                                     /* perform proc a # of times
                                                                                                     *pc = begproc;while(token() t = psave)
                                   nextline{()};
                             nextline(:
                       \mathcal{I}else
                                              A* UNTIL condition must be evaluated */
                                   \epsilonif (\text{cond}() [
                                   pc = r in[sp];9p - 1nextline{()};
                             \lambdae lse
                                        \mathcal{L}pe = begyproc;while + \{o\}ken() \{z\} psave)
                                         \text{nextline}():
                                   nextline():\mathcal{I}\lambda\mathcal{L}\mathcal{L}\mathcal{I}else
           nextline()return;
\lambda7* end name */open() (
nextline();
     return;
\mathbf{I}7* end open */* PERFORY */
                             /* This rentine causes program flow to jump to a
perform() (
                                   particular procedure and return to the state-
                                   ment following the perform statement. o/
      Int i:
      1 = 0;
                                Ex save current program counter */
      r \tan \theta + s \sin \theta = pccntr[ap] = \theta;
      ext(sp) = 1:
                             /* default value-rexit implied at next prochame */
      psave \neq token();
      If ((\text{save} = \text{token}()) (\text{max} = \text{TIME}0)<br>
If (\text{save} = \text{TIME}0) (<br>
extiap) = token();
                                                    \sqrt{2}save = to ken() +
            \overline{ }H = \frac{1}{2} \frac{1}{2} \frac{1}{2} \frac{1}{2} \frac{1}{2} \frac{1}{2} \frac{1}{2} \frac{1}{2} \frac{1}{2} \frac{1}{2} \frac{1}{2} \frac{1}{2} \frac{1}{2} \frac{1}{2} \frac{1}{2} \frac{1}{2} \frac{1}{2} \frac{1}{2} \frac{1}{2} \frac{1}{2} \frac{1}{2} \frac{1}{2}
```
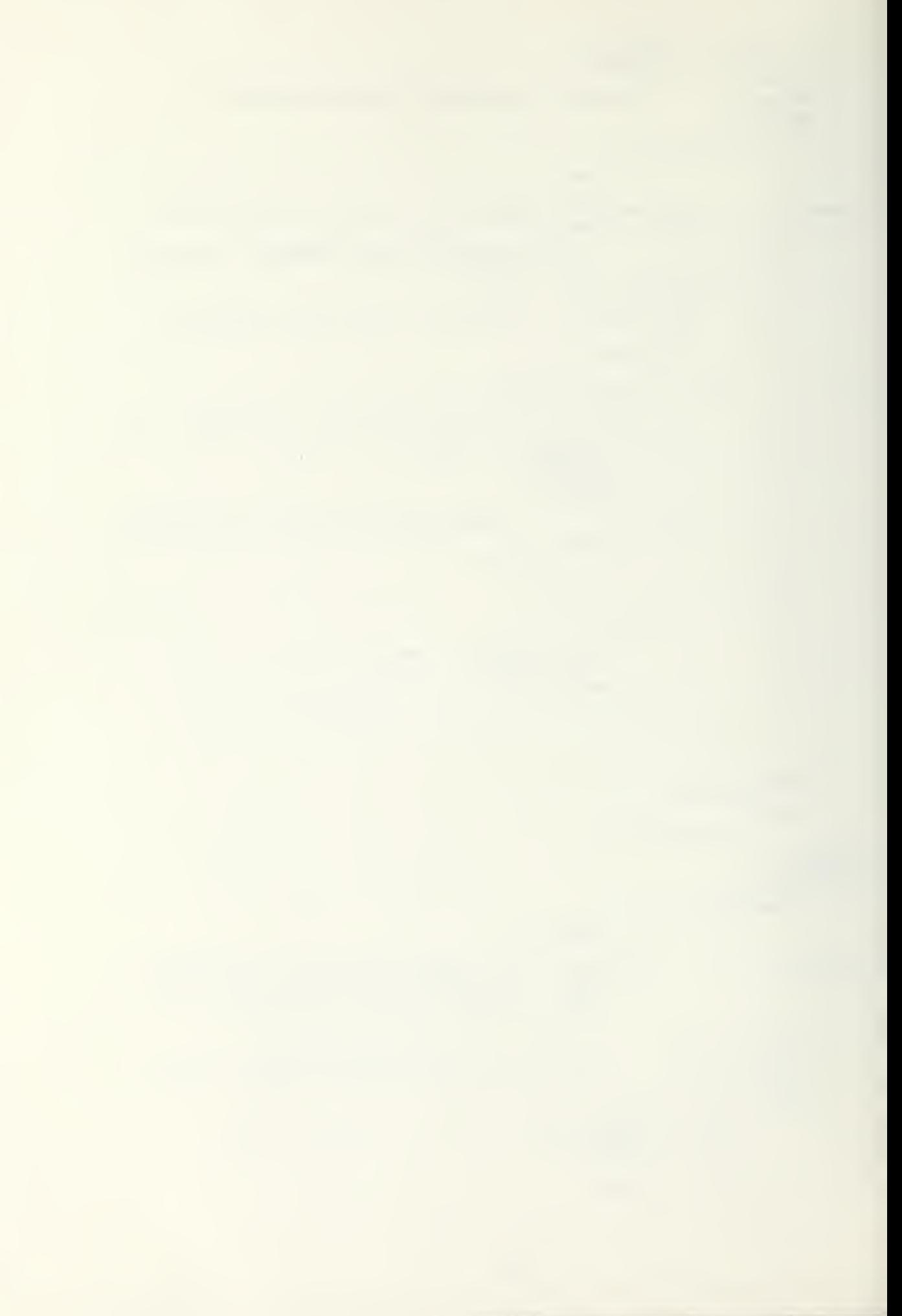

```
cutr(spl = MAX;
               c \nmid ndptr = pe;
          \mathcal{I}if (save := E0L) (
                load(x) ;
               \text{curl}\,\text{spl} = \text{xb}(0) - 10:
                if (y2 == 2)cntr[sp] = (cntr[sp] * (9) + (xb[1] - '0');
                f(y2 > 2)errmsg("PROCEDURE CANNOT BE EXECUTED > 100 THES");
                    errflg = 0N;
               \mathfrak{z}if (token() != TIMES)\mathcal{L}errmsg("TIMES EXPECTED IN THIS PERFORM STATEMENT");
                    errflg = 0N;
               \mathcal{I}\mathcal{E}\mathcal{L}pe = b \cdot g \cdot p \cdot c;<br>while (to)
     if (save == E0L)We search for proc to be performed #/
          while (token() != psave)
              nextline();
          nextline():
     \mathcal{L}return:
\mathcal{L}\sqrt{r} end perform \sqrt{r}7* ERRMSG */* This routine prints an error message corresponding
error(g(\text{err})to errnum which is set at the time the error
                          occurred. */
char *err:
               \epsilonInt i:
     printf("ERROR OCCURRED AT LINE ");
     for (i=0; i \le 5; i++)putchar(cln[ i]);
     prIntf("x %s x", err);return:
     7* end errosg */\mathcal{L}7* SIZE */
                    \times This routine returns GREATER if xb > yb
size() (
                         EQUAL if xb = yb and LESS if xb \le yb. */
     int siz, itif (x_1 > y_1)x^* x1, yl contain the # of significant digits */
         size = GREATER\mathbf{f}e ise
          If (\pi i \langle yl)size = LESS:
                    \sqrt{2}e as e\frac{1}{2} = \theta:
               while ((xb(1) \rightarrow yb(1)) 88 (++(-y2)));if (i == y2)size = \text{GREATER:}ejse
                        \sqrt{2}i = 0;
                     while((\bar{x}b[1] == \bar{y}b[1])\delta\delta(++i < \bar{y}2));
                     if (1 == y2)\text{si } z = \text{EQUAL}:else
                          \mathbf{a} iz \approx LESS;
               \mathcal{I}\mathcal{I}\mathcal{L}return(siz);
\mathcal{I}\therefore if and size xx = FILBIF - x.
```
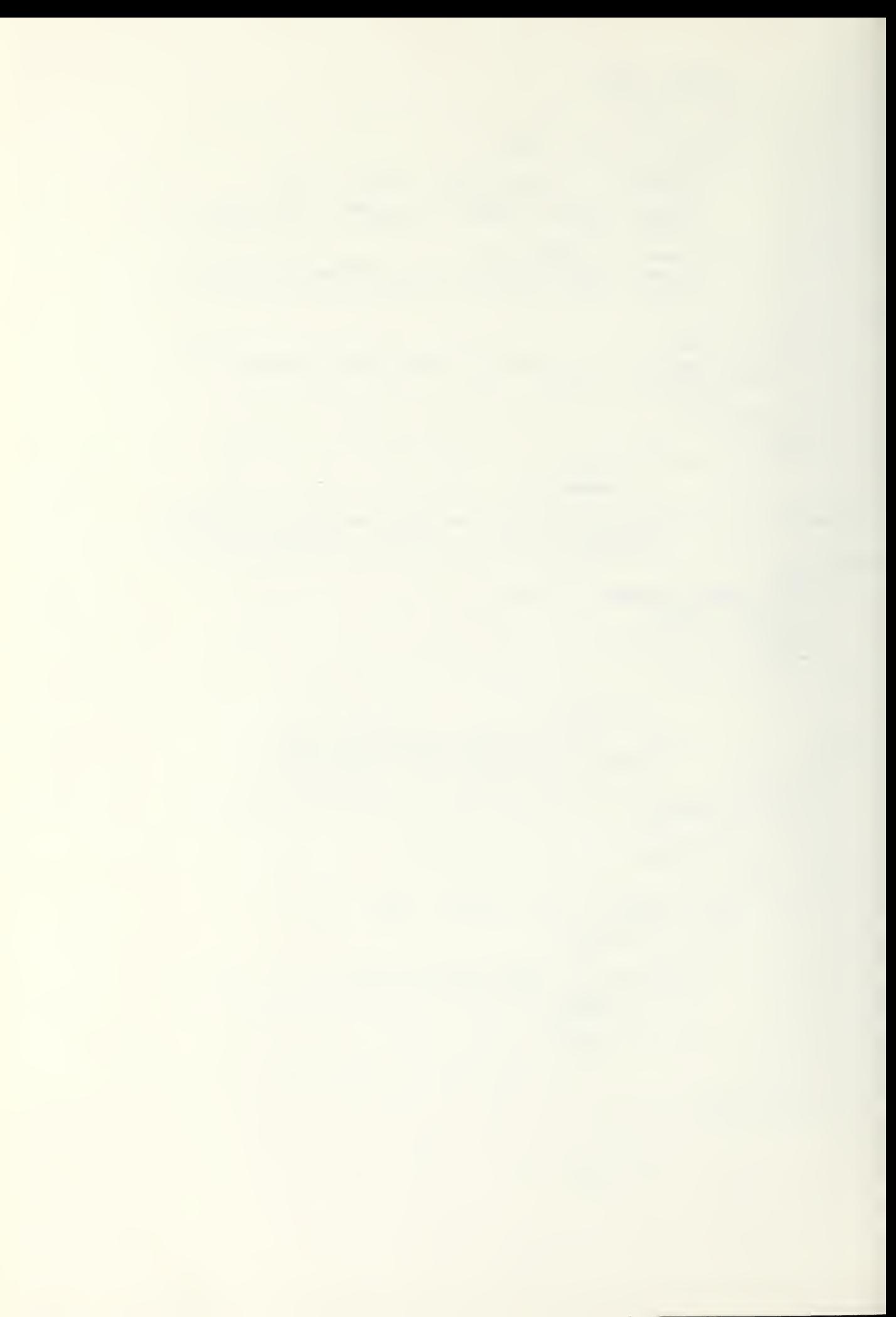

```
f11buf()- 6
     If (y2 == 0) (<br>while (x2 \ge 0) (
                temp[n--] = xb[---2];<br>c[n] = '9';
           \overline{ }\lambda\epsilonelse
          while (y2 \ge 0) (
                templ n -- ] = yb{--y2};<br>cf n} = '0';
           \mathfrak{z}\mathcal{L}return:
          \angle* end filbuf */
\mathbf{I}7* COMPUTE 37compute(op)
                      /* This routine adds or subtracts 2 values
                          depending on the parameter op. */
int op: \left\{int a, b, m, l, dif;
     save = token();
                                /* loads first operand into buffer xb */
     load(x) ;
     save \frac{1}{2} token();<br>if (op \frac{1}{2} sub) {
         if (save != FROM)
                                          \overline{\phantom{a}}err1g = 0N:
                errmsg("FROM REQUIRED HERE IN SUBTRACT STATEMENT"):
           \mathcal{I}\mathcal{I}else
                \mathcal{L}if (save := T0) (
               errilg = 0N;
                errmsg("TO REQUIRED HERE IN ADD STATEMENT");
          \mathcal{I}\mathcal{L}save = token();
     load(y):
                                      /* loads second operand into buffer yb */
     if (x3 \mid z \mid y3) (
                                    \rightarrow x3, y3 contain the number of digits to
                                                 the right of the decimal point */
           if (x3 > y3)\sqrt{2}/* zero fill buffer with shortest
                                                 mantissa to align decimal points */
                dif = x3 - y3;<br>for (i=1; i \leq d i); i^{2}+1y3 = \frac{y b [y2+1] - 0!}{x3!}\mathcal{L}else
                    \sqrt{2}d i f = y 3 - x 3;<br>for (i=1; i \langle = dif; i++)
                     xb[x2++) = 0;x3 = y3:
          \mathfrak{I}\mathcal{L}\times x2, y2 contain the total number
     if (x2) = y2of digits in each operand ...
           m = \pi 2;
     else
           m = y2:
     n = m;
     cfn = 'a';
                                            /* to subtract, change sign of the
     If (op == sub) (
                                            first operand and add */
           1f(xs) = 1 + 185 - 1 - 1;
           e!ge
               x_8 = 1 + 1\lambdaif \frac{\text{csc}^2 \pm \text{csc}^2}{\text{csc}^2} = \frac{\text{csc}^2}{\text{csc}^2}\sqrt{2}while ((y2 \t 0) 03 \t (x2 \t 0)) (
```
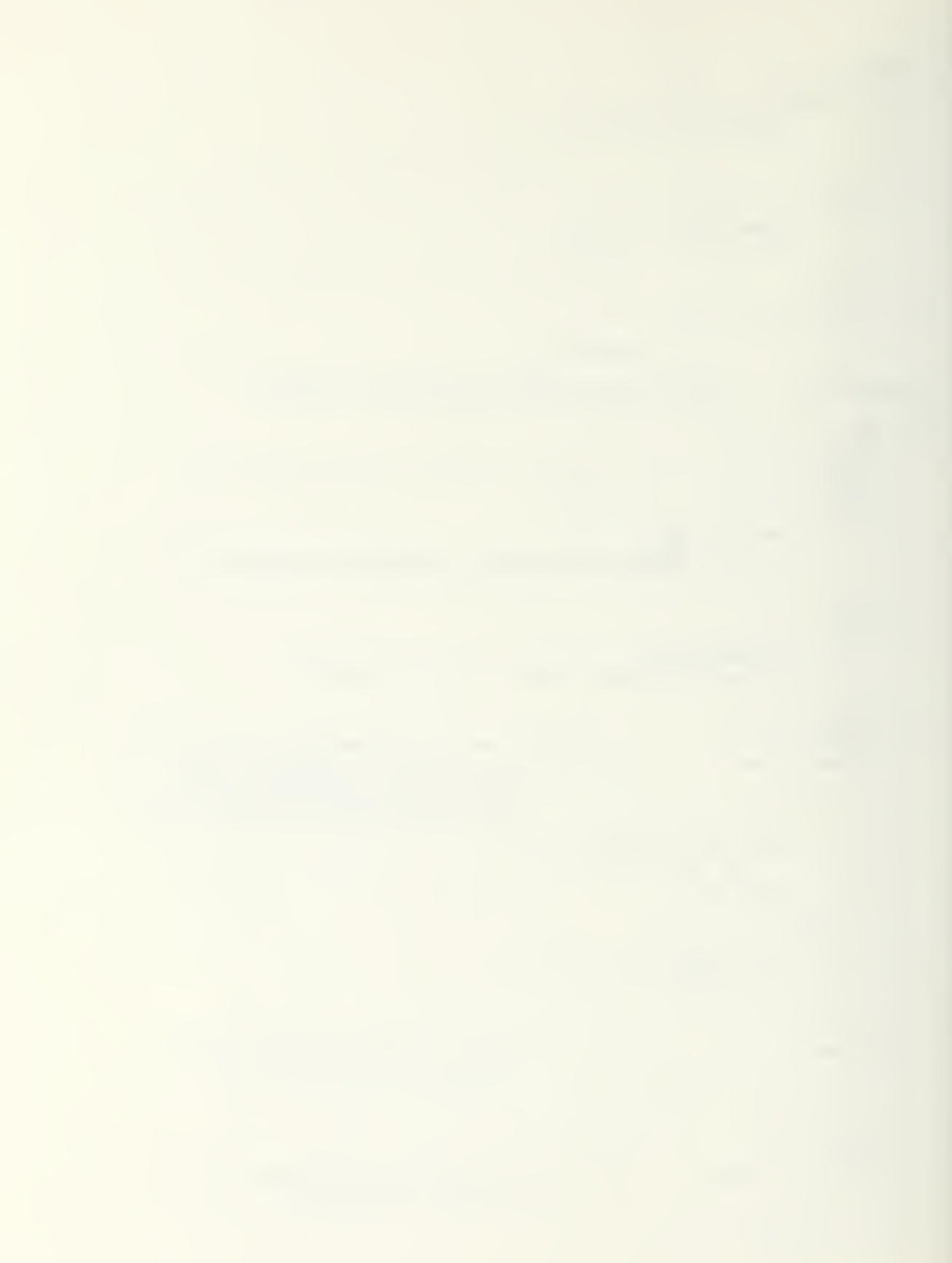

```
a = xb[-x2] - '0;
                      b = yb[--y2] - '0';temp[n-1] = add tabi(al(b);<br>c[n] = add tab2(al(b);
               \mathbf{I}filbuf();
               n = m:
               while (n > 0)\sim 6
                     ie (n 2 9)<br>
a = temp[n] - '0';<br>
b = c[n] - '0';<br>
yb[n--] = addtab1[a][b];
               \mathcal{I}\mathbf{r}e lse
                    \sqrt{2}switch(size()) (
                     case EQUAL:
                                                                              \sqrt{x} xb = yb */
                            y = x - 3<br>
y = 6<br>
y = 1<br>
y = 6;
                             break;case CREATER:
                                                                              7* xb > yb */
                            ys = xs;while (y2 \t > 0) (
                                   a = xb(--x2] - '0';<br>b = yb(--y2] - '0';<br>temp[n--] = subtabl(al(b);
                                    cln = subtab2[a][b];
                             \mathbf{I}f11buf():
                            break:case LESS:
                                                                             \angle x xb \angle yb \angle xxs = ys:
                            while (x2 > 0) (<br>
a = xb(--x2) - '0';<br>
b = yb(--y2) - '0';
                                    temp[n--] = subtabl[b][a];
                                   c[n] = subtab2[b][a];\mathcal{L}filbuf():
                            breakt
              \mathcal{L}/* end switch statement */
              u = m:
                    \begin{array}{lll} \text{ln} & (n > 0) & (1, 0) & (1, 0) & (1, 0) & (1, 0) & (1, 0) & (1, 0) & (1, 0) & (1, 0) & (1, 0) & (1, 0) & (1, 0) & (1, 0) & (1, 0) & (1, 0) & (1, 0) & (1, 0) & (1, 0) & (1, 0) & (1, 0) & (1, 0) & (1, 0) & (1, 0) & (1, 0) & (1, 0) & (1, 0) & (1, 0) & (1, 0) & (1, 0) & (1,while (n > 0)\overline{\phantom{a}}\mathcal{I}yb[0] = c[0];y2 = m;
       y1 = y2 - y3reload():
       return:
\mathbf{I}7 end add */* MULTIPLY */
mult () { /* This routine multiplies the 1st operand by the 2nd and
                     stores the result in the second operand.
                                                                                               *char p.e. 1.e. 2.e. 3.e. 4:
Int \ a.b.t1, t2, z1, z2.1;save = token();
load(x):
If (toker^+) t = Py (<br>err f le = 0N;
```

```
errmsg("BY REQUIRED HERE IN MULTIPLY STATEMENT");
\mathcal{I}gave = token();
load(y):
                                       .* location of decimal pt in temp-
z1 = x1+y1:
                                                                                     *z2 = x2+y2;
                                            /* number of digits in product
                                                                                    *t2 = z2;for (a=0; a<30; a++)/* set the output buff to zero */
     templal = \partial;
for \begin{array}{rcl} \text{for } 0 & \text{if } y = y^2 - 1; & \text{if } y = 0; & \text{if } y = 1 - 1 \end{array} (<br>c2 = e4 = 10';<br>t1 = (2)
                                            /* for each digit in multiplier */
                                            /% set corry to ascii zero
                                                                                    *p = mu : tah1 [a] [b];
                                                  \times product of 2 digits
                                                                                     *c<sup>1=multab2 (a] (b);</sup>
                                                  4x save carry
                                                                                     *a = p^{-1} \theta; b = c2^{-1} \theta;
         p = addtabl [a] [b];
                                                  /* ald previous step carry
                                                                                     *c2 = add + ab2 [a] (b):\angle* save carry
                                                                                     *a = c2^{-1}0'; b = c1^{-1}0';
         e2=addtabl [a] [b]:
                                                  /* add carry for next step
                                                                                     *a = \text{temp}[t1] - 0; b = p - 0;
                                                  7% ald regult to output
                                                                                     */
         p =addtabl [a] [b];
         c3 = add + ab2 [a] [b]:
                                                  7* save carry
                                                                                     *a = p^{-1} \theta' + b = c 4^{-1} \theta':
         temp[i]-1 = addtabl [a] [b]:
                                                 / z add previous carry. save */
                                                 /% save carry
                                                                                     *c<sup>4=</sup>addtab2 [a] [b];
         a = c4^{-1}0; b = c3^{-1}0;<br>c4=addtab1 (a) (b);
                                                 /* add carry for next step
                                                                                     *\lambdat2--;/* decrement temp counter
                                                                                     *\mathcal{L}a = c2 - 0; b = c4 - 0;
                                                \angle x carry is MSD of entput
temp[t1] = addtab1 [a] [b];*yt = z1:
y2 = z2;
y_3^2 = y_2^2 - v_1;<br>for (1=0; i (= y_2^2; i++)
    yb[1] = temp[1];if (x_3 := y_3)<br>y_3 = (-1)e lse
    yg = 1 + 1reload():
  return:
\mathbf{L}\mathcal{S}^k end multiply \mathcal{S}\angle* DIVIDE \triangle\sqrt{2}divide()*This routine uses the non-restoring technique to calculate<br>the quotient--xb is divided into yb and the quotient is
                              +stored in yb.
int a, j, lp, sc, z1, z2;char zs:
                                                       * load operands *
save = te\pi e\pi():
load(x)If (token) '= INTO)
                             \sqrt{2}errflg = \cupN:
    errmsg("INTO REQUIRED HERE IN DIVIDE STATEMENT"):
\mathcal{L}save = token():
load(y):
                                                                               \mathcal{L}\rightarrow * division step count.
\sec = 0:
                                             (2) digit position in temp 2/2
dp = 1:
                                                                                     \starz1 = x1 - y1 + 1.
for (j=0; j(32; j+))<br>temp[j] = '9';
                                                   s det femp fo rero.
                                                                                    一名/
```
```
while (\bar{x}b[0] = '0') [
                                            \times if NSD is zero. shift
                                                                                *for (j=0; j \times 2; j++)<br>xb[j] = xb[j+1];if (x1) = 0x1 - -x2--;\overline{\mathbf{3}}while (dp \le \tau^2 \ 88 \ a \le 16) (
     /* while the number of digits in the output is less than in the */
     \angle* dividend and the remainder (xb) is not equal to zero
                                                                                       *switch (xz) (
                                                  7* switch on sign of remain. */
          case ' +':
               /* if the remainder is positive subtract the diviser
                                                                                       *www.whil the sign of the remainder changes
                                                                                       *sec = 10' - 1twhile (xs = ' +')\sqrt{ }compute(sub);s^{r++1}\mathcal{I}/* store ASCII value in temp
               temp(dp++] = sec;*break;
          case '-':
               /* if the remainder is negative, add the divisor unfill
                                                                                       \mathcal{R}*/* the sign of the remainder changes
               sc = 9'+1:
               while (xs == '=') {
                  \text{compute}(add):sec - 1\mathcal{L}temp[dp++] = sec:/* gtore ASCII value in temp*/
               break;
                                                   /* end of SWITCH stut
                                                                                       \mathbb{R} /
     \mathbf{I}for (j=15; j) = 0; j=-1<br>
yb[j+1] = yb[j];<br>
y1 = x[;
                                                  /* shift divisor to right
                                                                                       \overline{\mathscr{L}}/* for next cycle
                                                                                       \ddot{x}\mathcal{R}/* adjust char counters
                                                   7* y2++ ???
                                                                                       *\angle* test remainder (xh) equal*/
     for (a=0; a \le 16; a++)if (xb[a] | i = '0')x^* to zero
                                                                                       *break:
                                                   A and of WHILE stmt
                                                                                       *\lambda1f (\frac{\pi s}{\pi s} + \frac{t}{s})7% set sign of result
                                                                                       *else\frac{y_S}{y_2} = \frac{y_S + y_1}{4p + 1}/* save length of output
                                                                                      *y1 = z1:
     y<sub>1</sub> = y<sub>2</sub> - y<sub>1</sub>;<br>
for(j = 0; j < y2; j + j)<br>
comp(j + j)
         \overline{y}b[j] = temp[j];
     reload():
     return;
         7* end divide */
\mathbf{I}7x MAIN x
```
 $m$ ain()  $\sqrt{ }$ 

/\* This routine reads the editor output file into a char array called mem in memory: Initializes variable values in the data division: scans the procedure division to ken by token (byte by byte) for grammatical correctness and executes each complete statement as it encounters it; main halls on all errors except faulty punctuation or when it scans the "sten for 'stop'.

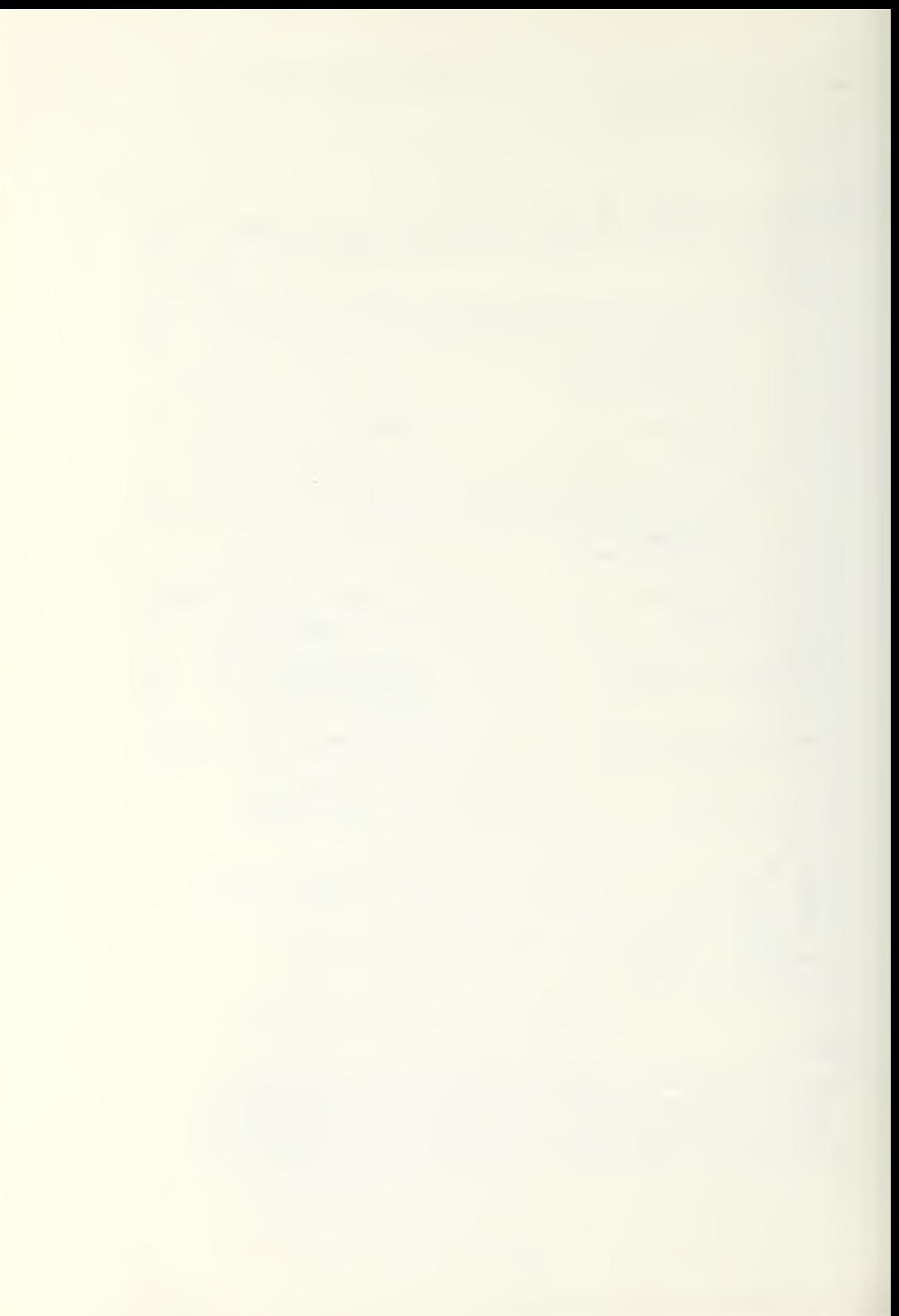

int l; printf("COBOL INTERPRETER, Version 1.0 =");  $readin()$ ; If  $\text{errf}(g) = 0$  $\frac{g_0 t_0 - e \alpha \text{d} \text{m} \text{a} \text{in} \alpha}{\text{d} \text{o} \text{w} \text{n} \text{d} \text{in} \text{e} (\cdot)}$  $2\pi$  find last EOL--beg of symbol table  $\pi$ / base =  $ep2 + 5$ ;<br>1b[0] =  $\cdot$  D'; /\* set base to byte offset of sym table \*/ /\* load Ib with 1st line # of proc "iv \*/ for  $(1=1+1 <$  COMMENT;  $1 + 1$ <br>  $16[1] = 0$ ; while  $f$ compare()  $f = EQUAL$ ) /\* move proc div into high core \*/  $downline()$ ;  $pc = ep2;$  $nextline()$ begproc = pc;  $\angle$ \* pc and begproc now set to 1st executable stat \*/<br>for (1=0;  $i \le 16$ ;  $i+1$ )<br>sbuf[1] = NUL;  $\angle$ \* zero fill the search buffer  $\angle$ /\* zero fill the search buffer /\* initialize identifier values \*/  $initval()$ : while  $((\text{save} = \text{token}())$  := STOP) 88  $(\text{ap}_f(g == 0FF))$  (<br>  $\neq$  ecan until token for stop or error  $\neq$  $s$ wltch $(s$ ave)  $\left($ case COMMENT :  $X^*$  comment \*/  $nextline$   $)$  ; break: case ACCEPT :  $x^*$  accept statement  $x^*$  $accept()$ ; break; case ADD:  $x^*$  add statement \*/ compute(add);  $break:$ case CLOSE :  $7*$  close statement  $*$  $close()$ ; break: case DISPLAY :  $x^*$  display statement \*/  $display()$ ; break:  $\times$  divide statement \*/ case DIVIDE :  $divide()$  : break;  $x^*$  go to statement  $x^*$ case GO :  $g_0()$ : break; case IF :  $7*$  If statement \*/  $1fs():$ break; case MOVE :  $x$  move statement \*/  $move()$ ; break:  $\times$  multiply statement  $\times$ case MULTIPLY :  $mult()$ : breakt  $x^*$  open statement \*/ case OPEN :  $open()$ ; break: case PERFORM :  $\times x$  perform statement  $x$ perform(): break:  $x^*$  read statement  $x$  $case$   $RED:$  $\text{rad}()$ :

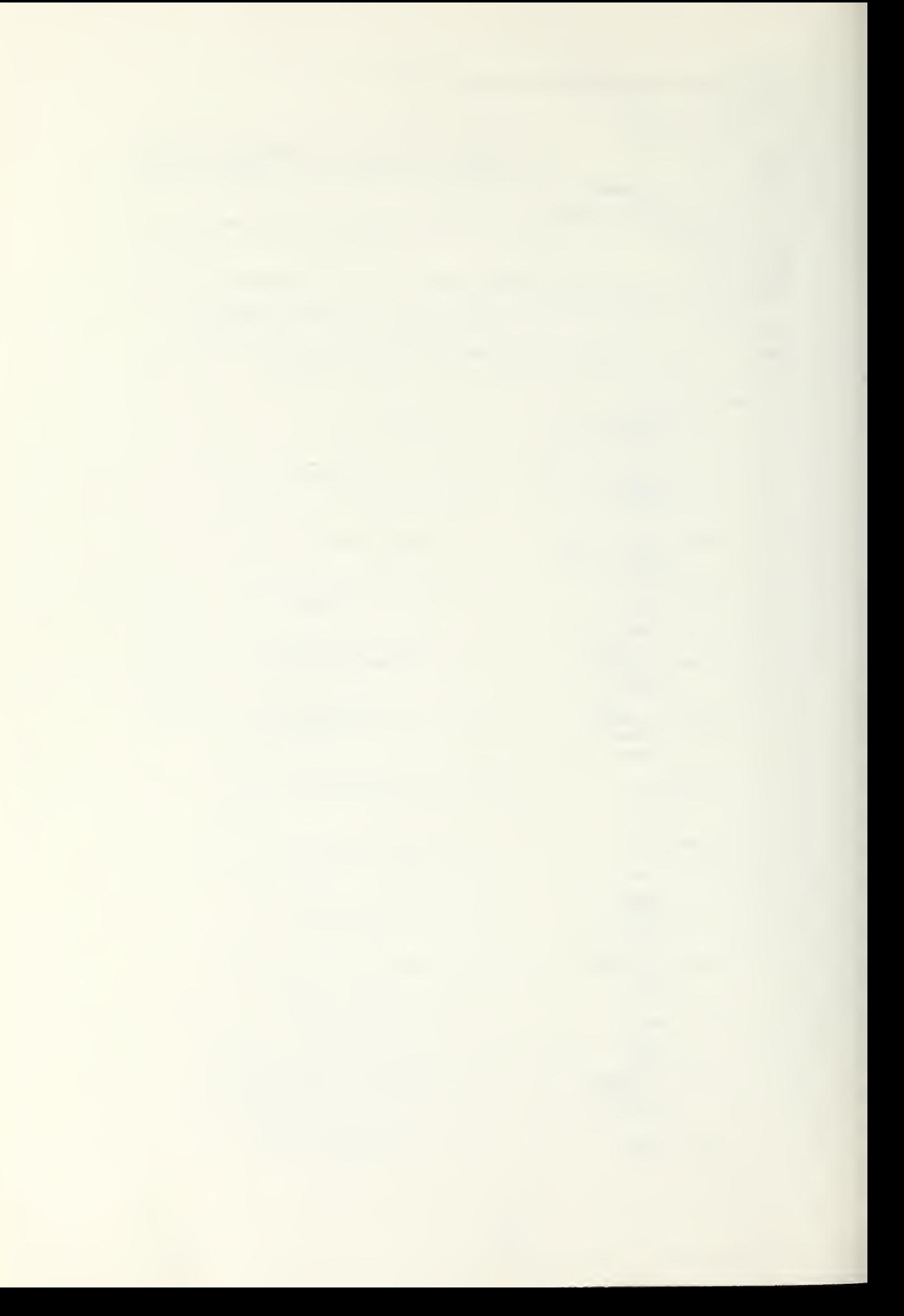

```
break;
            case SUBTRACT: \angle * subtract statement */<br>compute(sub);
                  break;
            \begin{array}{ll}\n\texttt{case} & \texttt{WRITE} : \\
\texttt{write}() & \texttt{?}\n\end{array}\sqrt{x} write statement \sqrt{x}break:
            default: <br>
\frac{1}{4} /4 label proc name, section name or error */<br>
name();
                 /* end switch statement */
     \rightarrow\mathcal{Y}endmain:
     writeout():
/* end main-return to manifor */
```
 $\mathcal{Y}$ 

# LIST OF REFERENCES

- 1. Craig, Alan S. MICRO-COBOL An Implementation of Navy Standard Hypo-Cobol for  $\bullet$ Microprocessor-Based Computer System, Masters Thesis, Naval Postgraduate School, March 1977.
- $2.$ Advanced Micro Devices, The Am 2900 Family Data Book, Sunnyvale, California 94806, 1976.
- $3.$ Advanced Micro Devices, AMDASM/80 Reference Manual, Sunnyvale, California 94806, 1977.
- Advanced Micro Devices, A Microprogrammed 16-Rit 4. Computer, Sunnyvale, California 94806,1976.
- $5.$ Software Develonment Division, ADPE Selection Uffice, Department of the Navy, HYPO-COBOL, April 1975.

# INITIAL DISTRIBUTION LIST

No. Copies 1. Defense Documentation Center 2 Cameron Station Alexandria, Virginia 22314 -2. Library, Code 0142  $\overline{c}$ Naval Postgraduate School Monterev, California 93940 3. DeDartment Chairman, Code 52  $\mathbf{1}$ Department of Computer Science Naval Postgraduate School Monterev, California 93940 4. Assoc Professor G. 4. Kildall, Code 52 Kd  $\uparrow$ (thesis advisor) Department of Computer Science Naval Postgraduate School Monterey, California 93940 5. LT Ronald W. Modes, USN (student)  $\mathbf{1}$ bS45 650 West Oak Harbor, Washington 98277 i

b. LT Elizabeth K. Ccnlev, USN (student)  $\overline{1}$ 1216 Darwin Street Seaside, California 93955

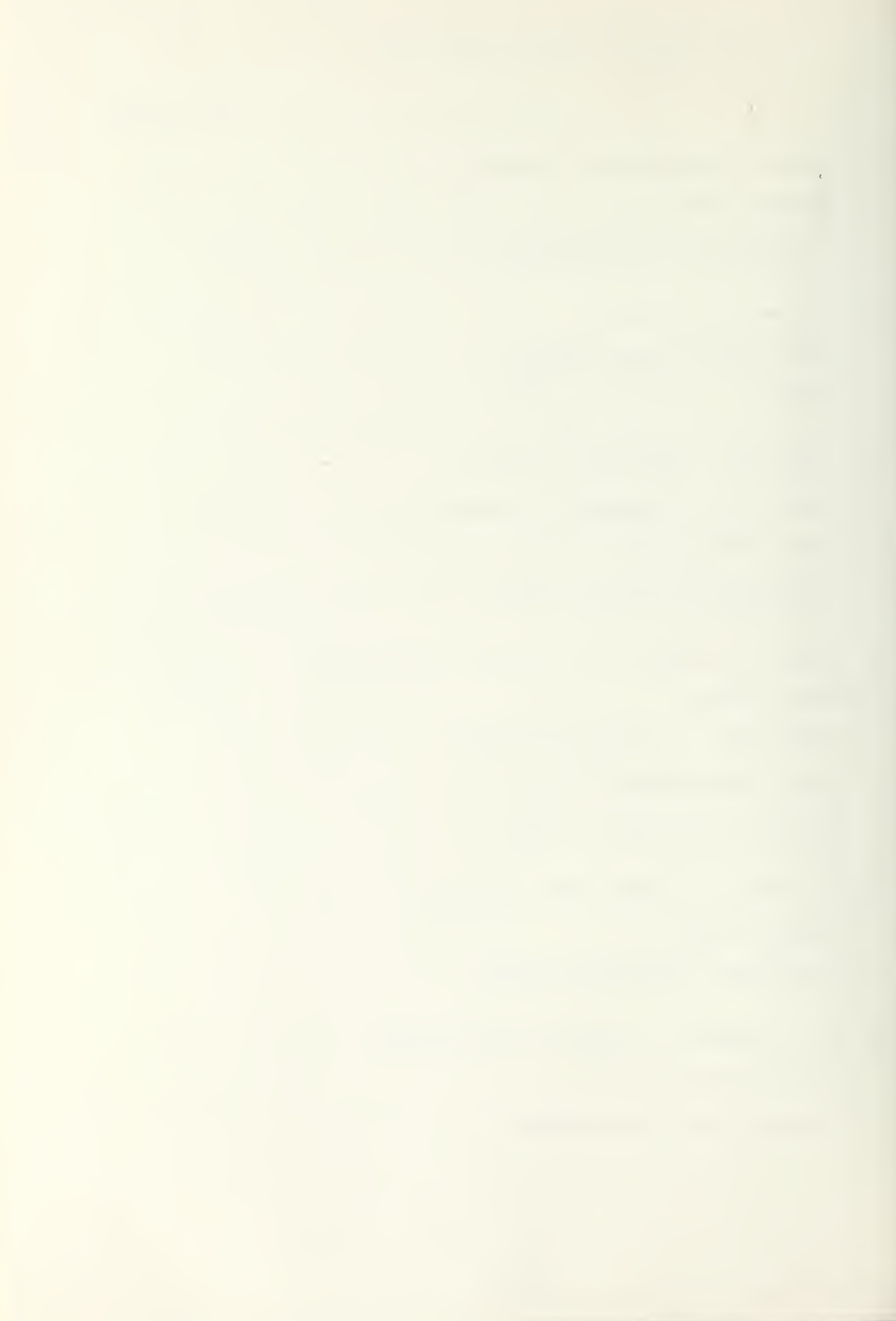

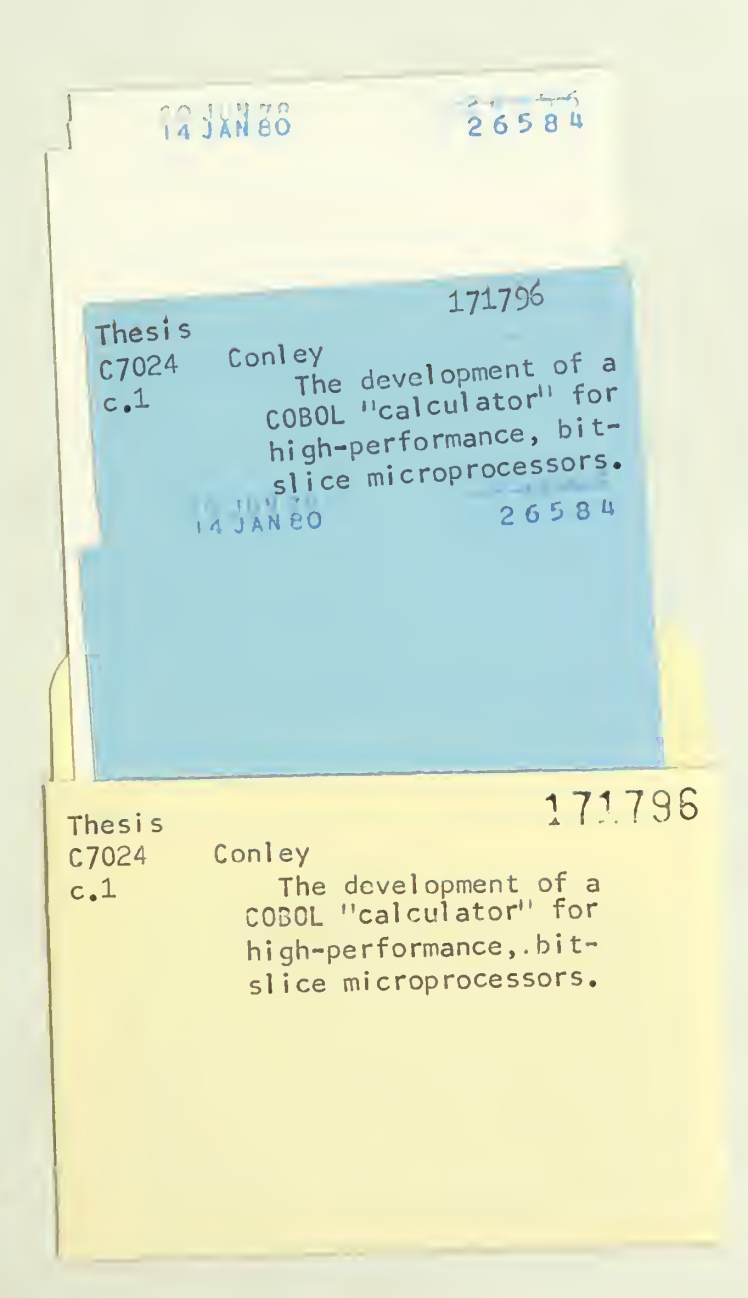

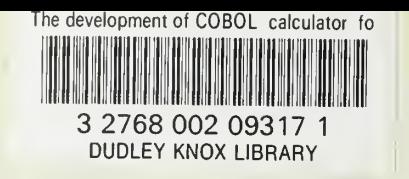

 $\label{eq:lambda} \lambda_{i} \frac{\sigma_{i}}{\sigma_{i}}$ 

 $\label{eq:1.1} \begin{aligned} \mathbf{U}_1 &= \mathbf{U} + \mathbf{U}_1, \end{aligned}$ 

 $\mathbf{y}$ 

 $\mathcal{J}$